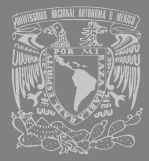

**UNIVERSIDAD NACIONAL AUTÓNOMA DE MÉXICO FACULTAD DE ESTUDIOS SUPERIORES CUAUTITLÁN**

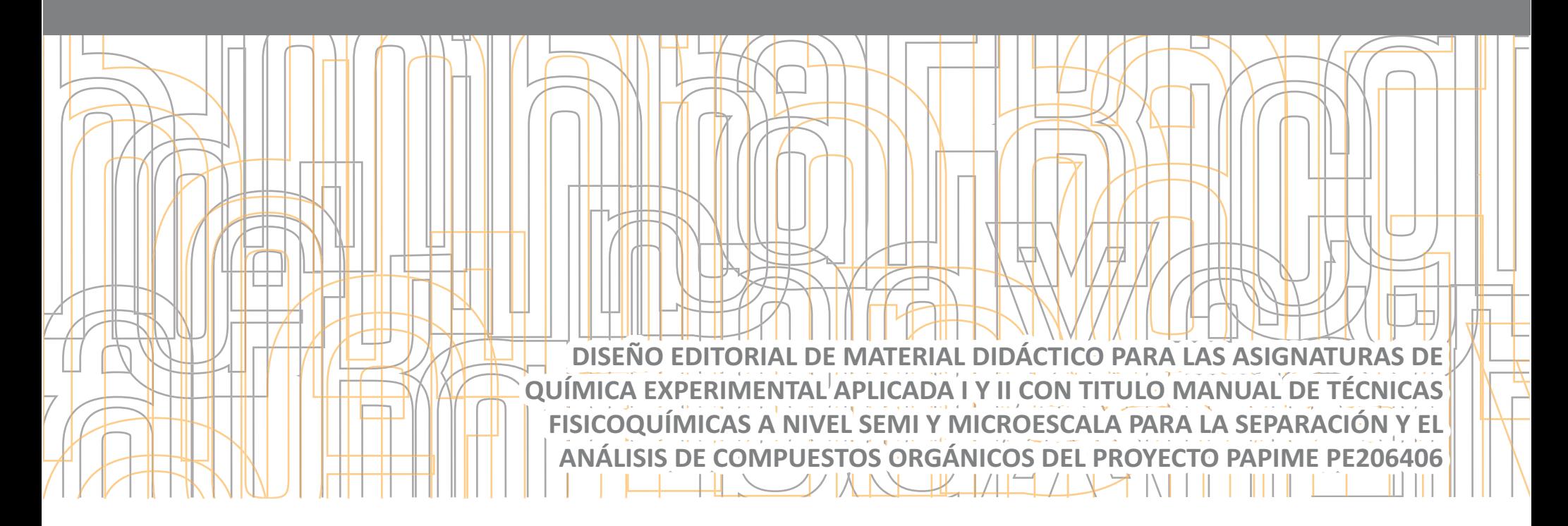

TESIS QUE PARA OBTENER EL TÍTULO DE LICENCIADO EN DISEÑO Y COMUNICACIÓN VISUAL PRESENTAN

### **KARLA NALLELI GUERRERO MONTERO NÉSTOR FRANCO MONTES DE OCA**

ASESORA: L.D.C.G. BLANCA MIRIAM GRANADOS ACOSTA

CUAUTITLÁN IZCALLI, EDO. DE MEX

2011

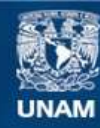

Universidad Nacional Autónoma de México

**UNAM – Dirección General de Bibliotecas Tesis Digitales Restricciones de uso**

### **DERECHOS RESERVADOS © PROHIBIDA SU REPRODUCCIÓN TOTAL O PARCIAL**

Todo el material contenido en esta tesis esta protegido por la Ley Federal del Derecho de Autor (LFDA) de los Estados Unidos Mexicanos (México).

**Biblioteca Central** 

Dirección General de Bibliotecas de la UNAM

El uso de imágenes, fragmentos de videos, y demás material que sea objeto de protección de los derechos de autor, será exclusivamente para fines educativos e informativos y deberá citar la fuente donde la obtuvo mencionando el autor o autores. Cualquier uso distinto como el lucro, reproducción, edición o modificación, será perseguido y sancionado por el respectivo titular de los Derechos de Autor.

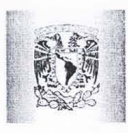

### FACULTAD DE ESTUDIOS SUPERIORES CUAUTITLÁN UNIDAD DE ADMTNISTRACIÓN ESCOLAR DEPARTAMENTO DE EXÁMENES PROFESIONALES<br>EAQUEMADE EN ENGULADA DE ENTIRALES

ASUNTO: VOTO APROBATORIO

DRA. SUEMI RODRíGUEZ ROMO DIRECTORA DE LA FES CUAUTITLÁN **PRESENTE** 

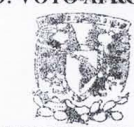

ATN: L.A. ARACELI HERRERA HERNÁNDEZ Jefa del Departamento de Exámenes Profesionales de la FES Cuautitlán

Con base en el Art. 28 del Reglamento de Exámenes Profesionales nos permitimos comunicar a usted que revisamos la Tesis:

Diseño editorial de material didáctico para las asignaturas de Química Experimental Aplicada

1 y II con título "Manual de técnicas fisicoquímicas a nivel semi y microescala para la separación y el análisis de compuestos orgánicos" del proyecto PAPIME PE206406

Que presenta la pasante: Karla Nalleli Guerrero Montero Con número de cuenta: 302674611 para obtener el Título de: Licenciada en Diseño y Comunicación Visual

Considerando que dicho trabajo reúne los requisitos necesarios para ser discutido en el EXAMEN PROFESIONAL correspondiente, otorgamos nuestro VOTO APROBATORIO.

#### ATENTAMENTE

"POR MI RAZA HABLARA EL ESPÍRITU" Cuautitlán Izcallí, Méx. a 06 de octubre de 2011.

#### PROFESORES QUE INTEGRAN EL JURADO

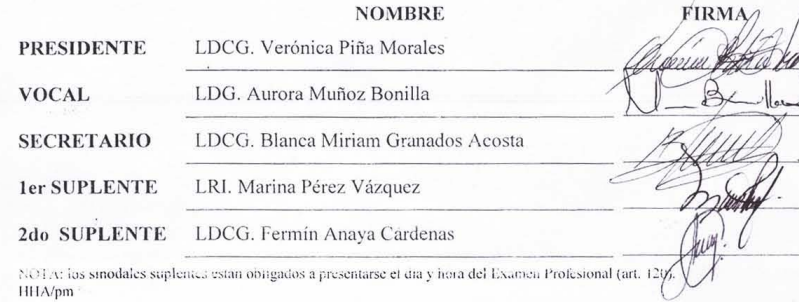

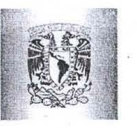

#### FACULTAD DE ESTUDIOS SUPERIORES CUAUTITLÁN UNIDAD DE ADMINISTRACIÓN ESCOLAR DEPARTAMENTO DE EXÁMENES PROFESIONALES

ASUNTO: VOTO APROBATORIO.s

· !

DRA. SUEMI RODRÍGUEZ ROMO DIRECTORA DE LA FES CUAUTITLÁN PRESENTE

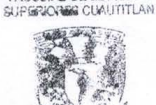

ATN: L.A. ARACELI HERRERA HERNÂNDEZ Jefa del Departamento de Exámenes Profesionales de la FES: Cuautitlán

Con base en el Art. 28 del Reglamento de Exámenes Profesionales nos pennitimos comunicar a usted que revisamos la Tesis:

Diseño editorial de material didáctico para las asignaturas de Química Experimental Aplicada 1 y II con título "Manual de técnicas fisicoquímicas a nivel semi y microescala para la separación y el análisis de compuestos orgánicos" del proyecto PAPIME PE206406

Que presenta el pasante: Néstor Franco Montes de Oca Con número de cuenta: 300255357 para obtener el Titulo de: Licenciado en Diseño y Comunicación Visual

Considerando que dicho trabajo reúne los requisitos necesarios para ser discutido en el EXAMEN PROFESIONAL correspondiente, otorgamos nuestro VOTO APROBATORIO.

ATENTAMENTE "POR MI RAZA HABLARA EL ESPÍRITU" Cuautitlán Izcallí, Méx. a 06 de octubre de 2011.

#### PROFESORES QUE INTEGRAN EL JURADO

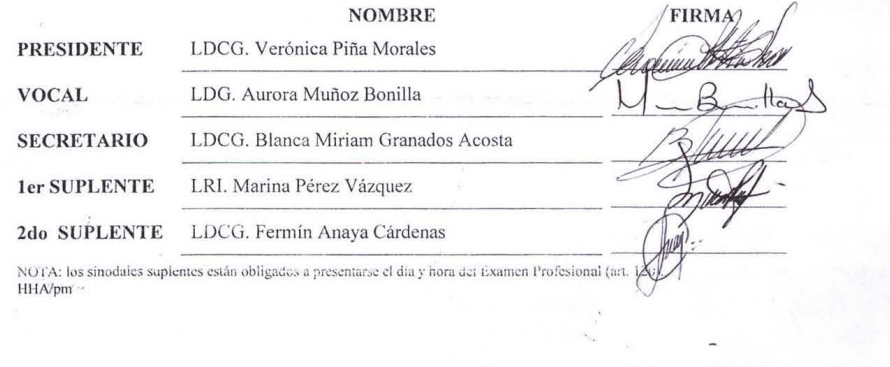

# Agradecimientos

La presente tesis no es sólo el resultado de nuestro trabajo como alumnos; es un logro compartido con familiares, amigos y maestros.

Toda mi gratitud en primer lugar a mi madre, por ser un ejemplo de dedicación, trabajo y responsabilidad; por apoyarme incondicionalmente en todo lo que me propongo y por brindarme con amor todas las herramientas para ser una mejor persona.

Gracias también a todos los profesores con vocación por transmitirnos su conocimiento. Especialmente a nuestra asesora Miriam Granados Acosta, Marina Pérez Vázquez, Aurora Muñoz, Verónica Piña y Fermín Anaya por estar pendientes de nuestros avances y por orientarnos hasta llegar a la culminación de este proceso.

A Néstor por ser mi compañero en este camino que ha implicado tanta voluntad y esfuerzo.

A los amigos con quienes he compartido tiempo y espacio, durante mi carrera y fuera de ella.

Finalmente, agradezco a la Universidad por ser mi hogar, por formarme como profesional y como un ser humano consciente.

### Karla Karlanda (Karlanda Karlanda Karlanda Karlanda Karlanda Karlanda Karlanda Karlanda Karlanda Karlanda Karl

Quiero agradecer, en primer lugar a mis padres, sin cuyo apoyo no estaría hoy, en este lugar, en este momento. Por el esfuerzo que a lo largo de todos estos años ha puesto mi padre, por ser un ejemplo a seguir, a no dejar las cosas inconclusas, a siempre sacar las cosas adelante, a mi madre por el apoyo en todos estos años y la dedicación incondicional.

A los maestros que de una u otra forma han participado en la creación de la persona que hoy soy, independientemente de factores académicos o no

A mi compañera Karla por todo el apoyo y la paciencia proporcionados en esta ultima etapa que estamos compartiendo

A la Universidad, que no siendo una persona si es una institución que representa valores e ideas que están integradas en mi.

*A la profesora Marina Pérez Vázquez por su dedicación no sólo a nosotros, sino a cada alumno que tuvo el privilegio de tomar alguna de sus clases.*

# $\frac{100}{2}$ Índice

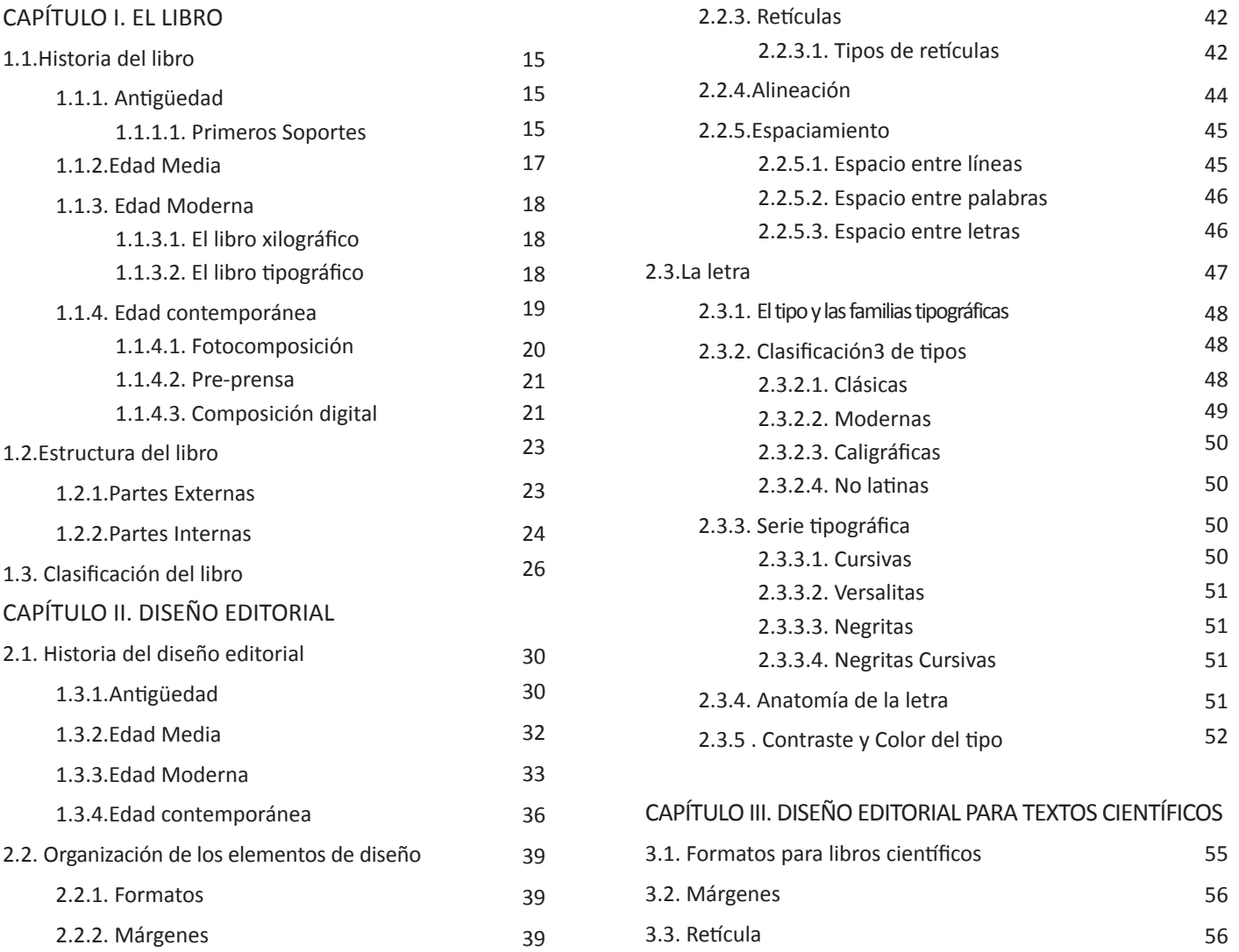

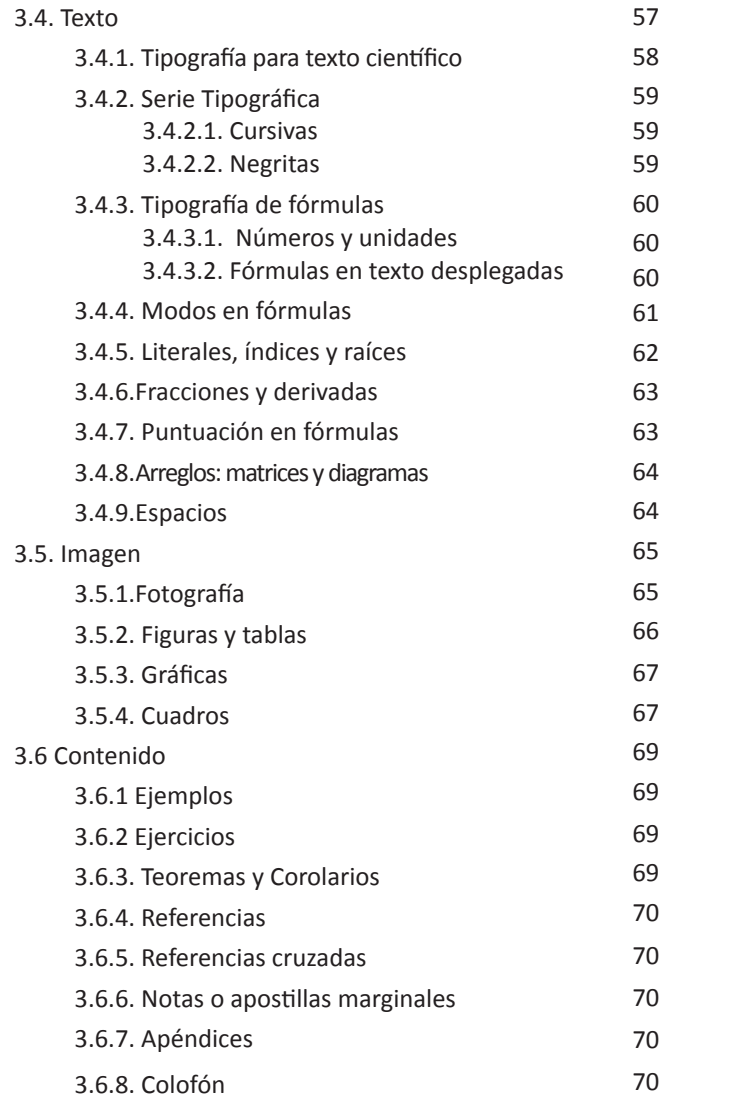

### CAPÍTULO IV. PROYECTO PAPIME

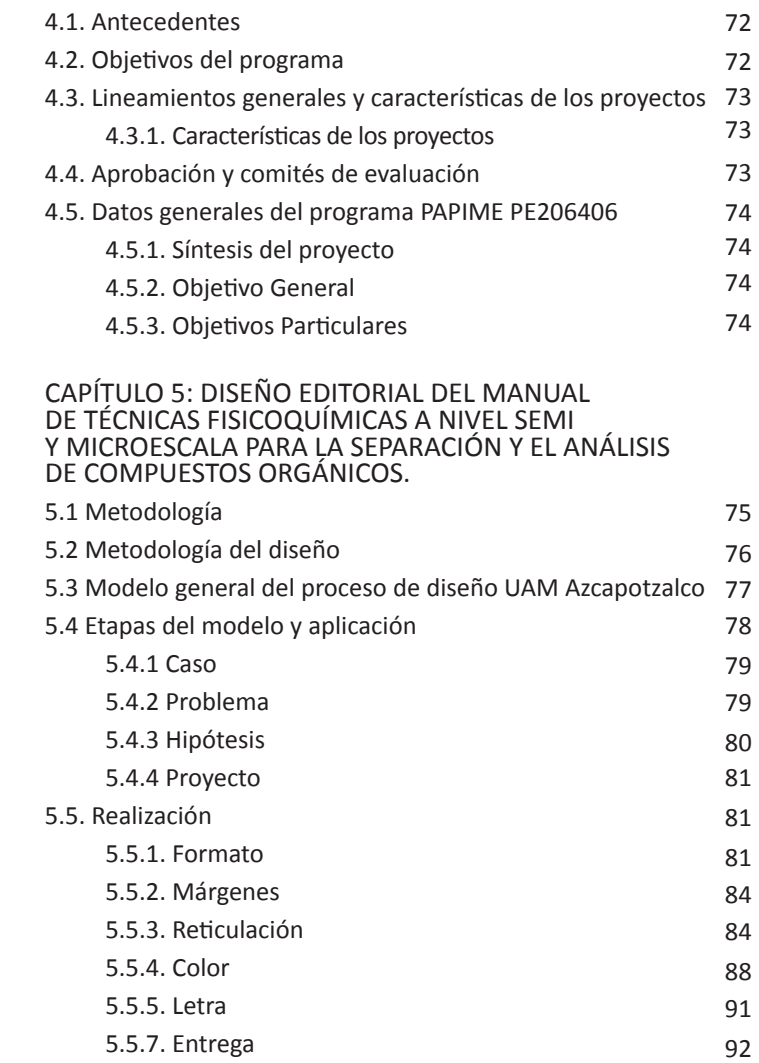

## Introducción

Todas las actividades realizadas para la producción de esta tesis tienen su origen en el proyecto PE206406 propuesto por la Facultad de Estudios Superiores Cuautitlán para el programa PAPIME, cuyo propósito es mejorar los procesos de enseñanza y aprendizaje específicamente para profesores y alumnos de la carrera de Química, a través de la elaboración de material didáctico para las asignaturas de Química Experimental Aplicada I y II.

Para garantizar el éxito de dicha empresa los responsables han buscado involucrar a especialistas de otras áreas que enriquezcan al proyecto con su conocimiento. El contenido de un manual de prácticas que es el caso particular, depende en su mayor parte de profesionales relacionados con la enseñanza experimental de la química; sin embargo, para su desarrollo formal se necesita la cooperación de diseñadores especializados en la rama editorial, es por eso que la carrera de Diseño y Comunicación Visual del mismo plantel se ha hecho partícipe de esta labor.

Se plantea que un texto bien diseñado resulta más productivo y rentable para los creadores y los lectores; esto no es novedad, la hipótesis plantea que dominar las recomendaciones y normas que se han ido depurando a través de años de práctica en la disciplina de diseño editorial, para deconstruirlas y reformarlas; deriva en un nuevo estilo, sobre todo para textos que se caracterizan por ser monótonos y tediosos.

El objetivo del presente trabajo de investigación es servir como fundamento teórico para la producción de esos textos científicos impresos a un nivel profesional, el propósito práctico es generar un documento que optimice los procesos de enseñanza y por tanto mejore la comprensión de los alumnos dentro de los laboratorios. Dicha tarea requiere el estudio y dominio de muchas reglas preestablecidas sobre diseño editorial y también de familiarizarse con los temas y la terminología científica; no obstante, el mayor reto es el de ofrecer al lector un ejemplar que destaque entre otros por ser visualmente más atractivo y didáctico; un documento que provoque deseo de consultarlo, que sea valioso para los alumnos sobre otros libros, por presentar la información de un modo claro y sencillo.

En los siguientes capítulos, se encuentra la investigación teórica que sirve como cimiento de este proyecto; comenzando desde la historia del libro como medio de transmisión y preservación de conocimiento, pasando por la historia del diseño editorial y su ejercicio actual, hasta llegar a la aplicación práctica de todos los conceptos y la descripción del resultado.

# CAPÍTULO I El libro

En 1931 Jean Malo-Renault definió al libro como: "la unión de cuadernos impresos, cosidos juntos y colocados bajo una encuadernación común"<sup>1</sup> y es una descripción que en nuestros días resulta obvia; sin embargo, el concepto, uso y forma del libro se ha ido transformando, junto con su contexto histórico, pasando desde las tablillas de arcilla usadas en la antigüedad hasta los libros electrónicos en nuestros días.

#### **1.1. HISTORIA DEL LIBRO**

En un principio los hombres se comunicaban por medio de la narración oral transmitida de generación en generación; en su evolución las necesidades de comunicación le llevaron a generar códigos que les permitieran comunicarse a mayores distancias, de ahí surge la escritura y con ella las primeras formas del libro.

#### **1.1.1. Antigüedad (s. I - s. V)**

La escritura empezó a elaborarse entre el siglo IX y IV a.C.<sup>2</sup> ; al principio surgió en forma de dibujos, representaciones de la realidad que con el tiempo fueron evolucionando a lo abstracto.

#### **1.1.1.1. Primeros soportes.**

Con el fin de almacenar dicha información escrita, las más grandes civilizaciones fueron optimizando los procesos para su conservación; en la antigüedad se acudió a lo que la naturaleza aportaba para plasmar el lenguaje escrito. Estos materiales podían ser inorgánicos (piedra, arcilla, barro, etc.) animales (pieles, cuero, pergamino, etc.) o vegetales (madera, papiro, bambú, etc.)

Uno de los primeros soportes de la escritura fue la madera; de ahí que la primera definición de la palabra biblos y liber sea: "corteza de árbol"<sup>3</sup> y de la palabra caudex (codex) sea "códice"; pero es un soporte menos perdurable que por ejemplo, la piedra, que ha logrado llegar a nuestros días con más éxito.

En Grecia y Roma fueron utilizadas tablillas enceradas de madera rectangulares. En Mesopotamia; se hallaron tablillas de arcilla cocida, ese fue el soporte usado por los asirios y sumerios en el III milenio a.C. En Nínive se hallaron 22000 tablillas del s. VII a.C.; en la que fue la biblioteca de los reyes de Asiria. En la India, se usaban hojas de palma seca. En China, se escribía sobre todo tipo de materiales como hueso, conchas, bronce, cañas de bambú, sin embargo el material más usado como soporte fue la seda, sobre la que escribían con caña de bambú y pinceles.

En Egipto abundaba a orillas del río Nilo la planta del papiro (Cyperus Papyrus) que fue utilizada en muchas actividades de su vida cotidiana pero fundamentalmente como soporte de escritura; es de hecho la planta de la cual el papel recibe su nombre. El primer papiro encontrado es de la Dinastía I en Egipto, pero no estaba escrito; se encontró en la tumba de Hemaka formando parte de magnífico ajuar funerario.<sup>4</sup> El papiro se fabricaba con la médula del tallo remojado y cortado en láminas, dispuestas en capas en el sentido transversal y longitudinal para ser prensadas con un rodillo, una vez hecho esto era frotado con marfil o conchas durante varios días. Se escribía sobre éste con plumas de aves y se solía utilizar tintas de naturaleza vegetal, animal o mineral. La tinta más utilizada era el negro humo obtenido el carbón y mezclado con goma arábiga. Posteriormente se usaron más colores como el rojo obtenido del minio u óxido de plomo, de donde deriva el nombre de miniaturistas. Era un material muy frágil y quebradizo, así que para conservarlo solían introducirlo en baños de aceite de cedro.

El pergamino vino a sustituir al papiro por ser un soporte más apto para la escritura. Las pieles ya habían sido usadas como soporte desde antes pero fue en Pérgamo (de dónde viene la palabra: "pergamino") alrededor del s. II a.C.; donde se creó un método para preparar las pieles de modo que *perus\_papyrus1.jpg" [fotografía].*

*Kurt Stüber. 2004 "Cy*fueran aptas para escribir sobre ellas. Pérgamo rivalizaba con Alejandría por poseer la mejor biblioteca de la Antigüedad.<sup>5</sup> Estas rivalidades obligaron a Pérgamo a imponer todo tipo de obstáculos y prohibir la exportación de papiros. La escasez del papiro obligó a buscar un soporte diferente: pieles curtidas de animales como terneras y corderos; a las que se les denominó "pergamenum". Las pieles se maceraban en agua con cal para una vez reblandecidas se pudiera desprender la grasa, los restos de pelo y la carne. Posteriormente se retiraba

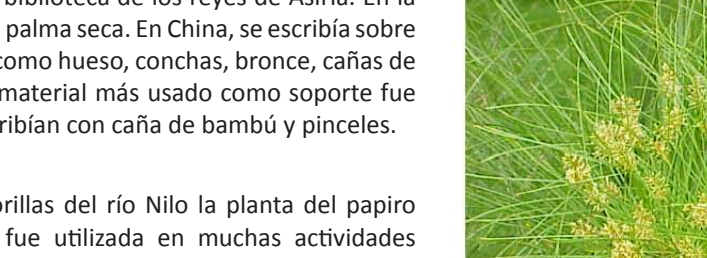

• •

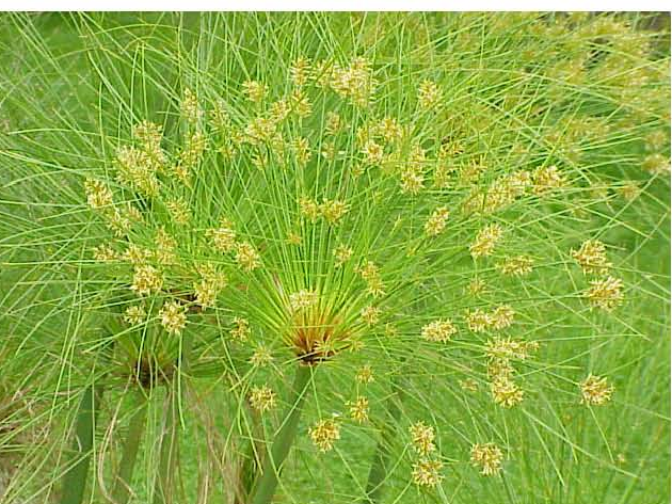

completamente el pelo raspando la superficie con una navaja. La piel se estiraba en unos bastidores para dejarla secar. Una vez seca se completaba el proceso ligando o puliendo ambas partes de la piel para homogeneizar su grosor. El pergamino se dividía por su finura en dos clases; pergamino y vitela. La vitela se elaboraba con pieles de animales nonatos o recién nacidos. Era una piel más fina, blanca, flexible y transparente.

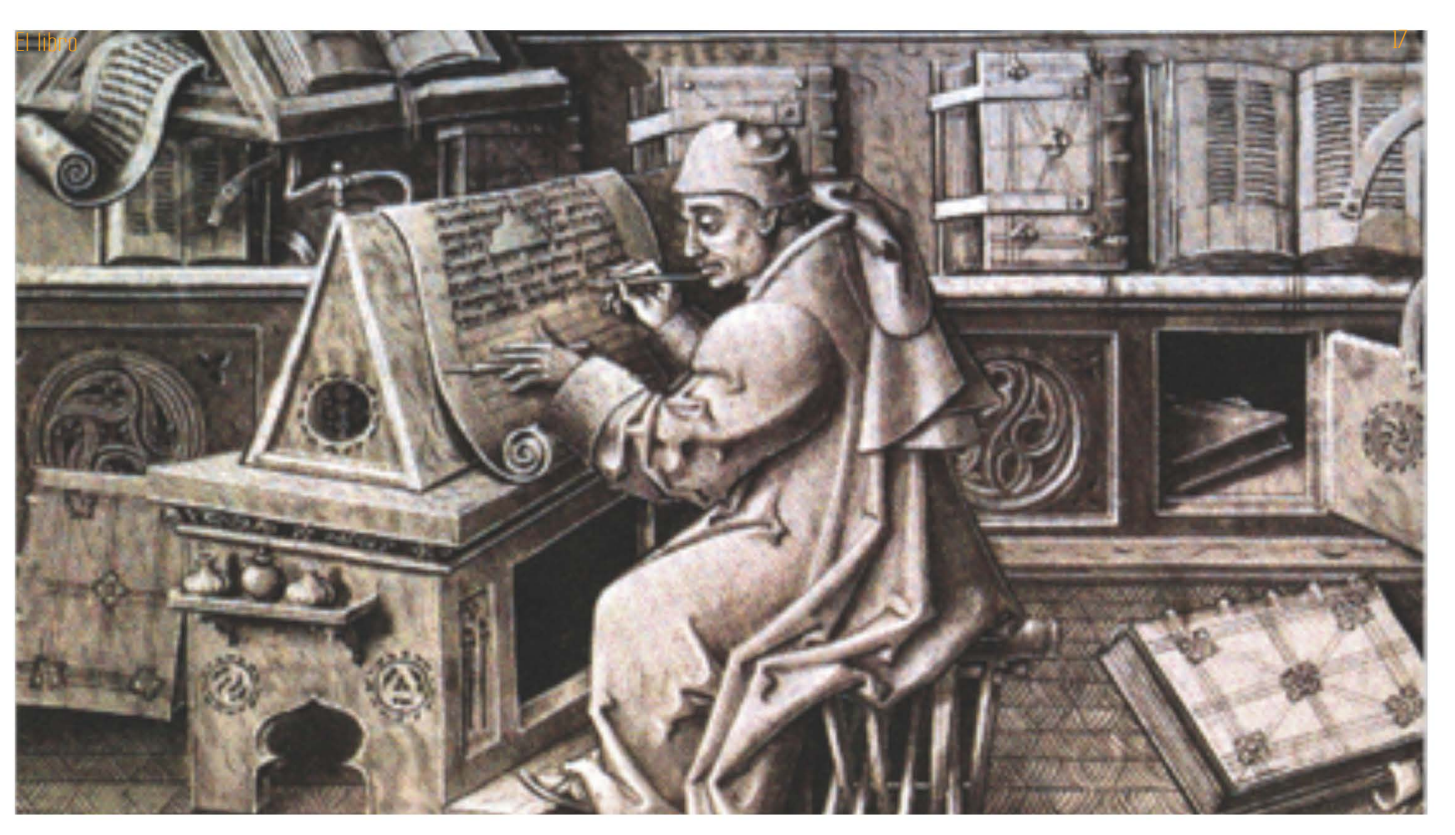

*Medieval Sriptorium [ilustración]. Recuperada de http:// www.hrc.utexas.edu/ exhibitions/permanent/ gutenberg/html/2.html*

> A finales del s. 1 d.C. las hojas de pergamino comenzaron a plegarse para formar cuadernillos que posteriormente eran cosidos y encuadernados; proceso que dio origen a la nueva forma del libro: él códice. Entre los siglos II y III el códice empezó a conformarse como la tercera forma histórica del libro, después de los soportes rígidos (tablillas de madera, arcilla, etc.) y el volumen (rollos de papiro).

#### **1.1.2. Edad Media**

El libro, de ser un rollo, se organizó en un conjunto de hojas cosidas con tapas de madera, con lo que el códice adquirió el aspecto rectangular que conocemos hoy. Desde ese momento fue más fácil ubicarse en un punto preciso del texto. El códice resultaba más manejable, podía ponerse sobre una

mesa facilitando el que el lector pudiera tomar notas o escribir mientras leía.

Durante la Edad Media, existían bibliotecas monásticas y catedralicias diseminadas por toda Europa; cada monasterio era su propia editorial.<sup>6</sup> Los códices se producían en una sala llamada "scriptorium" en donde se sentaban los amanuenses (escribas, copistas) cuya función era copiar un escrito anterior que le era dictado por otro lector. Una vez finalizado todo el proceso, el códice era encuadernado. Se unían los cuadernos con una tira de cuero al lomo y se forraba con tapas de madera, cosidas con nervios de buey.

La culminación del largo proceso por encontrar el soporte escriptóreo con las mejores características fue la invención

del papel. El papel fabricado con fibras de bambú y morera, entre otras plantas; había sido inventado en el año 150 a.C. en Pachiao, al norte de China: sin embargo, le tomó más de mil años llegar a Europa, primero por la vía española que llevaba a Valencia y posteriormente en 1276 por Montefano y Venecia en Italia. De estos puntos el papel llegó a Alemania, de ahí a Inglaterra y finalmente a Estado Unidos en 1690. La invención de la imprenta

La era de producción de códices, se inicia en el s. I y termina en el s. XV, cuando surge el libro xilográfico.

#### **1.1.3. Edad Moderna**

En el siglo XV, una serie de acontecimientos trascendentales como la caída de Constantinopla, el descubrimiento de América y el surgimiento del movimiento renacentista marcaron el fin de la Edad Media y el inicio de la Edad Moderna; la invención de la imprenta es uno de los sucesos que cambiarían la historia, pues dio lugar a un nuevo tipo de libro, multiplicándolo en cantidades antes impensables, haciéndolo accesible a muchas más personas y dando al papel un auge inusitado.

La nueva forma del libro es el libro impreso. El cambio del manuscrito a la impresión marca el inicio de una nueva época en la historia del libro.

#### **1.1.3.1. El libro xilográfico**

Los libros xilográficos eran impresos que se lograban presionando una bloque de madera con letras o ilustraciones esculpidas, de ahí su nombre de libro bloque.

El origen del libro tipográfico es chino y data del s. VIII d.C. Uno de los primeros libros xilográficos encontrados es el

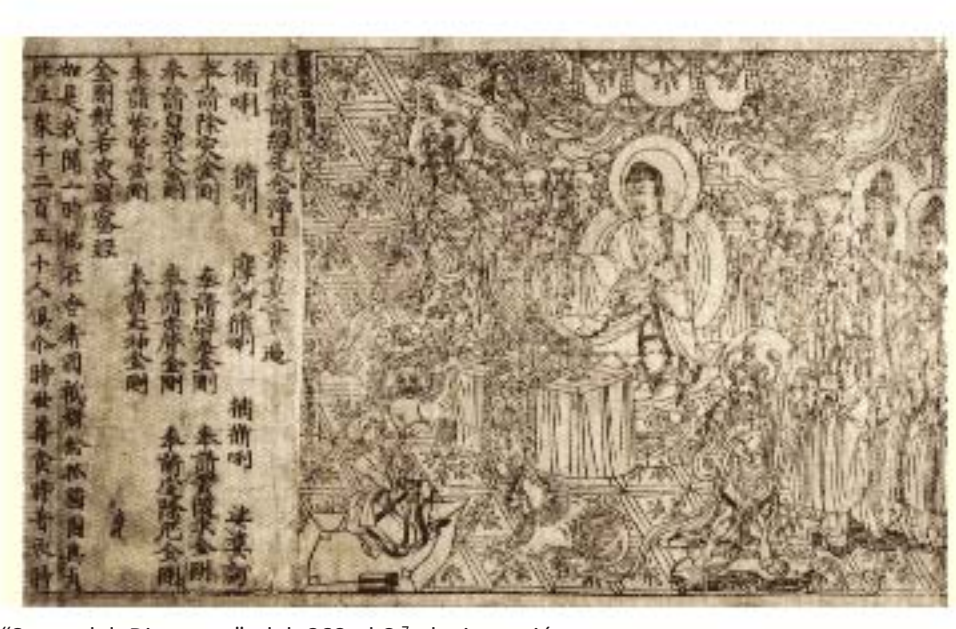

"Sutra del Diamante" del 868 d.C.<sup>7</sup>; la invención entonces pertenece a la Antigüedad, pero fue a principios de la Edad Moderna cuya técnica se implementó con mayor éxito. El que parece ser el ejemplo más antiguo de una xilografía europea es el 'Bois Protat' aproximadamente de 1370.<sup>8</sup> Posteriormente en Alemania se imprimió la "Biblia pauperum", en 1430. Estos libros no rebasaban las cincuenta páginas y sus lectores eran personas de escasa cultura. Eran impresos en una sola cara, pero las hojas se pegaban por los lados que quedaban en blanco para simular que estaban impresas por ambos lados.

Dado que el procedimiento para grabar los tipos e imprimirlos era muy tardado y poco práctico desapareció a mediados del s. XV.

#### **1.1.3.2. El libro tipográfico**

••

Aunque fue realmente en China, en el año 960; donde se empezaron a usar tipos móviles. Pero fue la elaboración de las técnicas de impresión por parte de Gutenberg en Maguncia (Alemania) hacia 1440, la que dio paso a la entrada del libro

*Fragmento del Sutra del diamante [fotografía]. 868 d.C.. Recuperada de http://tecnomec8.wikispaces.com/*

El libro 1988, a constituit de la constitución de la constitución de la constitución de la constitución de la constitución de la constitución de la constitución de la constitución de la constitución de la constitución de l

en la era industrial. Gutenberg fundió móviles en metal que resistieran ser presionados repetidamente contra el papel para imprimirlo, éstos se adaptaban en la prensa por medio de una caja llamada tipográfica. Produjo una tinta espesa y pegajosa que quedara adherida al tipo; empleando aceite de linaza hervido, coloreado con pigmentos.<sup>9</sup> Lo único que se hacía a mano en el impreso tipográfico, era el diseño de la letra capital, y la aplicación de su color.

*Fust y Schoeffer. "Textura" usada en el Salterio de Fust y Schoeffer, Maguncia, 1457.*

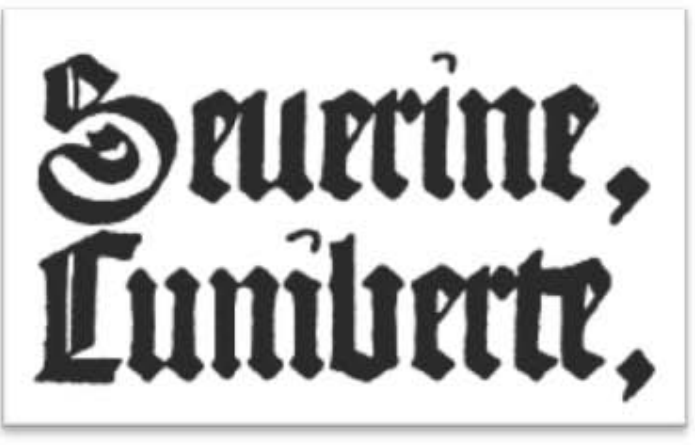

En 1452 comenzó a componerse en el taller de Gutenberg la única obra que se le puede atribuir con certeza es la Biblia de 42 líneas o Biblia Latina. Al año siguiente de la publicación de la Biblia, Fust y Schöffer, sucesores de Gutenberg publicaron "El salterio" o "Psalmorum Codex".<sup>10</sup> Durante el s. XVI la industria de la imprenta se generalizó en toda Europa.

A los primeros libros elaborados con estos tipos móviles se les llama "incunables", éste término hace referencia a que la técnica de hacer libros a través de la imprenta, estaba en la cuna, emergiendo. Así, son reconocidos como incunables los libros impresos entre 1453 (fecha de la invención de la imprenta moderna) y 1500.<sup>11</sup> Los libros incunables no tenían portada con caracteres, al principio, en letra gótica. y las palabras presentadas con abreviaturas, imitando a los códices.

A principios del s. XVIII, la prensa de Gutenberg evolucionó a la prensa de brazo, creada por G.J. Blaeu, una máquina que hacía presión en el soporte con una bola de entintar o un rodillo, mediante el cual se aplicaba la tinta.

#### **1.1.4. Época contemporánea**

---,,---

La Revolución Industrial introdujo la energía a vapor y la mecanización en la industria, y la imprenta no podía ser una excepción.

En 1796 es inventada por Aloys Senefelder, la litografía; que accidentalmente dio lugar a la aparición del offset, el sistema de impresión más usado actualmente. Posteriormente se dio un adelanto muy significativo: la invención de la máquina continua para la fabricación de papel, que debemos a Nicolas-Louis Robert en colaboración con Saint-Léger Didot, la cual permite multiplicar los formatos de papel y consecuentemente los de los libros

En 1810 Friedrich König y Andreas Bauer, inventan en Londres la prensa de vapor tipográfica; una prensa cilíndrica $12$ , que envuelve al papel en un cilindro y se desliza sobre un carro plano que lleva el molde para imprimirlo. El cajista colocaba las letras en una plancha, suministraba el papel y la máquina la colocaba, entintaba y ajustaba sola.

En la década de los 50, se construyeron las prensas rotativas<sup>13</sup>, que trabajaban jalando el papel colocado sobre bobinas hacia 20 El libro

*Linotipia [fotografía]. Recuperada de http:// produccionumh0915. wordpress. com/2010/03/22/ conceptos-clave-de-una-*

*rotativa/*

el sistema donde la forma a imprimir se curvaba sobre un cilindro y se movía simétricamente al cilindro de presión. Se empleaba especialmente en la impresión de grandes tiradas, como periódicos o revistas.

En 1886 se presentó en los talleres del New York Tribune el Lynotype, o linotipo, la primera máquina componedora y fundidora de líneas de tipos, inventados por el alemán Ottmar

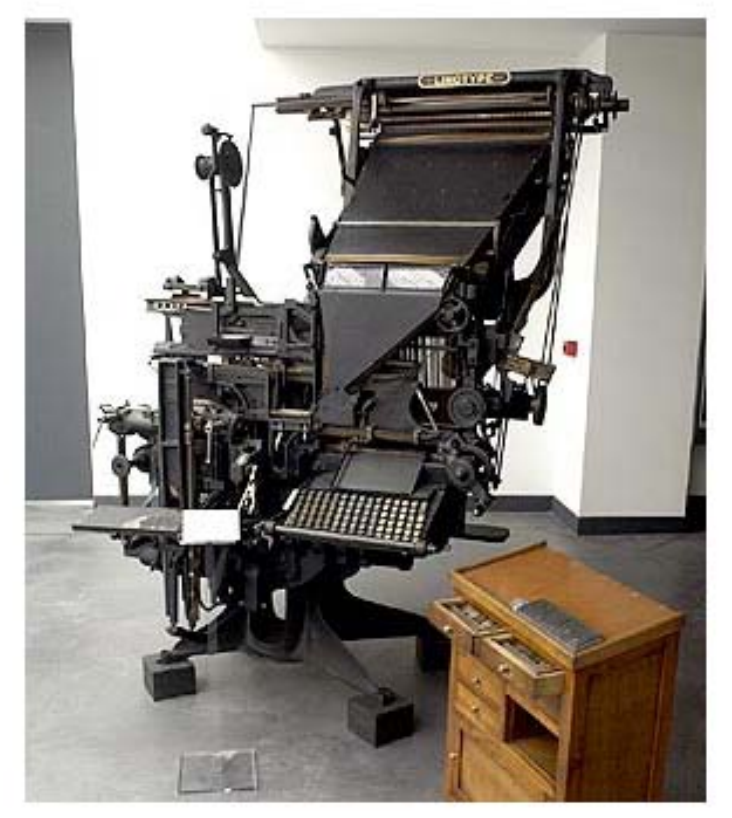

Mergenthaler; una máquina que combinaba un teclado, un almacén de matrices y una fundidora de tipos. Las líneas de matrices se componían mediante un teclado parecido al de las máquinas de escribir. Una vez formada la línea, se inyectaba un chorro de metal fundido en el molde, frente al cual se hallaba dispuesta la composición de matrices, obteniéndose así una línea completa y a punto para su impresión. Las matrices, una vez utilizadas, eran devueltas automáticamente a los respectivos canales del almacén o depósito de matrices.<sup>14</sup>

Fue en Estados Unidos, después de la Segunda Guerra Mundial que cambiaron definitivamente las bases de la impresión y del libro en sí.

La demanda educativa, el fin de la censura y de los privilegios, entre otras cosas obligaron a los editores a transformar los sistemas de producción y distribución del libro. Con la aparición de la foto a color y nuevos métodos de impresión, el libro alcanzó un auge nunca antes visto.

#### **1.1.4.1. Fotocomposición**

• •

La composición con tipos metálicos y la impresión tipográfica empezaron a declinar a partir de la década de 1950, con la llegada de los sistemas de fotocomposición; proceso en el que el tipo se presenta en forma de un conjunto de imágenes fotográficas (sobre un vidrio reticulado, disco o una película) que se exponen sobre película o papel fotográfico a través de un sistema de lentes.15 La impresión podía ser tipográfica (usando planchas o láminas de fotopolímeros) u offset.

Otro planteamiento, fue el inventado en Lyon por Rene Higonnet y Louis Moyoud. En él se establecía la viabilidad de retratar caracteres estroboscópicamente a partir de los destellos que

*Esquema de la fotocomponedora de tercera generación. [ilustración]. 2008. Recuperada de http:// www.jensonblog. com/2008/01/30/lafotocomposicion/*

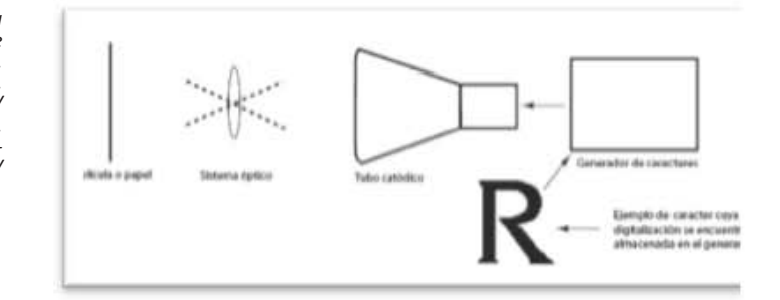

atravesaban un disco foto matriz en continuo movi¬miento de rotación. Probadas las posibilidades, en 1946, Higonnet y Moyoud emigraron a Estados Unidos, donde perfeccionaron y materializaron su invento, con la producción, en 1956, del modelo Photon 200 (comercializado en Europa con el nombre de Lumitype).

En los años sesenta, el uso de la luz como medio para generar tipos competir con el uso del tubo de rayos catódicos o CRT (Cathode Ray Tube). El Linotron 505, de 1967, inventado por Ronald Mclntosh y Peter Purdy, fue el primero de esos aparatos que tuvo un gran impacto.<sup>16</sup>El obstáculo con que se encontraban todas esas máquinas para ganar la aceptación del mercado (además del escepticismo acerca de la calidad), era el elevado precio del equipo, que hacía casi prohibitiva su adquisición. Este tema tardó en resolverse, hasta que, en 1968, Compugraphic introdujo una gama de máquinas sencillas y fiables, que aplicaban una buena ingeniería a las técnicas establecidas y bien asentadas de las foto matrices y los destellos estroboscópicos.

Como medios comerciales de masas fueron reemplazados hacia la mitad de la década de 1970, aunque por razones gremiales y sindicales, los periódicos nacionales continuaron usando la impresión tipográfica hasta mediados de la década siguiente.

#### **1.1.4.2. Pre-prensa**

 $-$  00  $-$  00  $-$  00  $-$  00  $-$  00  $-$  00  $-$  00  $-$  00  $-$  00  $-$  00  $-$  00  $-$  00  $-$  00  $-$  00  $-$  00  $-$  00  $-$  00  $-$  00  $-$  00  $-$  00  $-$  00  $-$  00  $-$  00  $-$  00  $-$  00  $-$  00  $-$  00  $-$  00  $-$  00  $-$  00  $-$  00  $-$ 

Cuando no se contaba con computadoras como las de hoy en día, ni dispositivos de salida, la preparación de los elementos como la tipografía y las ilustraciones de una publicación se realizaban de manera separada. Los textos y los títulos tenían que ser capturados en una maquina de escribir mecánica, y después eran sometidos a un proceso de cálculo tipográfico. Se elaboraban placas de impresión, esto se hacía a través de la técnica denominada fotomecánica que consistía en preparar transparencias negativas o positivas de dibujos, fotografías y textos. Dichas transparencias servían para hacer una copia idéntica en la plancha, estando en contacto con ella. Se le conoce también, como la técnica de elaboración de negativos y positivos.<sup>17</sup>Los negativos eran fotografiados sobre película tramada, la cual ya tenía una inclinación, que si no era centrada perfectamente la alineación del punto del tramado cambia, y con esto se corre el riesgo de que esta inclinación coincidiera con la de algún otro color.<sup>18</sup> Las transparencias que se denominan fotolitos, son elementos indispensables para la impresión en talleres gráficos, utilizando diferentes técnicas.

#### **1.1.4.3. Composición digital**

En la tipografía digital el tipo carece de una existencia física propiamente dicha y sólo consiste en un conjunto de datos almacenado en la memoria de un ordenador. Esos datos pueden ser contemplados en la pantalla, o bien en papel, película o directamente a una placa o un cilindro de presión digital para impresión offset.

La primera máquina que uso fuentes digitales fue la Digiset (Videocomp en E.U.A.), del doctor ingeniero T Rudolf Hell en

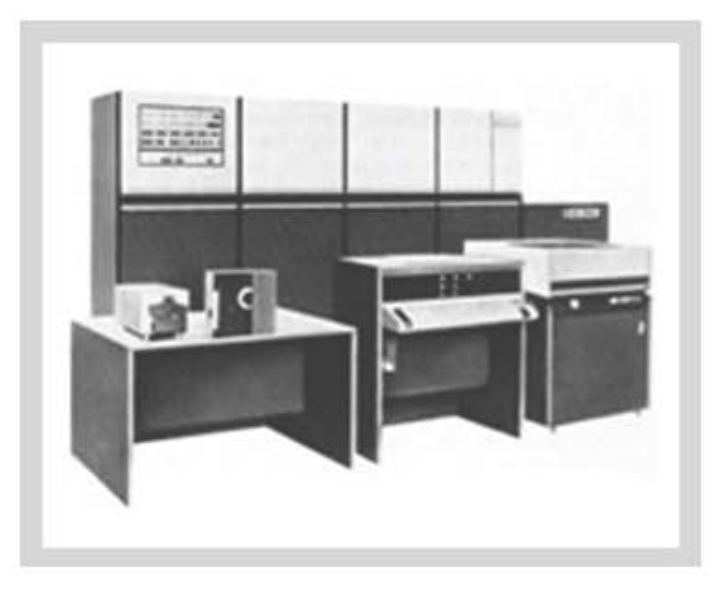

 $-$  ,  $-$  ,  $-$  ,  $-$  ,  $-$  ,  $-$  ,  $-$  ,  $-$  ,  $-$  ,  $-$  ,  $-$  ,  $-$  ,  $-$  ,  $-$  ,  $-$  ,  $-$  ,  $-$  ,  $-$  ,  $-$  ,  $-$  ,  $-$  ,  $-$  ,  $-$  ,  $-$  ,  $-$  ,  $-$  ,  $-$  ,  $-$  ,  $-$  ,  $-$  ,  $-$  ,  $-$  ,  $-$  ,  $-$  ,  $-$  ,  $-$  ,  $-$  ,

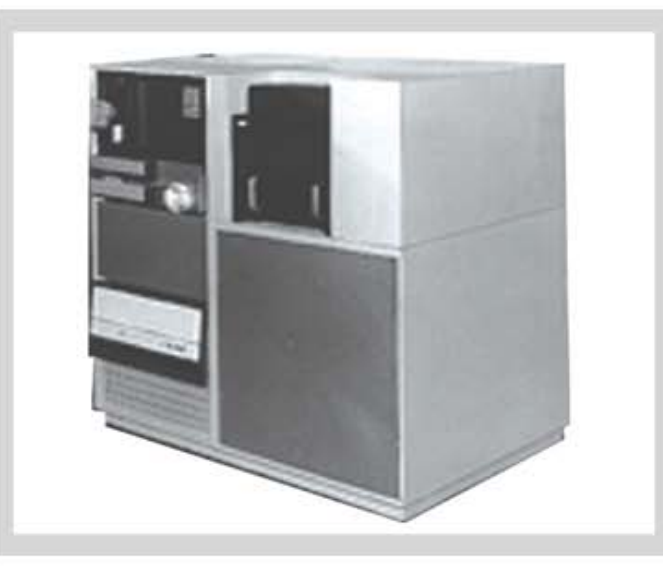

*Digiset machine [fotografía]. Recuperada de http://www. global-type.org/Digital-Ty.600.0.html*

*Monotype Lasercomp [fotografía]. 1976. Recuperada de http://www.monotypeimaging.com/aboutus/ MT1971\_1981.aspx*

196519; esta máquina utilizaba unas fuentes basadas en la codificación de los puntos inicial y final del caracter y un tubo de rayos catódicos como medio de generar la imagen. Este método dio paso al láser a raíz de la introducción del Monotype Lasercomp en 1976, el cual también incorporaba un procesador de exploración total de imagen para integrar texto e imagen. Como ya había ocurrido, el coste del equipo era un factor clave para su aceptación, de manera que esta tecnología no empezó a ser asumible hasta unos años más tarde, con la llegada de los Linotron 100 y 300.

Durante los años ochenta los ordenadores personales bajaron drásticamente de precio, aparecieron los sistemas WYSIWYG (What You See Is What You Get, que en español significa "lo que ves es lo que obtienes", ya que lo que se ve

en pantalla, es lo que se obtendrá a través del dispositivo de salida), y las compañías de tipos cedieron los derechos de uso de sus bibliotecas de tipos a los fabricantes de impresoras de oficina, quienes por entonces ya habían logrado adaptar las maquinas láser para su uso en aquel desfavorable ambiente. El hecho clave en el final de ese proceso fue la combinación, en 1984, del lenguaje de descripción de página PostScript, de Adobe Systems Inc., con la aplicación de autoedición Aldus (hoy Adobe) PageMaker en el ordenador Apple Macintosh. PostScript es un lenguaje que permite al usuario combinar, en cualquier ordenador compatible con el lenguaje PostScript, tipo de diferentes fabricantes con otros elementos gráficos e imágenes, e imprimir todo ello en cualquier impresora que sea compatible con el lenguaje PostScript.

 Con la introducción de los ordenadores personales en ésta década, el proceso de pre-prensa se simplificó, eliminando a la fotocomposición y la elaboración tradicional de placas. Desde un solo ordenador se podía hacer la formación del texto, las marcas de corte y registro, la corrección de color, etc. Pronto se empezaron a diseñar gráficas y layouts profesionales, el lenguaje Postscript completó la innovación. En conexión con una unidad de salida se comenzaron a producir selecciones de color y páginas tramadas completas.

La generalización de los códigos numéricos multimedia, que codifica de una manera única y simple (0 ó 1) los textos, las imágenes fijas, las imágenes animadas, y los sonidos es una invención, sin duda, tan considerable como la de la escritura. Internet hizo bajar los costes de producción y de difusión, como lo había hecho la impresión a finales de la Edad Media.

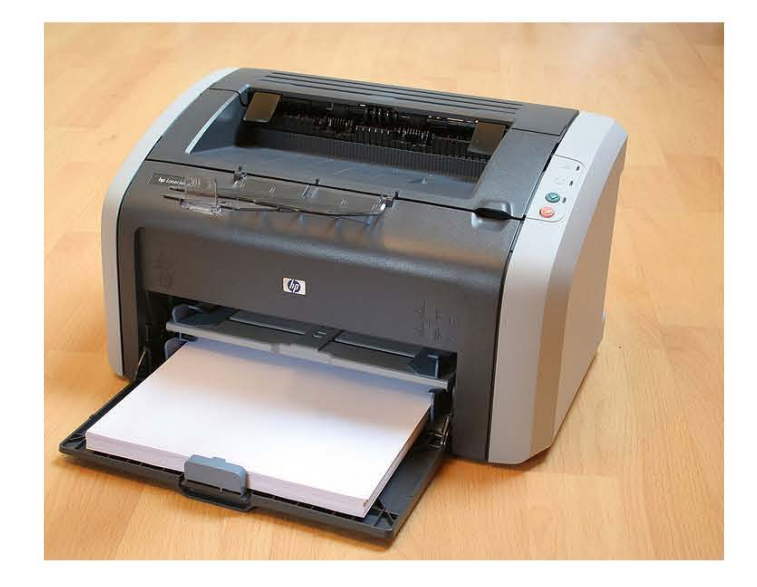

#### **1.2. ESTRUCTURA DEL LIBRO**

Un libro es una pieza aparentemente sencilla, pero su estructura y ensamblaje no son tan elementales. Básicamente está compuesto de partes externas e internas. Las externas tienen como función generalmente proteger el contenido del libro y en algunos casos adornarlo y las internas tienen como objetivo organizar la información.

#### **1.2.1. Externas**

#### Lomo

• •

Es la parte opuesta al corte externo de las hojas. Lleva impreso el nombre de la obra, el autor y el logotipo o nombre en pequeño de la editorial que lo publica.

#### Cubierta

Se llama cubierta al lomo de papel con el que los encuadernadores forran los libros, están hechas con materiales más resistentes para envolver las páginas. La cubierta tiene el propósito de atraer la atención de los lectores, a través de un mensaje visual (fotografía, ilustración o simple diseño tipográfico) darle una idea preliminar al público sobre el contenido del libro; pero su principal función es proteger las páginas y facilitar su manejo. En ésta se escriben los datos básicos de la obra: autor, título y el pie editorial.

#### Sobrecubierta o camisa

Es una forro suelto de papel con la cual se protege la cubierta del libro. En ella va impreso, generalmente a color, el mismo diseño de la cubierta; o solo el nombre de la obra. resguarda la encuadernación y tiene, en ocasiones, efectos publicitarios u ornamentales.

*Stehfun 2006 "HP LasserJet" [fotografía].*

*Partes del libro*

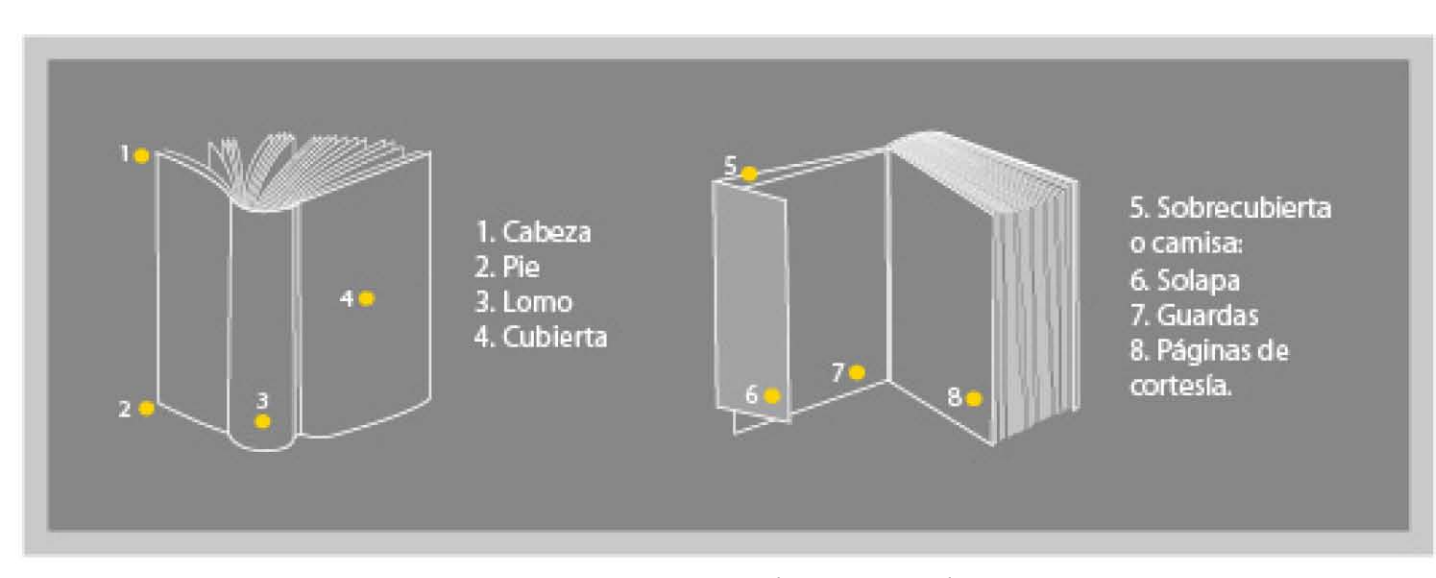

• •

#### Solapa

La solapa es una prolongación lateral de la camisa o de la cubierta (si esta es de papel delgado) que se dobla hacia adentro y en la que se imprimen, generalmente, los datos del autor, la foto, otras obras publicadas, etc.

#### **1.2.2. Internas**

#### Guardas :

Guarda se denomina a cualquiera de las dos hojas de papel blanco que ponen los encuadernadores al principio y al fin de los libros, después de haberlos cosido. Las guardas pueden ser, también, hojas de papel de color, jaspeado, satinado, dorado, etc. de las cuales una parte se pega sobre la tapa interior de los cartones de la encuadernación y la otra sobre la superficie de las guardas blancas.

#### Páginas de cortesía

Las que preceden a la portadilla. Son hojas en blanco que se colocan al principio y final del libro, con el propósito de crear un espacio para dedicarlo sobre todo en caso de que se regale. En ediciones de lujo o especiales se colocan dos o más hojas de cortesía. Algunas librerías usan éstas páginas para anotar el precio del libro o colocar una etiqueta.

#### Anteportada o portadilla

Su nombre lo dice: antecede a la portada. Puede ir en blanco, aunque es más frecuente que en ella se imprima el título del libro.

#### Portada

En ella se escribe el nombre del autor o autores de la obra, nombre del prologuista, el grupo editorial por el cuál fue publicada en muchos casos con su logotipo; la fecha y el lugar de la impresión, méritos del autor o cualquier dato que sea relevante y digno de mencionarse.

#### Contraportada

Es la cara opuesta a la portadilla, en ella se imprimen datos más específicos de la obra como el nombre de la serie a la que pertenece el libro y otros detalles en caso de que sea un tomo que pertenezca a una colección.

#### Epígrafe

Es la página reservada para la expresión, frase, sentencia o cita que sugiere algo del contenido del libro o lo que lo ha inspirado.20

#### Dedicatoria

Es el texto con el cual el autor dedica la obra a alguien en especial, se suele colocar en el anverso de la hoja que sigue a la portada.

#### Prólogo

Es el preámbulo del cuerpo de la obra que se sitúa entre un conjunto de textos iniciales de la obra denominadas liminares o preliminares. Es un escrito breve cuya función es preparar al lector e introducirlo al tema que abordará a profundidad en el libro; sirve al escritor para justificar su obra, puede también hacer crítica literaria sobre el autor, presentarlo haciendo una semblanza o agradecer el apoyo de quienes hayan colaborado en la composición de la misma. El prólogo es además el texto previo que sirve para explicar o aclarar algunas circunstancias importantes sobre la obra literaria que al autor le interesa destacar. Tiene una gran importancia para la historia literaria, pues con frecuencia ofrece las claves críticas de la interpretación de la obra por su propio autor o por alguien cercano a él o al tema que se aborda.

Cuerpo de la obra o páginas de contenido

El resto de las páginas, donde se desarrolla la obra; es el contenido en si del libro, que se divide en distintas formas dependiendo del tema, una forma común hacerlo es por capítulos.

Un capítulo es una de las principales divisiones de una obra de longitud considerable y generalmente consta de numerosas páginas. Los capítulos pueden estar numerados, como es el caso en los códigos de leyes o solo tener títulos específicos.

Existen muchos libros que no poseen capítulos, este caso se da sobre todo en novelas. Los libros de texto, divulgativos, científicos, etc; especialmente aquellos utilizados como referencia, generalmente poseen capítulos para facilitar su consulta.

#### Epílogo o ultílogo

• •

Se añade al final de una obra literaria para redactar alguna consideración general acerca de ella o un desenlace a las acciones inconclusas.

#### Apéndices o anexos :

Complementos o suplementos del cuerpo principal del libro constituidos por documentos importantes, datos raros, cuadros, etc.

#### Lista de abreviaturas :

Es una lista ordenada alfabéticamente que expone los símbolos y/o abreviaturas utilizadas en el cuerpo de la obra.

#### Bibliografía :

La bibliografía es el estudio de referencia de los textos que consultó el autor para la elaboración de su obra; se encuentra generalmente en la parte final del libro.

Estás referencias se hacen cuando el escritor utilizó la

bibliografía que cita en el artículo como base para la redacción del artículo o en caso de que los libros citados en el artículo no hayan sido utilizados para la redacción del mismo, sino que se trata del aporte de otro escritor con el objeto de enriquecer el contenido, ampliando su información.

#### Índice:

El Índice generalmente suele ir al final de la obra, es una lista ordenada que muestra elementos del libro, indicando el lugar donde aparecen.

Existen diversos tipos, pueden ser analíticos, temáticos; onomásticos, geográficos, de mapas, de ilustraciones, de gráficas, de fotografías, bibliográficos, acumulativos, cronológicos, de títulos permutados, de contenido, de cita, etc.

#### Colofón:

El colofón va generalmente en la última página impar, en la cual se detallan los datos de la publicación como el nombre de la imprenta, nombre y domicilio del impresor, lugar, fecha, etc. También incluye el número de tirada (copias impresas) y el logotipo o escudo del impresor. Muchas veces se agrega el tipo de letra usado y la clase de papel.

#### **1.3. TIPOS DE LIBRO Y SUS FUNCIONES**

Para clasificar por su tipo a un libro, hay que cuestionarse sobre su contenido, su relación con el lector y sobre todo el fin para el cuál ha sido creado; en base a estas respuestas se puede, no sólo determinar a qué tipo pertenece, también los parámetros bajo los que se construirá el diseño editorial.

La tipología de libros más formal es probablemente la de Jost Hochuli que los divide en las siguientes categorías: <sup>21</sup>

#### **Libros para la lectura prolongada**

Lo ideal es que puedan manipularse con una sola mano, para lograr esa manejabilidad deben diseñarse pequeños; aunque esto no es regla, en especial, en las grandes novelas. En cuanto al papel, deberá usarse de bajo gramaje y de color claro sin llegar al blanco, para no cansar pronto la vista; deben tener entre 45 y 65 caracteres por línea; con una tipografía legible y de un cuerpo lo suficientemente grande, compuesto con medidas que han de permitir ajustes en el interletrado, el cual debe de ser modificado para reducir la presencia de líneas viudas y huérfanas. Debe diseñarse con un interlineado suficientemente espacioso, para que la lectura no se salte entre líneas, y con párrafos sangrados preferentemente, para distinguir las distintas secciones.

#### **Poemarios**

• •

Se les aplican los mismos lineamientos en cuanto a manejabilidad; los poemas no se pueden alinear a la izquierda, esto se soluciona centrando su y legibilidad, pero suponen otras complica eje con el de la caja, muy recomendable para poemas con longitudes de líneas dispares.

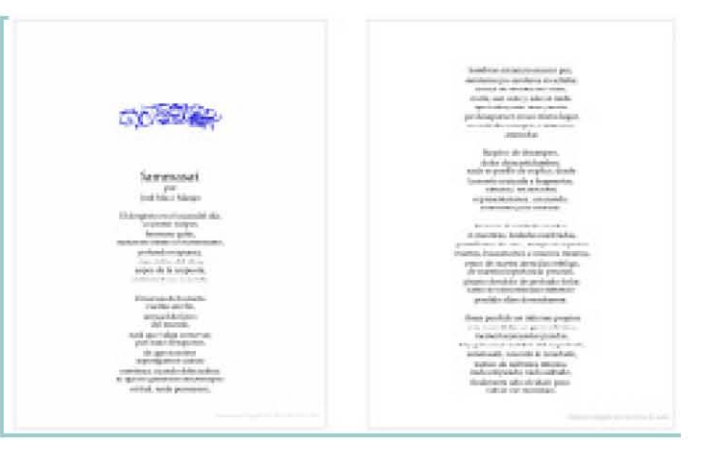

*Ejemplo de Poemario*

#### **Libros divulgativos**

Ya que los libros divulgativos pueden abarcar una gran variedad de temas, el diseño editorial supondrá un tratamiento particular para cada uno; el diseñador habrá de evaluar si el texto es prioritario o lo son las imágenes y en el caso de que ambos elementos tengan la misma importancia; como en los libros ilustrados, se compondrá un juego visual armónico.

#### **Literatura ilustrada**

La tipografía debe adaptarse a las ilustraciones aunque también se puede ser viceversa. Lo relevante es que el trabajo del tipógrafo y del ilustrador se integre armónicamente.

#### **Libros de arte**

El formato debe ser lo suficientemente grande; para determinar las dimensiones se toma en cuenta la distancia entre el ojo del lector y el soporte donde se coloque el libro; las reproducciones de las obras se adaptarán procurando que queden lo más grande que el formato lo permita para apreciar con más detalle las obras.

#### *Fragmento de Graffiti Asia. 2010. Studio Rarekwai fotografía).*

*next-fall-rehearsal-script. Sin autor, 2011. Recuperada de: http://www.broadway. com/shows/next-fall/ photos/*

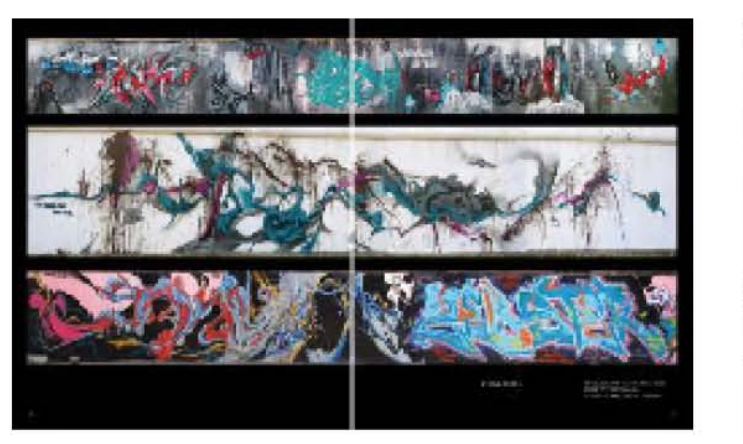

#### **Libros científicos**

Dependiendo de la materia a la que pertenezca, a un libro científico se le puede aplicar el mismo tratamiento que a uno divulgativo o si el tema lo requiere hacer una planificación del diseño editorial mucho más esmerada organizando el texto, tablas, gráficas, fórmulas, ilustraciones, etc. Poniendo cuidado en hacer notas al pie que correspondan al material escrito o gráfico. Además, las necesidades de diferenciación entre las partes de estos textos, puede ocasionar que incluso con todo el repertorio de versales versalitas, itálicas, negritas, que hay en una tipografía, no sean suficientes, y por consiguiente, sea necesario recurrir a otro estilo tipográfico.

· . -----------------------------------------------------------------------------------

#### **Guiones de teatro**

Para los guiones de teatro clásico se aplican elementos tipográficos que funcionen como medios distintivos en la secuencia del texto y un tratamiento más bien riguroso, hay que diferenciar entre el guión de teatro clásico y el teatro experimental que nos permite aplicar lo que Han Peter Willlberg denomina tipografía escenificada, que es un tipo experimental

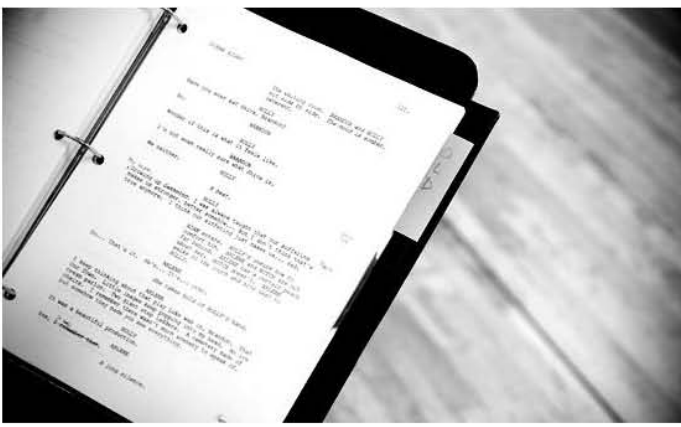

#### **Libros de referencia**

Estos libros llamados de referencia, o de consulta, a los que se recurre para consultar algún dato, como son, diccionarios y enciclopedias, pero también se podría incluir en este grupo, guías de viaje, museos etc. El lector que consulta estas obras, buscando algo en específico, y la hará por medio de una palabra clave, que una tipografía bien organizada y preparada para el escaneo visual, debería permitirle encontrarla rápidamente.

Por lo general, las obras de referencia, no se leen por un periodo prolongado, pero podría suceder, que la información que está contenida en una palabra clave, en una diccionario o enciclopedia, este contenida en extensiones de varias columnas, o hasta paginas, así que los detalles de este texto, también deberán de cuidarse, y la diferenciación entre este y las palabras clave debe ser lo más clara posible.

#### **Libros escolares**

En el caso de los estudiantes, que leen por obligación, la tipografía debe ser además de clara, atractiva, es decir, utilizar los recursos de la forma de los tipos y armonizarlo con colores, jerarquización y un dinamismo en su colocación en la retícula, motivando al alumno a escanear las páginas en su totalidad. los elementos deben disponerse con armonía y coherencia, para que los distintos niveles de textos, puedan percibirse y generalizarse con un solo golpe de vista, el texto general, las piezas centrales, el texto con los conceptos claves que convendría aprender y memorizar, ejercicios, etc.

#### **Excepciones y experimentos**

Existen casos particulares de libros que dejan de ser objetos que cumplen con la función de ser un suporte para la información para convertirse en piezas artísticas. Los mejores libros entran en la categoría de experimentos o casos especiales, donde el diseñador emplea técnicas de encuadernación poco usuales, materiales para el cuerpo del libro experimentales o tipografía personalizada o modificada.

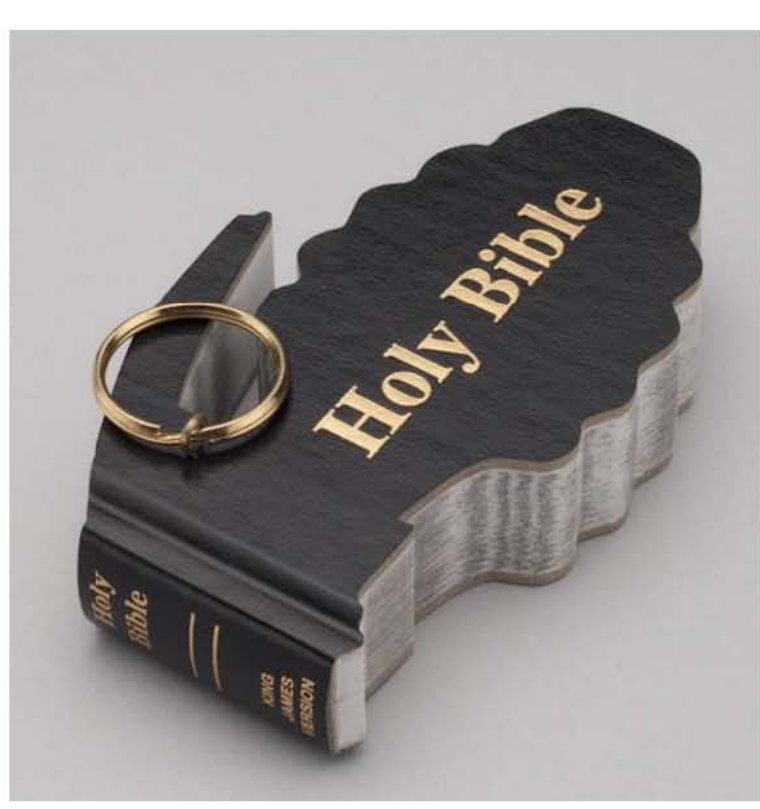

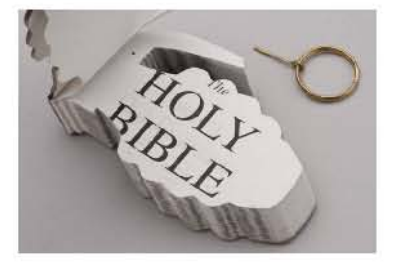

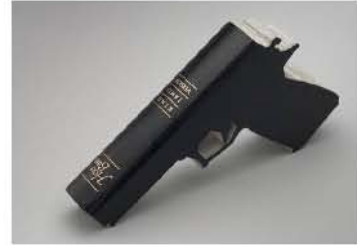

*Libro objeto de Robert The. (Fotografía). 2010. Fotografías recuperadas de: http://www. smilorama.com/ the-book-art-ofrobert-the/*

# Referencias

bibliográficas y electrónicas

- 1. Malo-Renault, Jean. L'Art du livre, 1931.
- 2. cfr. Laberre, Albert. Historia del libro, 2002, p.12
- 3. ibidem
- 4. cfr. Velasco Montes, José Ignacio; Egipto Eterno, 2007, pag. 144.
- 5. cfr. B. Meggs, Philip; Historia del Diseño Gráfico, 2000, pag 61.
- 6. cfr. J. Boorstin, Daniel; Los descubridores. 1986; p. 184.
- 7. cfr. McLean, Rauri. Manual de Tipografía. 1993; p.13
- 8. cfr. Riat. Martín. Técnicas Gráficas. España, 2006, p. 89
- 9. cfr. McLean, Rauri, op. cit. p.16
- 10. cfr. B. Meggs, Philip; op. cit, pag 61.
- 11. Cantó Bellod, Josefina; Huarte Salvés, Aurora; Cabello Martín Mercedes, Catálogo de incunables de la Biblioteca de la Universidad Complutense. 1998, p. 11
- 12. cfr. Riat. Martín.; op. cit, p. 89
- 13. cfr. Sassoon, Donald; Cultura: el patrimonio común de los europeos. 2006, p 406
- 14. cfr. B. Rockman, Howard; IEEE Antennas and Propagation Society. Intellectual property law for engineers and scientists. 2004, p. 156
- 15. cfr. García de Diego Martínez, Antonio; Parra Valcárce, David, Rojo Villada, Pedro Antonio. Nuevas tecnologías para la producción periodística. 2007, p. 56
- 16. cfr. Baines, Phil; Haslam, Andrew. Type and typography. 2005, p. 103
- 17. es.wikipedia.org/wiki/Fotomecanica

• •

- 18. www.preprensadigital.com.mx/conocimientos.html
- 19. Baines, Phil; Haslam, Andrew. op. cit, p. 103
- 20. Torres Fernández, Lilia. Taller de Lectura, expresión oral y escrita. Recuperado el 23 de Abril de 2011 de: http://www.slideshare. net/liliatorresfernandez/medios-de-informacin-5101315
- 21. cfr. Hochuli, Jost; Kinross, Robin. El diseño de libros: práctica y teoría. 2005; p. 47.

# CAPÍTULO II Diseño Editorial

El diseño editorial es una rama del diseño especializada en organizar, jerarquizar e integrar elementos visuales en un soporte físico o electrónico, bajo reglas tipográficas, geométricas y cromáticas; buscando crear una pieza de difusión con equilibrio estético y funcional.

#### **2.1. HISTORIA DEL DISEÑO EDITORIAL**

Los antecedentes del diseño editorial datan de mucho tiempo atrás. El desarrollo de formas de escritura y posteriormente la costumbre de decorar, ordenar e ilustrar textos, se practicó en varias civilizaciones antiguas; desde los chinos, indios y persas hasta los griegos y romanos.

Naturalmente, en un inicio no era una disciplina y todas las reglas ahora existentes se fueron gestando a través de la intuición y la observación de quienes escribieron, ilustraron y posteriormente imprimieron textos.

#### **2.1.1. Antigüedad**

Aproximadamente entre el 4000 a.C. y el 100 a.C. en Mesopotamia, los sumerios desarrollaron la escritura cuneiforme, que fue el primer sistema estandarizado de escritura.<sup>1</sup> Ya que la arcilla abundaba en la zona comenzaron a escribir sobre tablas de arcilla húmeda para luego cocerla. Las primeras formas de escritura cuneiforme eran columnas descendentes, pero luego se transformaron en renglones escritos de izquierda a derecha y con este cambio se ladearon los signos. Para darle orden a los caracteres, los escribas sumerios crearon una cuadrícula para dividir el espacio vertical y horizontalmente.<sup>2</sup> Cerca de ahí, en Egipto, aproximadamente en el año 3100 a.C.; los amanuenses idearon los jeroglíficos (que en egipcio significa: "palabras de Dios"); un sistema basado en pictogramas. Los jeroglíficos se escribían de derecha a izquierda, de izquierda a derecha o en sentido descendente. En 1819, Thomas Young reveló que el sentido de la lectura lo indicaba la dirección para la cual volteaba el glifo de un ser animado. Al

introducir la escritura en papiro, los escribas tomaban el rollo con la mano izquierda y empezaban una columna descendente de jeroglíficos, así columna tras columna. Posteriormente, entre el 1500 a.C. y 1400 a.C; los textos empezaron a ilustrarse; a lo largo del borde superior e inferior del texto, dibujaban bandas horizontales; escribían en columnas verticales donde intercalaban imágenes y texto. A veces se dividía la hoja en zonas rectangulares para separarlos. El libro de los muertos es un ejemplo muy relevante de texto ilustrado egipcio.

Por su menor influencia en el lenguaje escrito occidental; sólo se menciona de paso otro sistema de escritura que se desarrollaba paralelamente (2000 a.C.), en China: la escritura basada en ideogramas (escrita tradicionalmente en sentido descendente), de donde deriva también el sistema silabario japonés.

Volviendo al occidente, las aportaciones egipcias y mesopotámicas a la comunicación gráfica incentivaron el

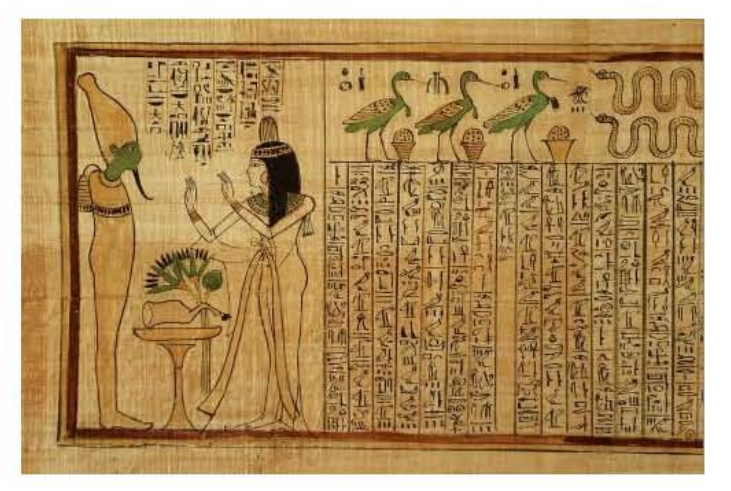

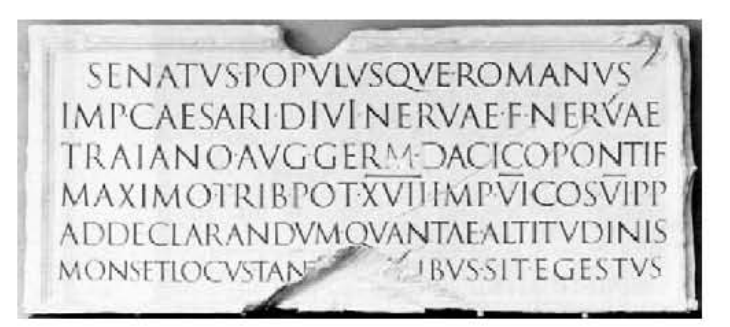

-----------.. -------------

desarrollo del alfabeto fenicio que a su vez es el origen de la escritura árabe, hebrea, griega y latina. En Biblos, los fenicios, sentaron los fundamentos del alfabeto latino actual formalizando un sistema de veintidós "signos mágicos" que representaban sonidos en vez de objetos. Los fenicios escribían horizontalmente, de derecha a izquierda, sin espacios entre las palabras, aunque en ocasiones usaban puntos para indicar separaciones.<sup>3</sup>

Los griegos se apropiaron de los caracteres fenicios, pero los embellecieron, trazándolos como formas geométricas simétricas. Inicialmente, la lectura empezaba de derecha a izquierda y cada tercera línea se invertía el sentido, así el ojo recorría un texto yendo de un extremo a otro; finalmente adoptaron la lectura de izquierda a derecha. Los elementos gráficos ornamentales de los documentos griegos eran en su mayoría sellos con motivos animales. Escribían en papiros de 24 cm y 10. 5 metros de largo y organizaban el texto en columna de 8 cm aproximadamente, con separaciones de 2.5 cm entre ellas, el texto iniciaba al raz de la orilla izquierda. Alejandro el Grande, fue el responsable de derrotar al imperio persa y llevar la cultura griega a todas las civilizaciones antiguas.

*Sección del "Libro de los Muertos" de Nany, 1040– 945 a. de C. Recuperada de: http://es.wikipedia.org/wiki/ Archivo:LibroMuertosMetro politan.jpg*

*Inscripción grabada en la columna de Trajano, en Roma, 114 a.C. Recuperada de: http://tentulogo.es/ blog/la-escritura-mayuscula-romana/* El año 146 a.C. marcó el fin del imperio helénico; una vez que los romanos hubieron conquistado Grecia y acogido su cultura, contribuyeron con el sistema de escritura, añadiendo letras al alfabeto, diseñando serifas para los caracteres y creando letras de caja alta (capitalis quadrata). Adoptaron el sentido de lectura griego y aplicaron el uso de espacios generosos entre letras y renglones, y de columnas para organizar el texto; el espacio entre palabras tardaría en implementarse.

La religión adoptada oficialmente el Roma fue el cristianismo y después de la caída del imperio romano, los pueblos bárbaros conquistadores se convirtieron al cristianismo adoptando también su lenguaje escrito y estilo gráfico.

#### **2.1.2. Edad Media**

En los años posteriores a la decadencia del imperio romano, las poblaciones del mundo occidental antiguo sufrieron migraciones, violencia, enfermedades y caos en general, lo que les sumió en la pobreza y el analfabetismo. La información (y por tanto, la producción de cualquier tipo de publicación), estaba restringida a sectores sociales muy limitados. Los libros eran artículos rarísimos; los habitantes de los monasterios, como se menciona en el primer capítulo, dedicaban su vida a transcribirlos, dibujar artísticamente las letras capitulares, los epígrafes de los capítulos y decorarlos con escenas más o menos relacionadas al tema.<sup>4</sup> Los copistas dejaban en blanco los espacios que debían llenar los miniaturistas con ilustraciones, viñetas, frisos, etc. y los iluminadores aplicaban el color a ese decorado; podríamos decir que es uno de los antecedentes más importantes del diseño editorial.

Durante el imperio de Carlomagno (768 d.C), se comenzaron a estandarizar los textos eclesiásticos. Alcuino de York, abad de San Martín de Tours, y su brigada de monjes emprendieron

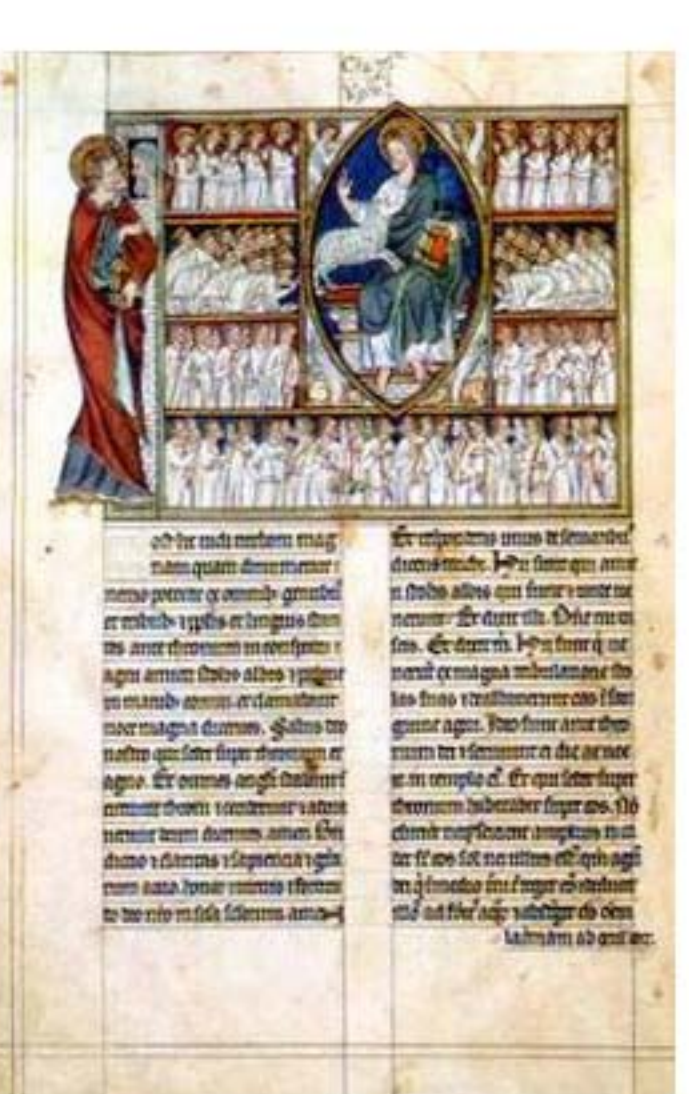

00  $\overline{0}$ 

*Fragmento de Douce Apocaliypse, 1256. Recuperada de:http://parcialohmygodparcial.blogspot.com /2009/06/douce-apocalypse.html*

la tarea de reescribirlos; para ello diseñaron un sistema de escritura que incluía mayúsculas (caja alta) y minúsculas (baja) que pasarían a denominarse "minúscula carolina o carolingia", base de la tipografía moderna.

 $\bullet$  . The contract of  $\bullet$  of  $\bullet$ 

El estilo de escritura Blackletter predominaba en Europa especialmente en las regiones del norte; éste es el origen de otros tipos de letras como las góticas, block y old english aún muy ornamentadas y complejas. Junto con sus variantes fue el tipo de letra característico del periodo medieval,

En los pergaminos del medioevo tienen su origen, muchos de los principios geométricos que aún se usan, como el trazo de los márgenes, la caja, las columnas y los fundamentos de la caligrafía. El monje trazaba los márgenes y la caja con estilete metálico, y después con una pluma de ave, copiaba el texto, cuidando que cada letra estuviera legible y los renglones aparecieran justificados por su margen derecho, para eso alargaban el trazo final de algunas letras, o usaban ligaduras para unir determinados pares de letras, al terminar el manuscrito de una página, no pasaba de inmediato a la siguiente, si no que adornaba la página, los márgenes y los capitulares.

#### **2.1.3. Edad moderna**

El renacimiento de la literatura clásica en el s. XV, está estrechamente relacionado con la evolución de diseño editorial, que fue reconcebido por los impresores y eruditos italianos.

El logro de Gutenberg al crear la imprenta, fue decisivo a la aceptación inmediata del libro impreso como sustituto del libro manuscrito; y para que el trabajo de impresores de otras regiones como Nicholas Jenson (diseñador tipográfico y magnífico grabador francés), fueran poco a poco mejorando el aspecto y función de los libros impresos en los primeros años del Renacimiento. Fue Jenson quien aplicó su habilidad para

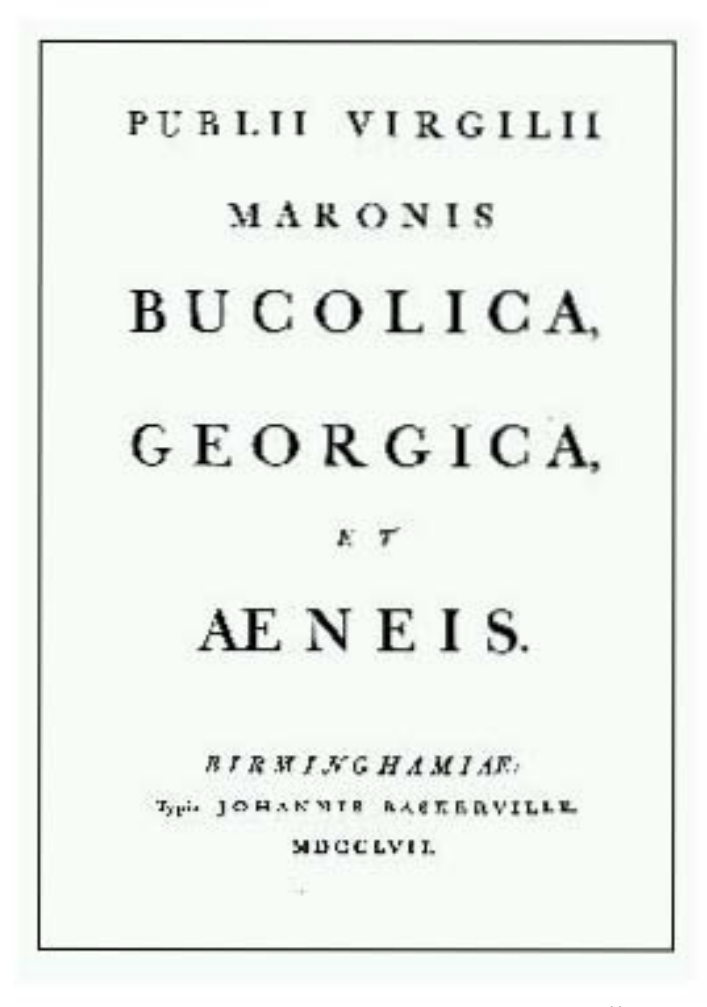

*Fragmento de Virgil, de Jhon Baskerville, 1757. Recuperada de: http://www. pointlessart.com/education/loyalist/typeTalk/baskerville/type\_page\_2.html*

### 34 **Diseño editorial de la contrada de la contrada de la contrada de la contrada de la contrada de la contrada de**<br>Diseño editorial

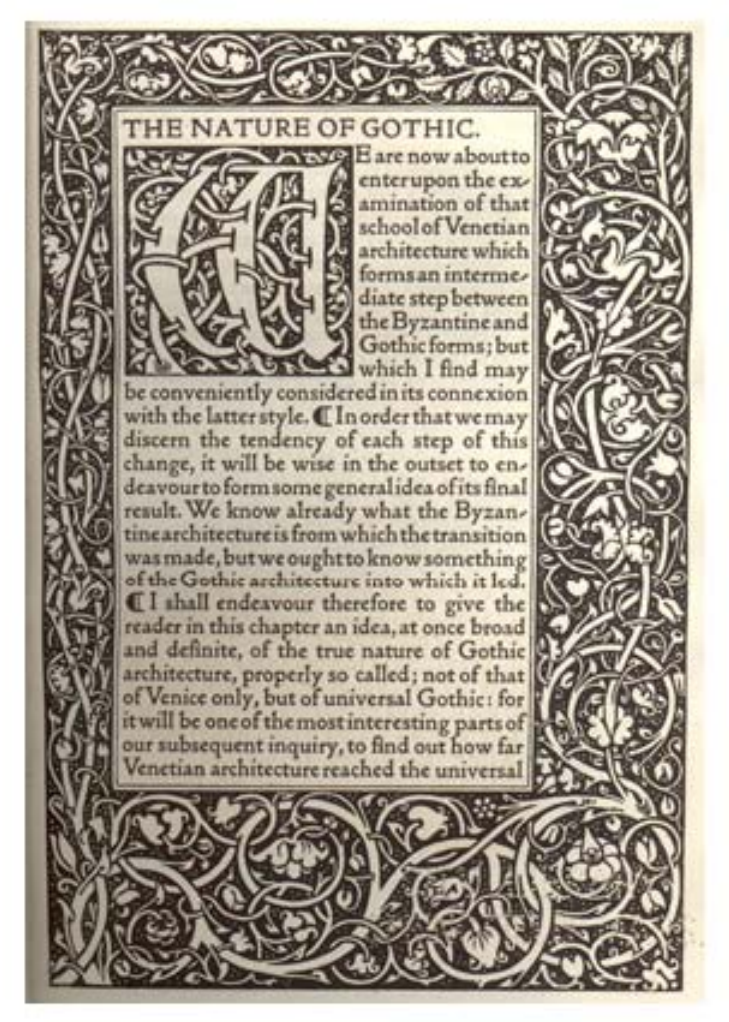

*The Nature of Gothic de John Ruskin. 1890. Ilustración.* 

hacer los tipos más legibles y para diseñar espacios entre las letras y las formas con el fin de darle un tono parejo a la página. Otros como Erhard Ratdolt, quien trabajó en Venecia desde 1476 colaborando con Bernhard Maler y Peter Loeslein, crearon el Calendarium de Regiomontanus<sup>5</sup>, el primer libro en tener una portada formal que identificaba el contenido y ornamentos en espacios negativos que se convirtieron en una marca comercial. En el mismo periodo histórico Francesco de Bologna "Griffo" perfeccionó las formas y tamaños de las letras para equilibrar las líneas de texto.

• •

Durante el s. XVI, la censura ejercida por la Iglesia se volvía más fuerte; a pesar de eso, en Francia se asentó una escuela de diseño gráfico. Se produjeron libros de perfectas proporciones y gran legibilidad. En este marco se desarrolla el trabajo de Geoffroy Tory y Claude Garamond. Tory estableció el estilo de la época, creando composiciones armónicas con elementos ornamentales, texto, capitulares e ilustraciones y escribió el Champ Fleury, trabajo sobre el arte y ciencia de las proporciones correctas de las letras<sup>6</sup> y Garamond creó tipos de letras romana de gran legibilidad y correcta composición que permitieron reducir el espacio entre letras y armonizar el diseño de mayúsculas, minúsculas e itálicas.

Ya en el s. XVII, el movimiento artístico de la época rococó se manifestó en el arte editorial en el trabajo de Pierre Simon Fournier, quien diseñó página ricamente decoradas con flores tipográficas, creó tipos romanos de transición, estandarizó el tamaño de los tipos en su Primera Tabla de Proporciones y dotó los impresores de la época de un sistema completo de medidas.

A mitad del siglo XVIII, la Revolución Industrial y con ella la mecanización de los procesos de impresión, revolucionaron el mundo de la composición y posibilitaron un mayor grado de complejidad. Durante este periodo se consolidó el sistema tipográfico basado en puntos. Gracias a los avances tecnológicos se redujo el tiempo requerido para crear nuevas fuentes, lo que permitió ampliar la gama de tipos así como las familias de las fuentes. Un hito fue la introducción de la negrita. Las serifas se fueron refinando hasta desaparecer. En 1816, William Caslon IV, creó la primera fuente sans serif, denominada english Egyptian. La ausencia de remates era tan rara, que muchos tipógrafos la llamaron grotesca, adjetivo que aún se les aplica a las fuentes sin remate.<sup>7</sup> Otros personajes clave en el progeso del diseño editorial de la época fueron el impresor Jhon Pine y Jhon Baskerville; éste último de gran relevancia por sus aportaciones en el diseño de tipos y diseño editorial, mejoras a la prensa, y desarrollo de nuevos tipos de papel.

• •

Dicha Revolución creó una clase trabajadora con poder adquisitivo, que a su vez estimuló la demanda de productos. El diseño asumió un papel relevante para la mercadotecnia. El desarrollo de la retícula y el diseño editorial en general, coincide con dramáticas esas transformaciones.

Las bellas artes seguían fieles a los dispositivos estéticos y nociones de gusto neoclásico. El movimiento inglés Arts and Crafts, surgió como reacción ante ésta decadencia. En la vanguardia de este movimiento estaba William Morris, un joven estudiante, que junto con Edward Burne-Jones, poeta y pintor y el arquitecto Phillip Webb, revitalizaron la vida estética creando en 1969, Morris and Company, empresa que producía mobiliario, tejidos, etc. Y posteriormente, en 1891 la casa editorial Kelmscott Press en Hammersmith<sup>8</sup>, que produjo libros exquisitamente diseñados, en los que los elementos visuales

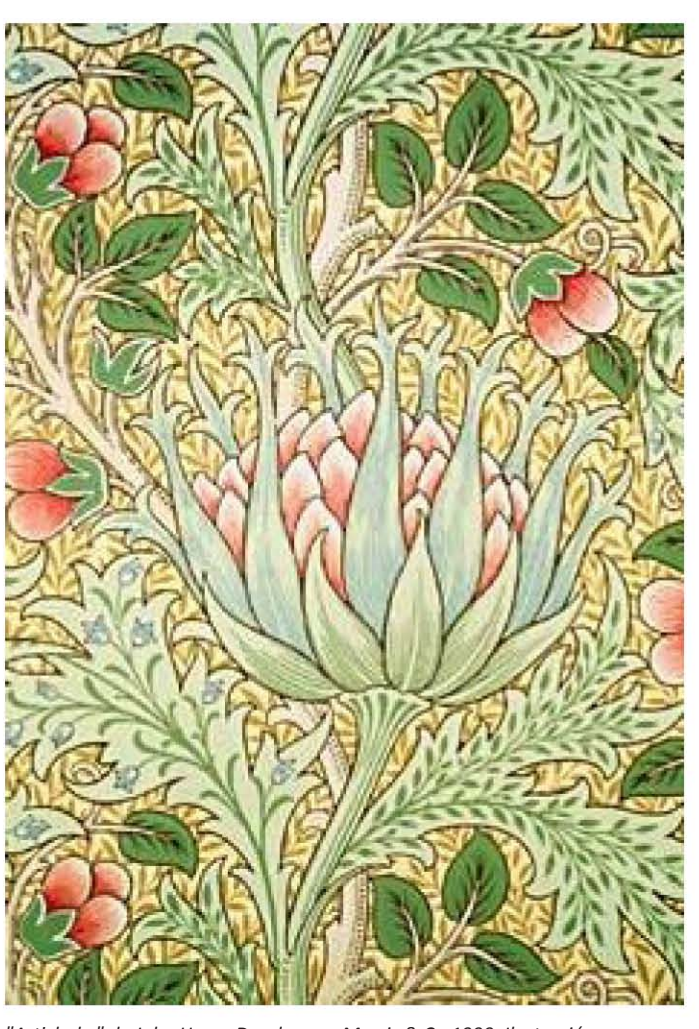

*"Artichoke" de John Henry Dearle para Morris & Co.1900. Ilustración*

(tipografía, ilustraciones y material) se organizaban en función de su integración estética. En 1894 diseñaron The Works of Geoffrey Chaucer, donde la tipografía y las ilustraciones se integran por relaciones de tamaño y se estructuraron bajo una maquinación que unificaba a las páginas y permitía una producción más rápida. Este libro marcó la transición entre los escritos medievales y la moderna maquinación de la página. El estilo arts and crafts evolucionó en Francia convirtiéndose en el estilo orgánico: art noveau.

Un grupo de colaboradores escoceses (Frances y Margaret McDonald y sus esposos, James MacNair y Charles R. Macintosh) tradujeron el aire medieval de arts and crafts en composicions más abstractas y geométricas, su trabajo fue publicado en la revista The Studio popularizando sus ideas en Viena, Austria y Hamburgo.Influenciado por éstos personajes y otros como Koloman Moser y Jose M. Olbrich; Peter Behrens, un estudiante de arquitectura, proyectó su propia casa buscando bajo el mismo movimiento que buscaba unidad entre los elementos. Junto al diseño industrial, empezó a experimentar con la maquinación y las nuevas fuentes sin remate que empezaban a surgir. Se considera a su libro Celebration of Life and art, como el primer texto diseñado con una tipografía sin remate, que aún siguiendo el ejemplo de composición de Morris, marcó un cambio con el efecto de contraste que produce la tipografía sin remate con los espacios blancos y la ubicación y separación de bloques que adquieren mayor importancia visual. Behrens se trasladó a Dusseldorf en 1903 para dirigir la Escuela de Artes y Oficios, ahí conoció a J.L. Mathieu Lauweriks, un arquitecto que desarrolló una aproximación sistemática a la enseñanza de la composición basada en la disección de un círculo mediante un cuadrado lo que daba lugar a una retícula de espacios proporcionales. Behrens se dio cuenta que podía aplicar el sistema en la arquitectura y el diseño gráfico y comenzó a aplicarla en 1906.

#### **2.1.4. Edad contemporánea**

En 1919, uno de los aprendices de Behrens, Walter Gropius; se convirtió en director de la Staatliches Bauhaus (antes Escuela de artes y oficios de Weimar), primero fundadad en Weimar, Alemania y después reubicada en Dessau, en 1925.

La Bauhaus se dividía en talleres para diferentes especialidades, entre ellos el taller de tipografía dirigido por Laszlo Moholy-Nagy, quien a través de la experimentación con diseños asimétricas, fotomontajes y elementos de la caja tipográfica llevó la expresión geométrica de la modernidad al ámbito de diseño gráfico. Así el material impreso dejó de leerse estrictamente de izquierda a derecha linealmente y empezó a leerse como una imagen siguiendo la jerarquía que marcan las formas, tamaños y colores.

Las composiciones asimétricas, el uso de fuentes sin serifas y la organización geométrica eran innovaciones aún exclusivas de un grupo limitado; Jan Tschichold, un joven calígrafo, abrió el horizonte en 1925, publicando en la revista alemana Typographische Mitteilungen una inserción de 24 páginas donde mostraba las novedades a diseñadores y tipógrafos, creando un gran entusiasmo por el diseño basado en retículas. Tschichold creó sus propias composiciones; organizando por jerarquías, texto e imágenes, sobre un sistema de líneas verticales y horizontales.

Posteriormente, Max Bill y Theo Ballmer, estudiantes de la Bauhaus, continuaron desarrollando composiciones basadas en su trabajo de medidas matemáticas en la división espacial. Max Bill, aplicó la teoría basadas en las matemáticas a proyectos de

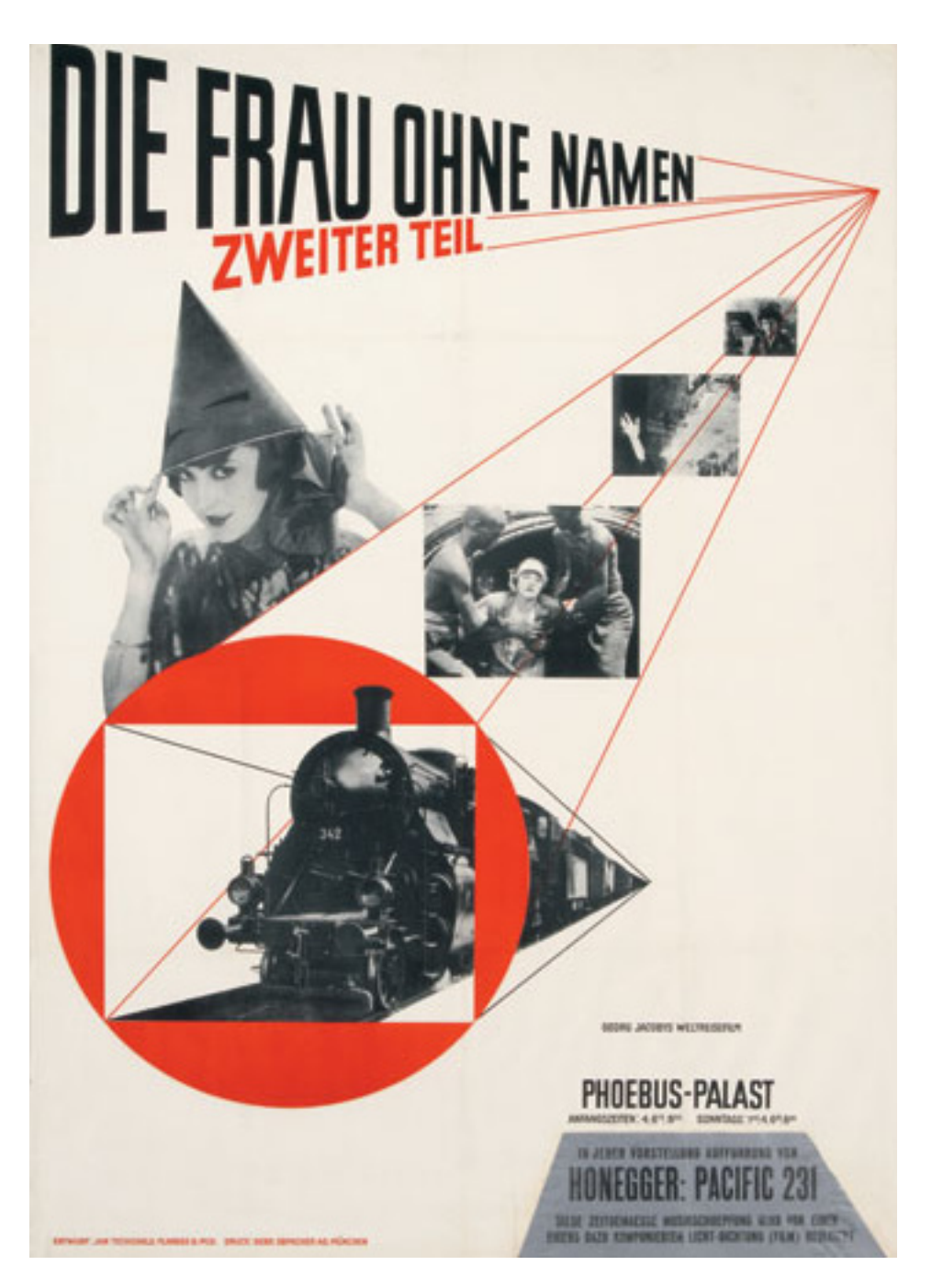

*Cartel de Tschichold. Recuperada de: http:// higheredbcs.wiley.com/legacy/college/ meggs/0471699020/html/Chapter12/ slides/12-32.html*

publicidad e identidad corporativa y Ballmer instituyó el diseño basado en retículas en la Escuela de Artes Aplicadas de Ulm en Alemania, en 1950<sup>9</sup>; introduciendo éstos preceptos en la formación de muchas generaciones de diseñadores.

Éste legado fue tomado por especialistas como Josef Müller-Brockmann, entre otros, para darle marco a la invención de un elemento aplicado a la retícula: el módulo; unidad que divide el espacio en pequeñas zonas que permiten organizar y agrupar texto e imagen. Müller-Brockmann asentó en 1960<sup>10</sup>, la teoría de éstas mejoras en sus libros: The Graphic Artist and His Design Problems y Grid Systems in Grpahic Design.

Las novedades en el campo del diseño fueron importadas a América por estudiantes e inmigrantes europeos. Desde 1940 Paul Rand, norteamericano, pionero del diseño moderno, ya hacía labor para convencer a sus clientes de que el diseño era bueno para sus negocios. En 1965, diseñó complejas retículas para el diseño de publicidad impresa, empaques y mensajes de televisión.

La idea de implementar integralmente el diseño basado en retículas fue de Massimo Vignelli, quién después de adicionar éste sistema en numerosos proyectos para empresas en Milán, ayudó en la fundación de la colaborativa de diseño Unimark International en 196511; siguiendo la creencia de que el diseño debía rechazar los impulsos creativos individuales inclinándose por sistemas estandarizados. Unimark sistematizó y estandarizó la comunicación visual de grandes corporativos como Xerox, Ford, Alcoa, entre otros. En 1977, el gobierno de los E.U.A. pidió a Vignelli que desarrollara un sistema para homogeneizar las

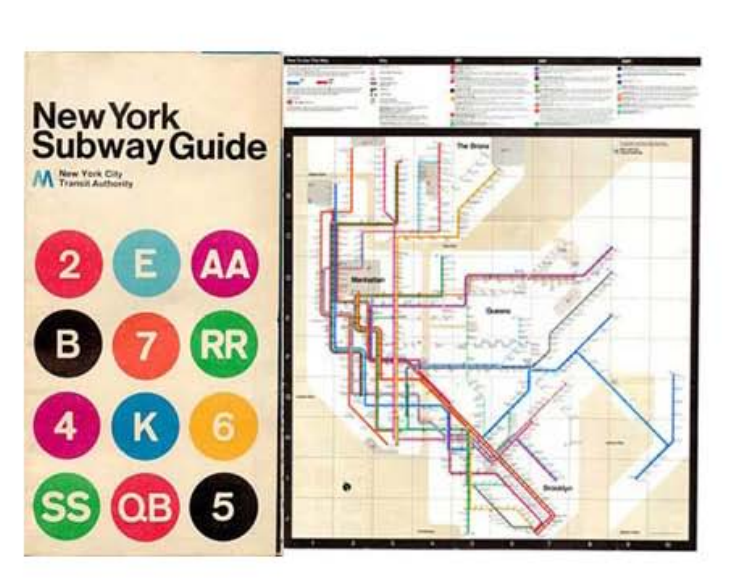

<sup>00</sup> ----

*Mapa del metro de Nueva York de Massimo Vignelli. Recuperada de: http:// www.kerinsnaumov.com/ texts/2008/ovenden.htm*

publicaciones del Servicio Nacional de Parques. Posteriormente, ésta práctica se extendió a todos los grandes corporativos.

En la década de los 80 aparecieron los primeros ordenadores personales y la autedición. La revolución digital hizo posible diseñar retículas propias a los usuarios y probar nuevas fuentes rápida y fácilmente. En consecuencia, la producción de diseño se universalizó.

El diseño en la actualidad es pues, resultado de un largo proceso de invención, creatividad, teorización, cálculos y optimizaciones continuas. La producción de diseño editorial en el siglo XXI sigue siendo prolífica, pero está siendo reemplazada a pasos agigantados por la producción de material electrónico; que sin embargo, retoma muchos de los lineamientos del diseño de material impreso.

#### **2.2. ORGANIZACIÓN DE LOS ELEMENTOS DE DISEÑO**

Para decodificar eficazmente mensajes escritos (y de cualquier otro tipo) necesitamos que la información se nos presente separada, jerarquizada y estructurada bajo cierto orden.

Con ese fin, a través de la historia del diseño editorial, se han ido estableciendo conceptos, normas y parámetros que facilitan la lectura y comprensión de los textos.

#### **2.2.1. Formatos**

Se le llama formato a la forma y tamaño del soporte destinado a un impreso o manuscrito. Para estandarizar los tamaños de papel y facilitar el intercambio de productos entre países, en 1922 en Alemania, el Instituto Alemán de Normalización, definió la norma DIN 476 que posteriormente tomó la Organización Internacional para la Normalización para determinar el sistema ISO 216.<sup>12</sup>

El sistema ISO A agrupa los formatos más usados, integra a una serie de formatos de papel que van aumentando su tamaño en una secuencia de 2 o ½; es decir, el tamaño más grande (A0) de 841 mm de ancho por 1189mm de alto se divide entre dos y de ahí se obtiene el A1 y así sucesivamente hasta llegar al A10 que es el formato más pequeño y visceversa, el tamaño más pequeño se va multiplicando por dos hasta llegar al A0. Los tamaños de la serie B son tamaños intermedios y los de la serie C son para envolventes y sobres que contienen papelería de la serie A.<sup>13</sup>

Países como E.U.A, Canadá, México y otros latinoamericanos, oponen resistencia a adoptar las normas internacionales y se usan otros formatos como el carta (11 x 8 ½ pulgadas), oficio (14 x 8 ½ pulgadas), tabloide (17 x 11 pulgadas).

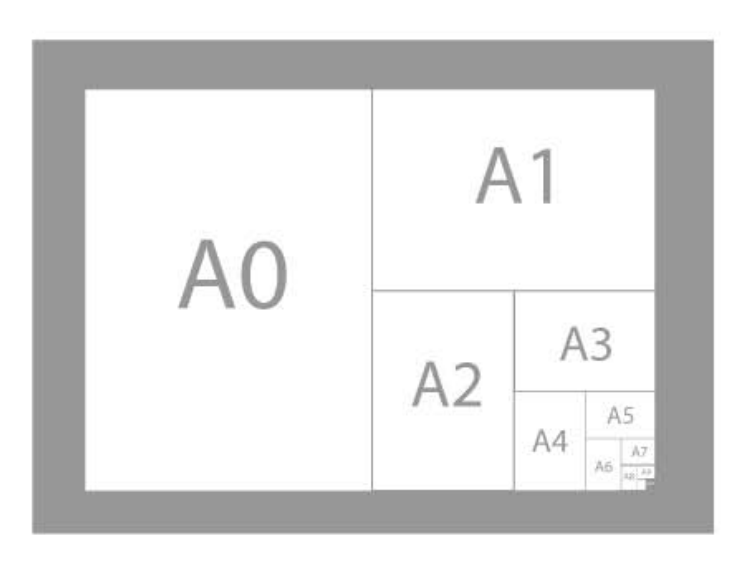

#### **2.2.2. Márgenes**

---<sup>00</sup> ---

Los márgenes son los espacios en blanco dispuestos entre las orillas del formato y el borde del contenido gráfico o tipográfico de un publicación o entre dos elementos intenros. Su función es darle un marco y un límite al contenido.

En realidad, no hay una técnica declarada para establecer los márgenes en una publicación, los parámetros para establecerlos pueden ser absolutamente subjetivos, siguiendo ciertas normas que aunque no son reglas obligatorias, han estado presentes por muchos años. Por ejemplo, que todos los lados deben ser de tamaños diferentes, ya que si dos de ellos fueran de las mismas dimensiones crearía un efecto estático poco atractivo, otra es que el margen de pie siempre debe ser, mínimo, del doble de tamaño del margen de cabeza, ya que de no ser así, el texto
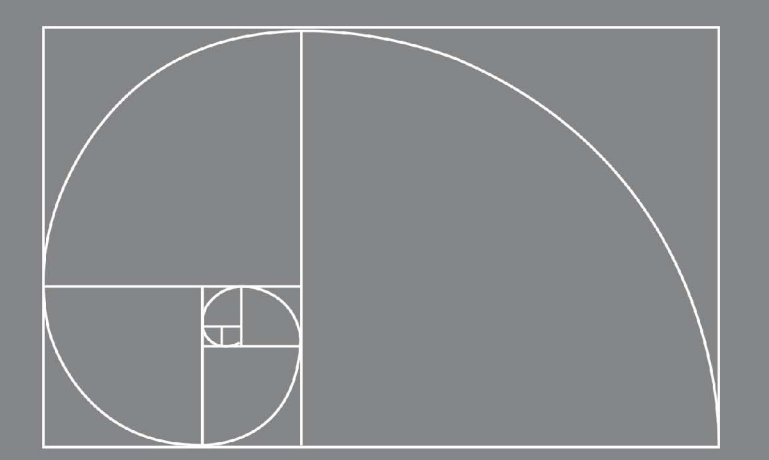

podría dar la sensación de que ópticamente cae de la pagina, al establecer, el margen de lomo debe tomarse en cuanta que al verse la doble página, estos márgenes en la página izquierda y derecha se fusionan creando uno solo. El formato y el tipo de trabajo que se realiza, también ayudan a establecer los márgenes, en un libro de poemas se puede manejar márgenes mucho más amplios que en los que se establecerían, a una guía telefónica por ejemplo, donde se necesita aprovechar la mayor cantidad de pagina imprimible.

Si bien, como ya se dijo, no hay una técnica fija para definir los márgenes, hay diversos métodos con los cuales se busca dar siempre alguna proporción al establecerlos, y que no sea meramente arbitraria su disposición.

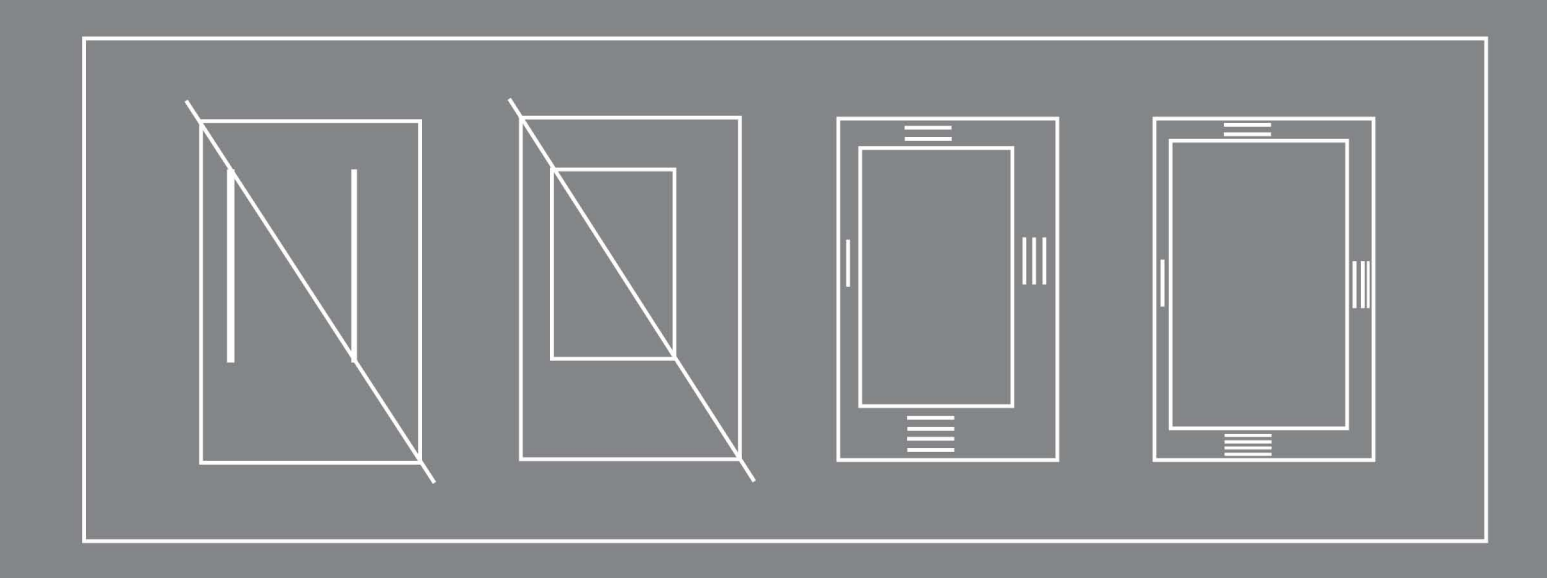

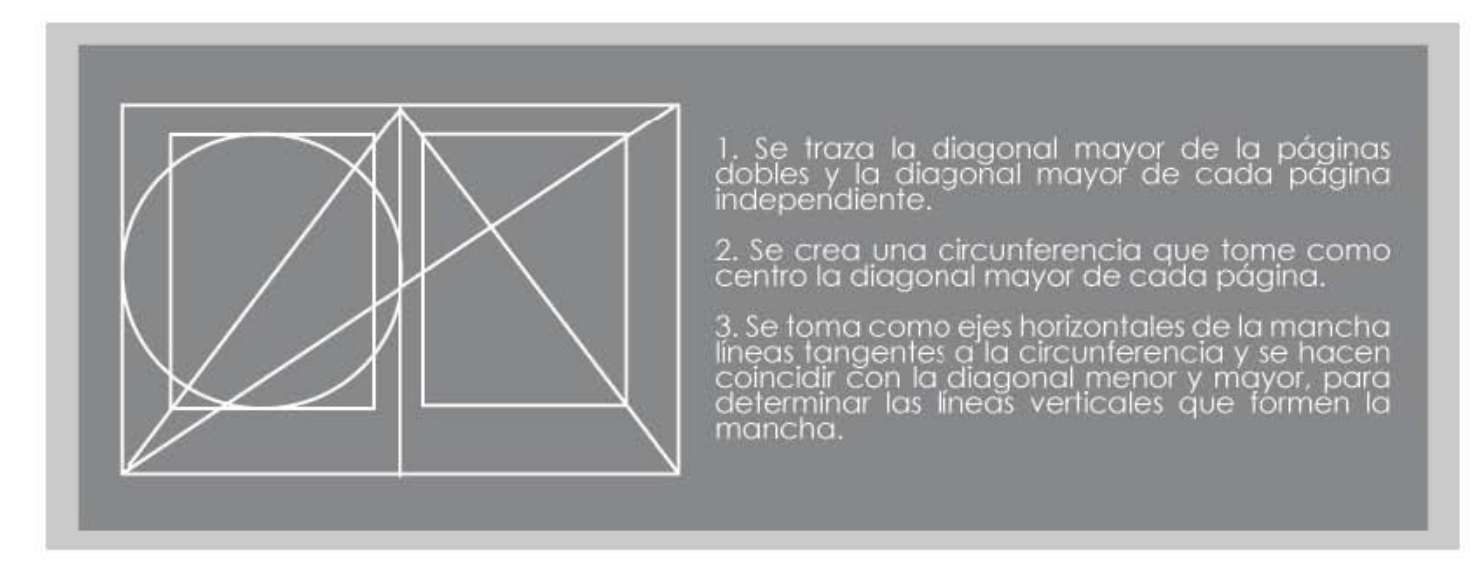

• •

Uno de los criterios que podemos aplicar para la constitución de los márgenes de nuestra página sería la tan conocida "regla áurea" o "sección áurea" creando unos márgenes que estén en relación matemática con el formato de la página.

Otra proporción que normalmente se utiliza a la hora de establecer los márgenes de los libros es darle un determinado espacio al margen de cabecera, el 0,75 de éste se le aplica al margen interior o de lomo, el doble del interior al exterior y el doble del margen de cabeza al de pie. Estas proporciones deben ser evaluadas junto con otros aspectos de la publicación así como de la idea que tenga sobre el trabajo. Lo que sí es recomendable es no utilizar los cuatro márgenes iguales, ya que esto crea un aspecto excesivamente monótono y carece de tensión compositiva, que es uno de los elementos que crea interés visual en el lector. Al tener establecidos los márgenes nos quedará una zona central en la cual dispondremos los elementos del texto, que estará rodeada por los elementos blancos definidos por los márgenes.

La mancha puede determinarse cuando el diseñador conoce la amplitud y la naturaleza de la información gráfica y textual que debe incorporar al diseño, esto se logra al realizar la lectura previa. También requiere concebir una idea sobre el aspecto que tendrá en su conjunto y por página individual. El boceto debe estar lo bastante claro para que resulte reconocible la distribución de texto e ilustraciones y pueda derivarse de ella la clara determinación de la mancha.

### 12 <mark>ianuario editorial de la constantina de la constantina de la constantina de la constantina de la constantin<br>Diseño editorial</mark>

La amplitud del texto y el número de páginas de que se disponga serán elementos determinantes en relación con la altura y anchura de la mancha, así como al tamaño de los tipos. Un texto largo que tenga que componerse en pocas páginas requiere una mancha lo más grande posible, con un tamaño de letra y zonas marginales relativamente pequeños.

Que la mancha conste de una, dos o más columnas depende del formato de impresión y del tamaño de los tipos. La imagen general de armonía y buena legibilidad de una página impresa depende de la claridad de las formas de los tipos, de su tamaño, de la longitud de las líneas, de la separación entre ellas y de la amplitud de los blancos marginales. El formato de la página y la amplitud de los márgenes determinan las dimensiones de la mancha. La calidad en las proporciones del formato de página, de la dimensión de la man¬cha y de la tipografía dan por resultado la impresión estética global.<sup>14</sup>

#### **2.2.3. Retículas**

La retícula es la estructura sobre la que se organizan los elementos gráficos, con ella una superficie bidimensional o tridimensional se divide en módulos (o rectángulos) a modo de reja, que sirven de guía para ubicar y dar unidad a los elementos visuales; estos módulos, serán llamados campos, que dependiendo del soporte y el método de reticulación pueden tener las mismas dimensiones o no.

La altura de los campos corresponde a un número determinado de líneas de texto y su anchura será la misma que la de las columnas, se separan uno de otro por un espacio intermedio, con objeto de que las ilustraciones y los textos no se toquen entre sí.

Para conservar la legibilidad del texto, la distancia vertical entre los campos es de 1, 2 o más líneas, la distancia horizontal, es en función del tipo de letra y del tamaño de las ilustraciones, así pueden ordenarse mejor los elementos de la configuración:, la tipografía, las fotografías, e ilustraciones y los colores.

#### **2.2.3.1. Tipos de retículas**

#### **Modulares**

Los módulos nos permiten delimitar bloques de imágenes o fragmentos de texto

#### **Simétricas**

Se organizan las cajas de texto y las ilustraciones, con anchos proporcionales y alineados; de modo que el diseño de la doble página se vea simétrico.

#### **Asimétricas**

Las líneas se equilibran visualmente sin referencia a ningún eje. Las retículas asimétricas nos permiten desplazar las bloques para darles un ritmo más dinámico o descomponerla para crear módulos independientes.

#### **Compuestas**

Si combinamos lineamientos y conceptos de las retículas simétricas, asimétricas y modulares, obtendremos una retícula compuesta. Las variadas composiciones crean un modelo práctico de gran flexibilidad.

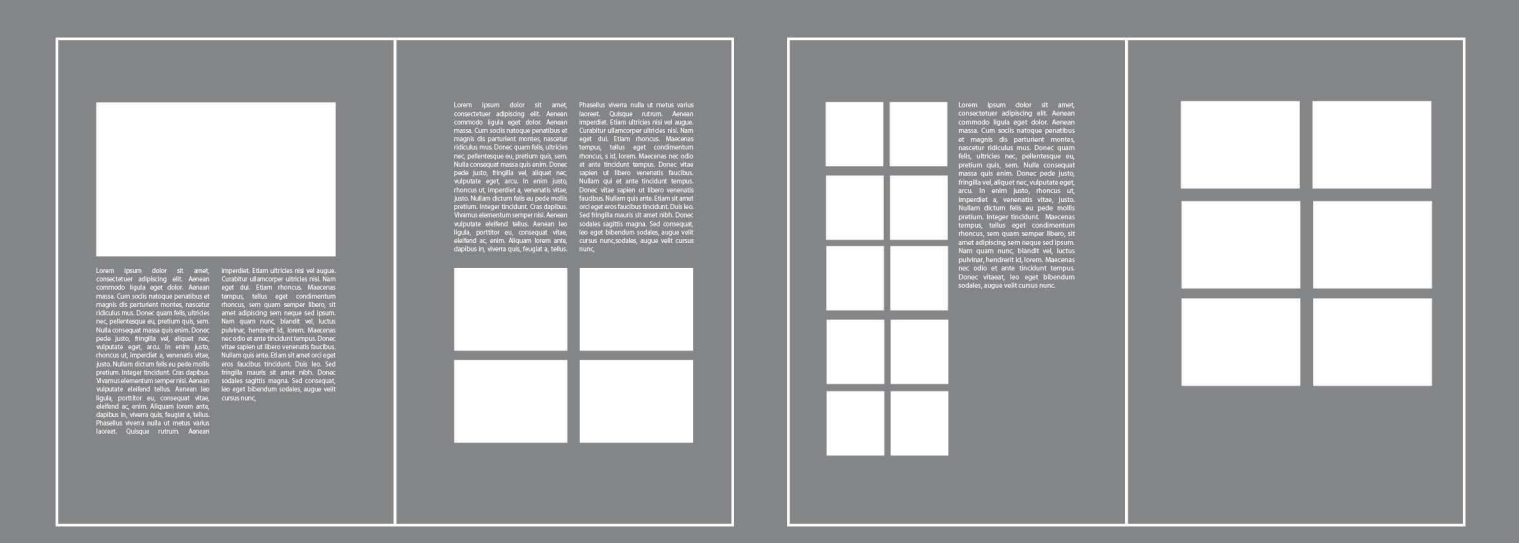

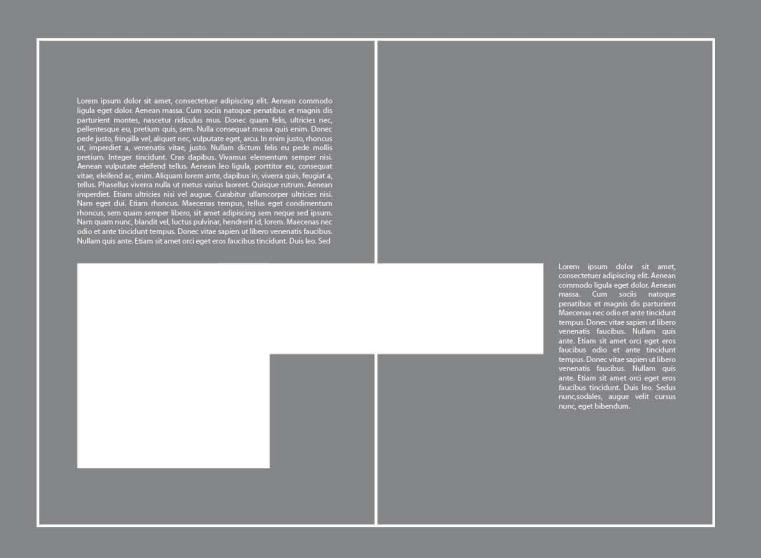

*Tipos de Retícula 1) Simétrica 2) Modular 3) Asimétrica*

#### **2.2.4. Alineación**

Con alineación nos referimos al posicionamiento de las palabras respecto al bloque de texto que las contiene.

• •

#### **Izquierda**

Las líneas del texto se desplazan hacia la izquierda, para alinearse en ese borde y quedar desiguales por el derecho. Es el más recomendable para textos largos, pues nuestra lectura naturalmente empieza desde la izquierda.

#### **Derecha**

De igual modo, las líneas se desplazan alineándose ahora por el borde derecho. El extremo izquierdo queda desigual, lo que puede provocar errores en la lectura.

#### **Centrada**

Las líneas se desplazan hacia la derecha o izquierda dependiendo de su longitud para quedar alineadas por el centro a un eje vertical ubicado a la mitad del bloque de texto. Esta composición no es recomendable para textos largos pues la irregularidad en los bordes puede confundir al ojo y dificultar la lectura.

#### **Justificada**

Está justificado, todo bloque de texto cuyos márgenes derecho e izquierdo se encuentre delineados uniformemente, de manera que todas las líneas tipográficas que a compongan tengan la misma medida, para lograr esto será necesario muchas veces, modificar el espacio blanco entre la palabras, para que la ultima letra coincida con el fin de la línea, esto es fácil para la líneas largas, donde hay más espacios que modificar, al contener mayor cantidad de letras, pero para la líneas cortas, esto se torna más complicado, es entonces cuando se recurre a los métodos de justificación.

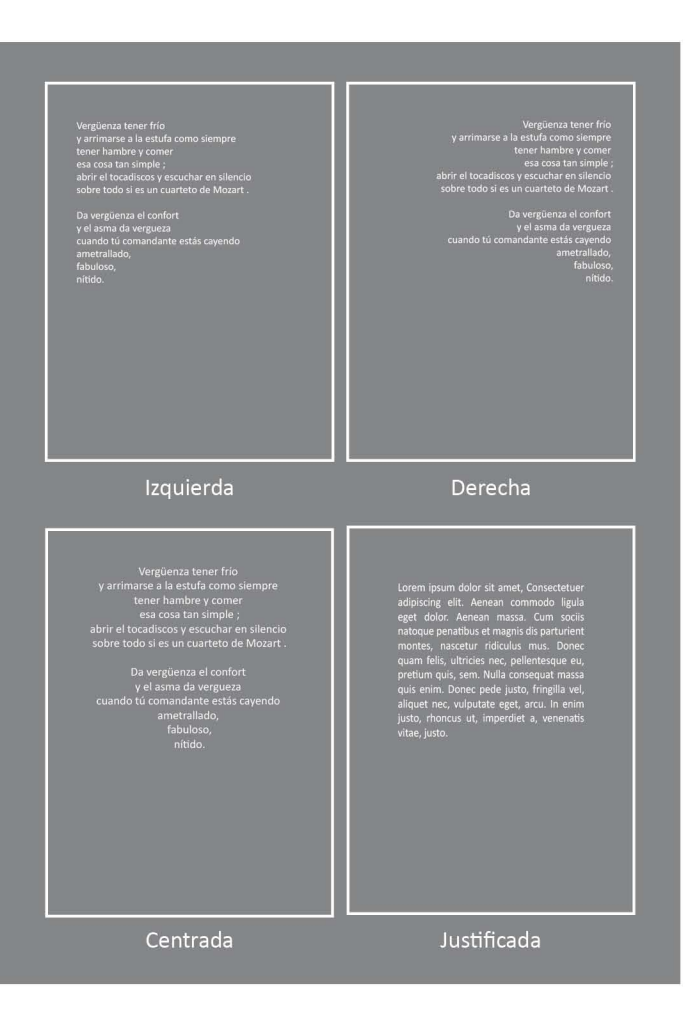

*Alineación de texto*

#### **2.2.5. Espaciamiento**

El vacío, los espacios en blanco, son elementos esenciales para el correcto y funcional diseño de cualquier documento. Un texto con poco espacio entre letras, líneas y bordes genera siempre la sensación de hacinamiento y desorden, dificultando su lectura.

Actualmente los ordenadores facilitan el trabajo calculando automáticamente los espacios adecuados de márgenes, letras y líneas, sin embargo parte de la labor del diseñador editorial es manipular manualmente dichas funciones para generar un documento personalizado y más propositivo.

#### **2.2.5.1. Espacio entre líneas (interlineado)**

Los espacios entre las líneas de un texto guían al ojo en su recorrido descendente del bloque. Un interlineado muy estrecho, perjudica el ritmo y la velocidad de lectura, pues genera que varias líneas entren al mismo tiempo, en el campo óptico; el ojo no es capaz de ajustarse entre estas apretadas líneas, con una precisión tal, que solo se lea la línea en cuestión y no las que le rodean, la vista se desvía y el lector gasta energías donde no debe y se cansa más rápido. El texto también parece demasiado obscuro, las líneas pierden ópticamente en claridad y en reposo.

Con un interlineado excesivo al lector le cuesta encontrar la unión con la línea siguiente, las líneas parecen demasiado aisladas y se presentan como elementos independientes. La disposición pierde en armonía de conjunto, en tensión, y aparece como algo sin configurar el flujo de lectura se hace más lento. El interlineado ideal es del mismo tamaño que los caracteres de caja alta de la tipografía que se esté utilizando.

Interlineado estrecho

I'll drown my beliefs to have your babies, I'll dress like your niece and wash your swollen feet. Just don't leave.<br>I'm not living, i'm just killing time. Your tiny hands, your crazy kitten smile. Just don't leave, don't l

• •

#### Interlineado amplio

I'll drown my beliefs to have your babies, I'll dress like your niece and wash your swollen feet. Just don't leave.

I'm not living, i'm just killing time. Your tiny hands, your crazy kitten smile. Just don't leave, don't leave.

And true love waits in haunted attics, and true love lives on lollipops and crisps.

*Interlineado estrecho y amplio* Aunque en líneas cortas conviene experimentar con espacios menos altos, pues la longitud de la línea hace parecer el interlineado más alto.

El interlineado también puede ser negativo a esto se le llama «reverse leading» o «interlineado negativo», especialmente en el caso de los textos en mayúsculas, que no presentan el problema del choque entre ascendentes y descendentes al reducir el espacio entre línea y línea.

#### **2.2.5.2. Espacio entre palabras**

Para mejorar la legibilidad de un texto, cada línea debe parecer una serie continua de palabras separadas discreta y uniformemente, a modo de que el ojo pueda recorrerla sin interrupción; un buen espacio entre palabras no debe ser tan excesivo que dificulte su agrupación, ni tan pequeño como para impedir su identificación.

Como se menciona en el tema de alineación, la única forma de mantener espacios constantes es componer el texto en bandera izquierda o derecha, en los textos justificados los espacios desiguales pueden provocar una línea fragmentada.

El espacio entre palabras puede aumentar si se utiliza una familia con un ojo medio elevado, si se emplean familias extendidas o si se manipula la escala horizontal, si se usan letras mayúsculas, o una línea extendida y se puede estrechar en todos los casos contrarios. Siempre que la medida de la línea lo permita debe de utilizarse el tamaño de línea optimo, y las diferencia de mínimo y máximo deben ser pequeñas, el espacio optimo se obtiene a partir de la división del cuadratín, la cual suele variar entre un tercio y un cuarto de cuadratín, que es la unidad de medida de los cuadrados y de los espacios. Tiene tanto puntos como el cuerpo al que pertenezca; por ejemplo un cuadratín de cuerpo de 12 tendrá 12 puntos.

#### **2.2.5.3. Espacio entre letras (kerning)**

• •

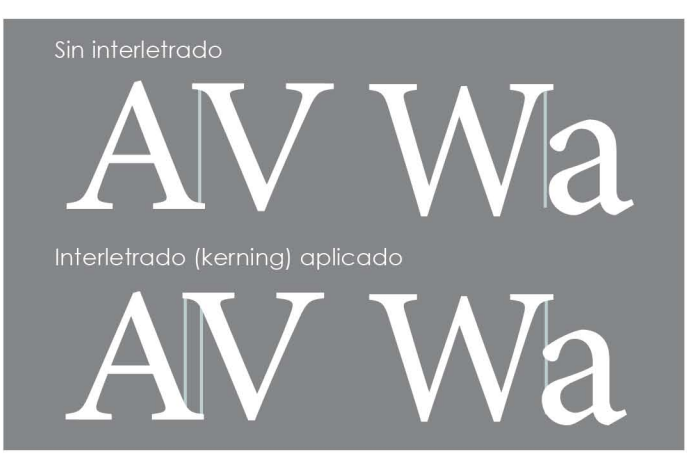

*Interletrado*

Dentro de la longitud de la línea, van a influir dos niveles básicos de espaciamiento, el espacio entre carácter y carácter, y el espacio entre las palabras. El espaciamiento entre las letras, se da por el cuerpo mismo a nivel básico, eso forma parte del diseño de cada letra, pero a veces hay razones para querer ajustar una de ellas, o ambas, y el software actual permite hacerlo. En castellano no existe un término para denominar la modificación del blanco entre pares de caracteres, (en inglés: *kerning*), ni tampoco para definir el alargamiento o acortamiento de las palabras derivado de una alteración del blanco entre caracteres aplicados a líneas o párrafos completos (en ingles: *tracking*); en inglés es frecuente usar ambos términos indistintamente.

El blanco entre caracteres puede ser ensanchado o estrechado, pero sólo debe hacerse de modo sutil para mejorar la facilidad de lectura y el aspecto general de un texto y no para completar espacios. Los tipos más pequeños (de 9 puntos por ejemplo) pueden beneficiarse de un ajuste positivo; en cambio, en los títulos o texto compuesto con un tipo grande puede ser adecuado un ajuste negativo.<sup>15</sup> La medida del espacio entre palabras es determinada por el diseñador del tipo y generalmente es similar al ancho de la letra "i". Este espaciado "diseñado", a menudo resulta ancho, cuando el texto está compuesto en caracteres de caja alta y baja, y puede modificarse mediante el uso de las herramientas de partición y justificación disponibles en los programas de tratamiento de texto. Sobre todo en cuerpos mayores a 24 puntos, es conveniente ajustar el interletrado, pues el que ha sido predeterminado, se acentúa.

#### **2.3. LA LETRA**

----00 -----

La letra es una forma y se expresa a través de la masa, por su disposición al equilibrio o el contraste, a través de la línea y el contorno, de la profusión de elementos, o la retórica de sus formas, o por la linealidad o la desnudez de la estructura, por ser tendiente a la estaticidad o al dinamismo, por horizontalidad y verticalidad, todas estas variables son características únicas de los diferentes tipos de familias tipográficas y gracias a estas se diferencian.

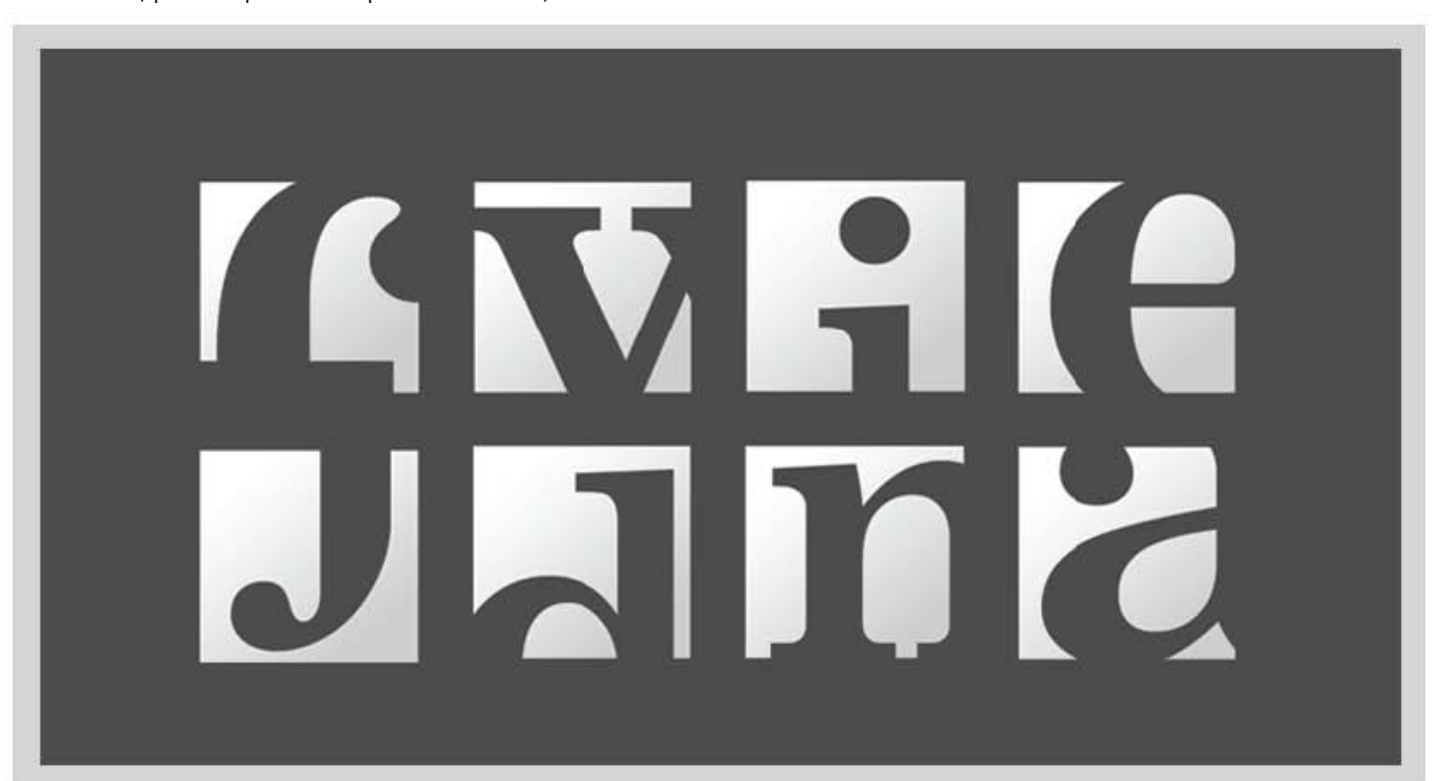

*Typography. Kinol. 2009. Ilustración*

#### **2.3.1. El tipo y las familias tipográficas**

Se denominan tipos al conjunto de caracteres con unidad de estilo. Su definición y clasificación tienen origen en Europa y datan del siglo XIV, pero se sabe que desde el año 960 en china ya se usaban una especie de tipos móviles para imprimir.

Una familia tipográfica es entonces el conjunto formado por los caracteres del alfabeto, diseñados bajo un mismo criterio de coherencia formal. Por ejemplo son familias la Times, la Bodoni o la Helvética en todas sus variantes. Las familias, se caracterizan por tener una personalidad propia, dada por el diseñador que se representa en muchos detalles formales y gráficos que la diferencian de todas las demás familias.

Se diferencia con el nombre de "fuente" (del francés fonte) al estilo de las características de fondre o fundir, se aplicaba al conjunto de caracteres de una misma familia, fundidos de una vez cada variante diseñada de una misma familia de tipos , en la tipografía fundida en plomo, se le denominaba fuente, a cada variante en cada cuerpo diferente fundido, por ejemplo se diferencian como fuentes la Century gothic regular, la Century gothic bold, y estas a su vez de la Century gothic italic.

El estilo es una referencia formal, son estilos: redonda, cursiva o itálica, negrita, fina, expandida, condensada, etc.

La palabra tipo se utiliza de manera muy ampliada, refiriéndose al carácter o la letra o a familias de tipos en general: cuando se habla de "este tipo" refiriéndose, por ejemplo a esta tipografía o familia

Hoy no hay límite al escoger entre una tipografía y otra, en los ordenadores, se dispone de los archivos de innumerables fuentes tipográficas. Se puede escoger basándose en la sensibilidad formal, pero el conocimiento de las cualidades

formales de un tipo de letra es de mucha importancia ya que influirá inevitablemente en los efectos funcionales, estéticos y psicológicos del material impreso, es igualmente valido, escoger el tipo, ya sea por razones históricas o de contexto, que se relacionen a el tema hablado en el texto. Aspecto, tamaño y color no son las únicas razones para escoger un tipo; se debe tener en cuenta cuidadosamente las necesidades específicas de cada impreso o documento digital.

#### **2.3.2. Clasificación de tipos**

La elección de un carácter para determinado trabajo puede llegar a ser muy subjetiva, sobre todo cuando hay una gran cantidad de tipos disponibles, una organización de éstos es necesaria; para ello se pueden clasificar cronológicamente o identificando los rasgos típicos de una modalidad de escritura para después poder agruparlos de acuerdo con estas características. Una de ellas es la clasificación Vox creada por Maximiliano Vox<sup>16</sup> en 1952.

La clasificación original de Emiliano Vox agrupa a las tipografías en 9 categorías, y la Asociación Tipográfica Internacional (ATypI) añadió categorías<sup>16</sup>, agrupando a los tipos en las siguientes familias:

#### **2.3.2.1. Clásicas**

#### Humanas

Tiene su origen en la minúscula inclinada del siglo XV, que se escribía con la pluma inclinada y los trazos alternos; poseen serifas cortas y poco contraste. Los primeros tipos de este estilo fueron creados en Italia, poco después de ser inventada la imprenta; imitaban la caligrafía italiana de la época. Así mismo se llaman humanísticas aquellas tipografías que sin ser de esta época (siglo XV) están inspiradas en ellas. Ejemplo: Centaur

#### Garaldas

Tiene un origen idéntico a las humanas, aparecen a fines del siglo XVI en Francia, a partir de los grabados de Grifo para Aldo Manuzio. Se caracterizan por la desigualdad de espesor en el asta dentro de una misma letra, por la modulación de la misma y por la forma triangular y cóncava del remate, con discretas puntas cuadradas. Su contraste es sutil, su modulación pronunciada, cercana a la caligrafía, y su trazo presenta un mediano contraste entre finos y gruesos. Ejemplo: Garamond, Caslon, Century Oldstyle, Goudy y Palatino.

Lorem ipsum dolor sit amet, consectetuer elit.

#### Reales o de Transición

Se encuentran bajo la influencia del estilo clásico, sus contrastes en el trazo son mas marcados que en las anteriores, llamados también de transición, ya que no se ajustan ni al aspecto formal de los tipos antiguos ni al de los que posteriormente se realizarían a partir del último cuarto del siglo XVIII, llamados Modernos. Fueron creados en Francia y en Inglaterra tras doscientos años de uso de los antiguos. Ejemplo: Times New Roman.

Lorem ipsum dolor sit amet, consectetuer elit.

#### **2.3.2.2. Modernas**

#### Didonas

Están relacionadas a los tipos de grabado en cobre, sus astas verticales contrastan fuertemente con los remates y las barras verticales. Reflejando las mejoras de la imprenta, aparecen a mediados del siglo XVIII<sup>17</sup>; reciben el nombre de didonas por sus creadores Didot y Bodoni. Su característica principal es el

acentuado y abrupto contraste de trazos y remates rectos, lo que origina fuentes elegantes a la vez que frías. Sus caracteres son rígidos y armoniosos, con remates finos y rectos, siempre del mismo grueso, con el asta muy contrastada y con una marcada y rígida modulación vertical. Resultan imponentes a cuerpos grandes, pero acusan cierta falta de legibilidad al romperse los ojos del carácter, al componerse a cuerpos pequeños y en bloques de texto corrido. Ejemplos destacables podrían ser Firmin Didot, Bodoni, Fenice y Modern Nº 20.

#### Lorem ipsum dolor sit amet, consectetuer elit.

#### Mecanas o egipcias

• •

Las mecanas entrarían dentro del llamado historicismo alemán que se desarrollo a partir del siglo XVIII, son un grupo aislado que no guarda ninguna semejanza constructiva con el resto de los tipos romanos con remate, tan solo el hecho de poseer asiento sus caracteres. Aluden al aspecto mecánico de los tipos de letra, no tienen modulación ni contraste, las astas y remates de las mecanas se diferencian muy poco en su intensidad e incluso parecen idénticos. Entre sus fuentes podemos destacar Lubalin y Stymie.

#### Lineales

Dentro de las familias lineales se encuentran los caracteres actualmente denominados "sans serif" por no poseer serifas o patines en sus terminaciones. El grupo de las lineales se subclasifica en: grotescas; neo-góticas: caracteres sin rasgos como la Helvética; geométricas: basados en formas geométricas, como la Futura y humanistas: tipografías sin remate, inspiradas en la escritura a mano, sin llegar ser caligráficas.<sup>18</sup>

Lorem ipsum dolor sit amet, consectetuer elit.

Se caracterizan genéricamente por tener una apariencia de haber sido manuscritas, evocando la escritura tradicional. Las tipografías caligráficas se pueden subdividir en las siguientes categorías:

Glífica: tipografías inspiradas en los caracteres tallados en piedra; por ejemplo: Perpetua.

Script: imitan la escritura manual cursiva, con caracteres ligados

Gráficas: están basadas en tipos originalmente dibujadas, por lo que no son recomendables para textos corridos; sino para titulares o con fines publicitarios o decorativos.

Blackletter: las tipografías blackletter estaban dentro de las gráficas en la clasificación original de Emiliano Vox. Poseen formas angulares y están inspiradas en los caracteres medievales.

Gaélicas: son las tipografías insulares, derivadas de la escritura irlandesa e inspiradas en la tipografía uncial medieval.

Lorem ipsum dolor sit amet, consectetuer elit. 
los del alfabeto cirílico):

#### **2.3.2.4. No latinas**

Ésta es otra categoría añadida posteriormente a la clasficiación Vox original. Agrupa a todos los sistemas de escritura, que no se basan en el alfabeto latino como la escritura árabe, hebrea, china, japonesa, etc.

得人凡子拏界因

#### **2.3.3. Serie Tipográfica**

· . ---------------

#### **2.3.3.1. Cursivas**

Es la letra cuyos terminales adoptan a menudo una forma curva, como si quisieran unirse a la letra siguiente o anterior al estilo de la escritura caligráfica. Lo que caracteriza la cursiva no es, como se piensa normalmente, la inclinación, sino la forma de los terminales y el diseño general. Compárese el trazo recto que cruza las astas en el extremo inferior de las letras redondas y los ángulos, con el trazo curvo y contínuo de las letras cursivas.

#### *Lorem ¡psum ¡{o[or S¡t amet, consectetuer e{¡t.*

Aunque hoy estamos acostumbrados a ver las letras redondas y cursivas emparejadas, en su origen fueron diseños completamente independientes, de forma que las redondas no tenían cursivas y las cursivas no tenían redondas. Esto se puede apreciar en la siguiente figura con algunas letras cuya forma es distinta en redonda (arriba) y cursiva (abajo) (también con ejemp-

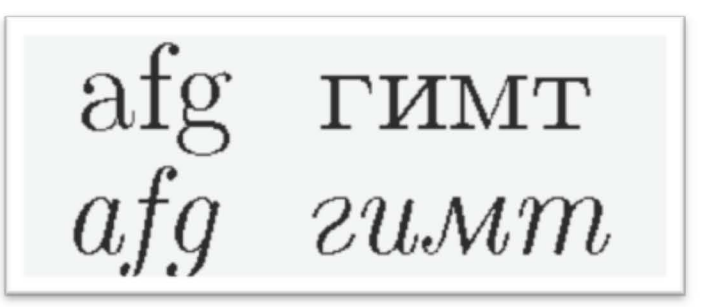

Las letras cuya forma en cursiva son distintas varían de un tipo a otro. Aparte del énfasis, el principal uso de las cursivas es señalar las palabras que, sin ser nombres propios, no tienen un uso conforme al léxico español: extranjerismos, términos usados impropiamente, etc.

#### **2.3.3.2. Versalitas**

Las versalitas, también pueden considerarse como mayúsculas pequeñas, y son muy recientes en comparación con la antigüedad del resto del abecedario, se comenzó a utilizar en el renacimiento, pero fue en el barroco donde alcanzaron mayor popularidad, de hecho, hasta hace muy poco, el inicio de los capítulos se componía con versalitas, en su mayoría eran la primera o las dos primeras palabras las que adoptaban este estilo, las versalitas forman un alfabeto independiente, o sea que no son solo mayúsculas reducidas, las versalitas son un poco mas anchas que las mayúsculas y la intensidad de sus trazos es idéntica a las minúsculas, constituían un tercer juego dentro de los caracteres comunes y no solían sobrepasar un tamaño de cuerpo entre los 6 y los 12 puntos, si las versalitas llegaran a estar encabezadas por un letra mayúscula, las reglas serán las mismas que en la escritura con mayúsculas y minúsculas, nunca se deben componer las versalitas comprimidas, o condensadas sino siempre espaciadas y compensadas

#### **2.3.3.3. Negritas**

Tiene los trazos más gruesos que la redonda y su aparición es relativamente reciente, de finales del siglo XIX. Se ha tendido a evitarla porque destruye la uniformidad del gris tipográfico y llama demasiado la atención. Por ello, se uso se ha restringido a títulos, epígrafes, voces en diccionarios y similares. Sin embargo, si lo que se pretende es que el lector encuentre fácilmente un punto del texto o justamente llamar mucho la atención, la negrita puede ser adecuada. En Internet, para énfasis tiene la ventaja sobre la cursiva de que es más legible en una pantalla. La negrita cursiva debe utilizarse con mucha prudencia y tal vez no deba ir más allá de servir para los títulos de alguna subdivisión del texto.

#### **2.3.4. Anatomía de la letra**

• •

Las letras están formadas por trazos que definen en conjunto su estilo. Los más importantes son:

**Asta, fuste o montante**: trazo que define la estructura básica de la letra

**Brazo**: trazo horizontal o diagonal que surge de un trazo vertical

**Ascendente:** parte de las letras de caja baja que supera por debajo del ojo medio

**Descendente:** parte de los caracteres de caja baja que superan por debajo del ojo medio

**Filete o perfil:** Línea horizontal entre verticales, diagonales y curvas

**Cola:** prolongación inferior de algunos rasgos

**Panza o bucle:** trazo curvilíneo

**Doble arco:** trazo curvo principal de la s de caja alta y caja baja

**Ojal superior, ojal inferior:** línea que forma la curvatura en la parte superior e inferior de la g de caja baja

**Ligadura:** línea que une los dos ojales de la g de caja baja.

La manipulación de los elementos formales de los caracteres, aplicada sin un control, no es recomendable para las familias

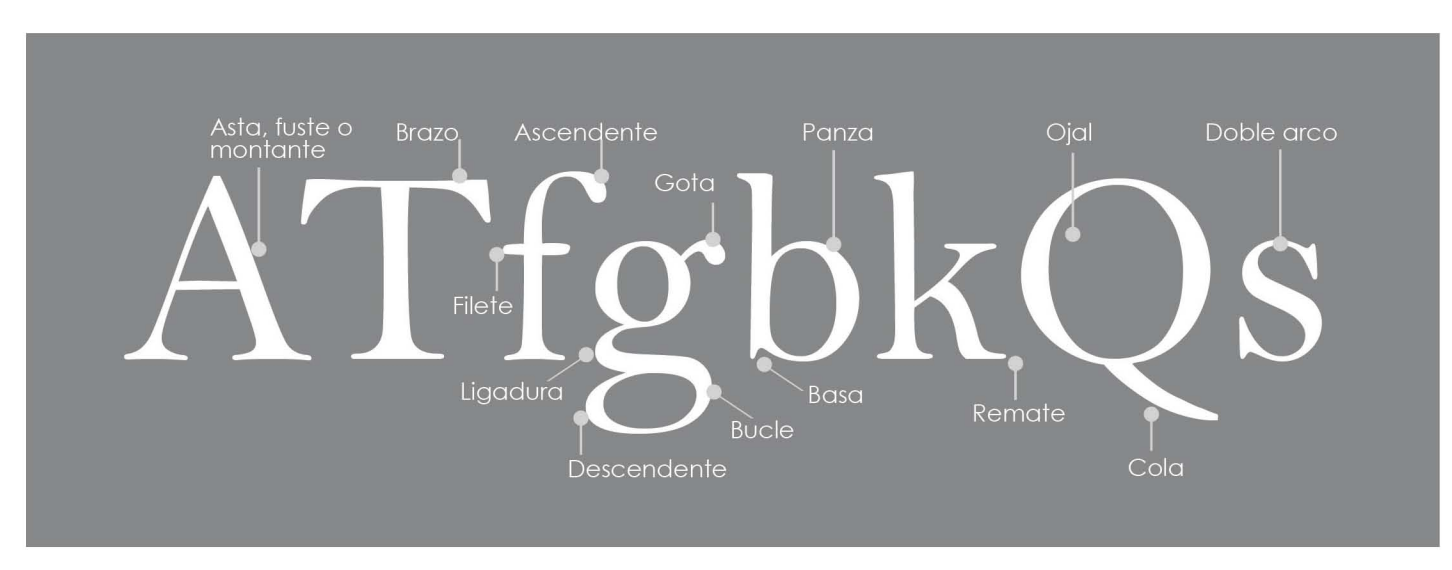

-----ee -----

*Anatomía de la letra*

destinadas a tipografía de edición, ya que podrían hacer que la lectura se dificulte de manera notable al mayor protagonismo a la forma que al contenido, no así en la tipografía creativa donde la manipulación del carácter puede dotar a este de un papel más dinámico en la composición. Existen además elementos opcionales, que no definen partes estructurales del carácter, pero le dan riqueza formal:<sup>19</sup>

**Remate, gracia o terminal:** Breve trazo final que no sigue la dirección del trazo donde se asienta, bien cerrándose en sentido perpendicular, bien con una inclinación.

**Uña, gancho, espolón o ápice**: final de un trazo que no termina en remate, si no con una pequeña proyección de un trazo.

**Lagrima gota o botón:** final de un trazo que no termina en gracia, sino como una forma redondeada.

#### **2.3.5. Contraste y color del tipo**

Un rasgo muy importante de la descripción anatómica de un estilo tipográfico, es el contraste, con contraste nos referimos a la relación geométrica entre las astas gruesas (descendentes) y las delgadas, se usara la letra minúscula o, para tomar las medidas y ejemplificar el contraste:

El dato numérico, aquí podría prevenirnos contra el riesgo de usar una letra altamente contrastada cuando el papel es muy blanco y satinado y en consecuencia, usar un papel más absorbente o de menor contraste.20

Por color del tipo pueden entenderse tres cosas, la primera se refiere al valor tonal de un tipo en particular, esto quiere decir, al tono de la mancha sobre el papel de un cuerpo de texto constituidos por un tipo en especifico. Los antiguos impresores hablaban del texto como de la "masa de gris", y es frecuente escoger el tipo por su color o intensidad de trazo sobre la página. En ello pueden influir las proporciones generales del tipo, la disposición relativa de los rasgos gruesos y finos en las formas del carácter, la existencia o falta de remates y la forma misma de esos remates . Un texto compuesto por remates, debido a la forma de estos y su extensión, generará una textura visual, mucho más interesante, que un texto compuesto con tipos sin remates. $21$ También, por color, se puede entender, al color de tinta real usado en la impresión. Tradicionalmente los libros siempre se han impreso en negro, utilizándose el rojo, para títulos, letras capitales, etc., en la actualidad, debido a los costos bajos y a la facilidad de imprimir en cuatro, cinco, o más colores, estos pueden ser ampliamente usado para reforzar un mensaje, hasta el punto de que en muchos tipos de libro el negro simplemente, no se encuentra, prácticamente por ningún lado. Sin embargo, en los libros, en los que la función primordial, siga siendo, la facilidad del lector, para entender lo que se dice, sobre todo en cuerpos muy extensos de texto, el color principal, es y seguirá siendo el negro.

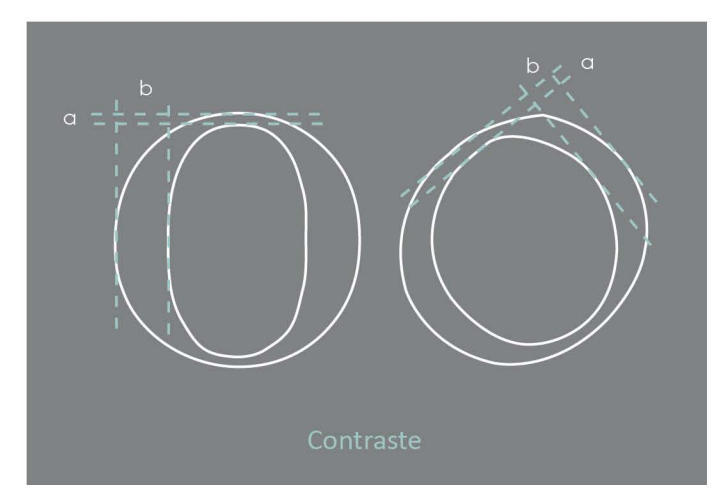

El color también puede describir el fondo sobre el que se imprime el tipo y, como tal, juega un importante papel en lo relativo a la facilidad de lectura. Este color de fondo puede ser impreso o bien el del propio papel<sup>22</sup>. Es necesario estudiar cuidadosamente todas las relaciones entre el tipo y el fondo, así como las diferencias tonales y de color entre ambos. Aunque, teóricamente, lo mejor para la legibilidad es que exista un contraste del 100% entre el tipo negro y el papel blanco, hay que tener en cuenta que semejantes contrastes pueden cansar la vista. Por lo general, en novelas y otros libros de texto corrido, el papel no es totalmente blanco, sino color hueso. También a los que sufren dislexia les resulta un gran alivio que el contraste entre el tipo y el fondo no sea demasiado acusado; en este sentido, para uso de los disléxicos a menudo se recomienda el uso de papel color pastel. Pero en el caso de libros ilustrados, esto no es muy conveniente ya que las imágenes (particularmente las fotográficas) se reproducen mucho mejor sobre papeles couche blancos.

---ee ----

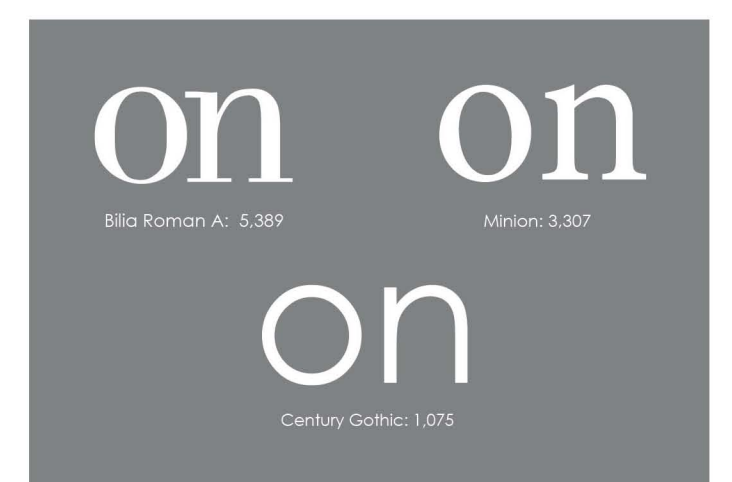

*Contraste*

## Referencias

bibliográficas y electrónicas

- 1. cfr. Ambrose, Gavin; Harris, Paul. Fundamentos de la tipografía. 2006; p. 14.
- 2. cfr. Meggs, Phillip B. Historia del diseño gráfico. 1991; p. 19
- 3. cfr. Ambrose, Gavin; Harris, Paul. Op. cit; p. 20
- 4. Kloss Fernández del Castillo, Gerardo. Entre el diseño y la edición, tradición cultural e innovación tecnológica en el diseño editorial. 2002, p.
- 5. cfr. Meggs, Phillip B. op. Cit; p. 128.
- 6. cfr. Samara, Timothy. Diseñar con o sin retícula. 2004; p. 15.
- 7. cfr. Samara, Timothy. Op. cit; p. 17.
- 8. cfr. Samara, Timothy. Op. cit; p. 18.
- 9. ibidem
- 10. cfr. Samara, Timothy. Op. cit; p. 21.
- 11. cfr. López Parejo, Alberto; Herrera Rivas, Carolina. Introducción al diseño. 2008, p. 56.
- 12. Ambrose, Gavin; Harris, Paul. Diccionario visual de diseño gráfico. 2006; p 124.
- 13. Muller-brockmann, Josef. Sistema de retículas: Un manual para diseñadores gráficos. 1992; p 49.
- 14. cfr. Baines, Phil, Haslaw, Andrew. Tipografia: función, forma y diseño. 2000
- 15. cfr. McLean, Rauri, op. cit; p.58.

• •

- 16. cfr. VOX ATypI Classification. Recuperada de: http://en.wikipedia. org/wiki/VOX-ATypI\_classification. 2011.
- 17. cfr. De Buen Unna, Jorge. Manual de diseño editorial. 2000, p. 181.
- 18. cfr. Ambrose, Gavin; Harris, Paul. Op. cit; p 124.
- 19. Martín Montesinos, José Luis, Mas Montse Hurtuna. Manual de tipografía: del plomo a la era digital. 2001.
- 20. De Buen Unna, Jorge. Una nueva tipometría. Ponencia escrita originalmente en inglés, presentada durante la conferencia mundial de la Asociación Tipográfica Internacional (ATypI), en Vancouver, el 27 de septiembre del 2003. Recuperada de: http:// imprimatvr.com/galeria/UnaNuevaTipo.pdf
- 21.Baines, Phil, Haslaw, Andrew. Tipografia: función, forma y diseño. 2002.

### CAPÍTULO III Diseño editorial para texto científico

Al igual que cualquier obra escrita, los documentos científicos, como los de cualquier otro gremio o actividad, se escriben con cierto formato, estructura y estilo; siguiendo preceptos establecidos, para que otros lectores de la comunidad científica puedan comprenderlos, dondequiera que se encuentre y sin necesidad de manejar el mismo idioma.

El documento científico, suele ser una obra que difícilmente surgirá sin partir de un trabajo previo; se apoya en documentos precedentes como contexto y punto de partida y una vez terminada servirá de base para obras nuevas. Hay características básicas que dan una personalidad a los textos científicos que las diferencian de otros:

Utilizan un leguaje altamente especializado, requieren del uso de unidades, símbolos y formulas que deben usarse con el mas estricto apego a las convenciones, usos y costumbres internacionales, y cuyas variantes depende del campo de la ciencia o tecnología en la cual estén utilizándose.

El número de lectores y los tirajes son reducidos, la realización de estas ediciones por lo general depende de organismos locales o internacionales dedicados a difundir el trabajo científico.

La gran mayoría de los ejemplares son destinados a las bibliotecas, la publicación deberá ser fácilmente localizable, por los lectores que se apoyaran en una serie de códigos que la harán ubicable entre varios documentos y obras que por temática puedan estar asociados a él.

Estos puntos básicos son los que engloban las características más elementales de la publicación científica, ahora se puede desglosar a profundidad el formato, el texto, la imagen y el contenido.

#### **3.1. FORMATOS PARA LIBROS CIENTÍFICOS**

El formato a utilizarse dentro de una publicación es parte del diseño de ésta, y como tal, requiere de una planeación decidida por el uso que se le vaya a dar, aunque no es necesario respetar los formatos ya establecidos, el uso de uno diferente deberá estar justificado, por criterios planteados desde el análisis de la obra a desarrollarse. Estos criterios pueden ser muy variados, por lo general están determinados por el autor de la obra o

por el tipo de publicación, también se realizan tomado en cuenta la cantidad de imágenes, cuadros, tablas, esquemas y cuantos elementos gráficos resulten involucrados directa o indirectamente en la maquetación, y el publico al que va dirigida.

El formato tiene tres posibilidades básicas para elegir: vertical, cuadrada y apaisada, de estas tres formas, la más funcional, en el caso específico de las publicaciones de carácter científico, será la vertical, en casos muy especiales donde la abundancia de tablas o cualquier otro elemento así lo requiera, podrá utilizarse el formato apaisado, pero también suele optarse por la inclusión de un desplegado horizontal en el formato vertical en estos casos.

En cuanto a las dimensiones del formato, es habitual el uso de formatos medianos, manejables y sobrios, esto con el fin de que el lector enfoque toda su atención y energía en el contenido intelectual de la obra, los formatos basados en el sistema DIN, cuya principal característica es que sus proporciones permitan que cada formato sea exactamente la mitad del tamaño del que le precede, el formato A4 o los comprendidos entre 15 x 21 cm. Y 17 x 24, que es el de uso mas extendido en diversas publicaciones, será el punto de partida, y regularmente el de mayor tamaño en cuanto a textos científicos se refiere, utilizándose también cualquiera de los subsecuentes, con la menor cantidad posible de merma de papel, además que garantizan la mayor comodidad para el lector.

En esta gráfica se puede apreciar la correspondencia entre las dimensiones de los diferentes tamaños de papel, resaltados en azul están los formatos a partir de los cuales las obras científicotécnicas suelen publicarse.

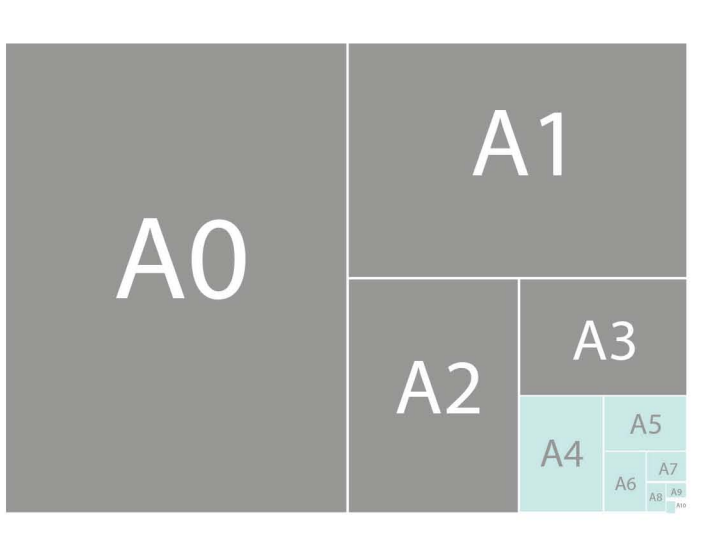

*Proporciones en los formatos basados en el sisteman DIN.*

#### 3.2. Márgenes

• •

Los márgenes son como se mencionó anteriormente, los espacios en blanco entre los bordes del formato, y el área donde se colocarán los elementos gráficos, tipografía, etc. Si bien no hay una regla fija para establecer los márgenes, requiere de un criterio para colocarlos, que guarde un proporción en la página, ya que los márgenes establecen la tensión en la composición general de la pagina, sirven para dirigir los puntos de atención, como descanso visual, y además pueden servir incluso para colocar información secundaria en caso que así se requiera.

La definición de los márgenes dependerá del formato elegido, que para el caso de la obra científica es por lo general vertical.

#### 3.3. Retícula

Igual que en el caso de los márgenes, no hay una regla específica para el desarrollo de una retícula, esta puede incluso estar presentes en la publicación.

no existir, todo depende de las necesidades de la publicación y del diseñador, sin embargo para decidir si se prescinde de ella o no, es necesario conocer cuantos elementos gráficos van a

En el caso de las publicaciones científicas, hay que considerar, que en la mayoría de casos, éstas contaran con una gran número de fotografías, esquemas, gráficos y tablas; por lo que el orden y la jerarquización de los elementos visuales adquiere mayor importancia, la organización es crucial para su correcta asimilación. Una reticulación modular nos permite seccionar el formato en unidades, las cuales se pueden disponer según se necesiten; al ser módulos, se asegura que los elementos contenidos en esta retícula, tengan una proporción, también las columnas ayudan en gran manera en este tipo de publicación por que en ella esta el espacio natural necesario para las tablas y cuadros.<sup>1</sup>

#### **3.4. TEXTO**

• •

El texto en la obra editorial científica, no tiene, como en ninguna otra obra editorial, reglas específicas para definir, si ha de usarse una u otra tipografía; sin embargo, esto no quiere decir que puedan emplearse a libre albedrio del diseñador, hay que entender que a diferencia de cualquier otro tipo de texto en el cual, letras y signos se agrupan en palabras oraciones y párrafos para formar ideas, en la obra científica, hay notaciones que se basan en el empleo de caracteres sueltos que por si mismos tienen un valor semántico completo, lo que implica que si uno de estos signos o letras no es legible puede afectar por completo la interpretación del mensaje.<sup>2</sup>

Si, como se mencionó anteriormente, no hay una guía especifica para decidir el uso de tipografías, tampoco debe caerse en el libertinaje; como en todo texto, las publicaciones científicas

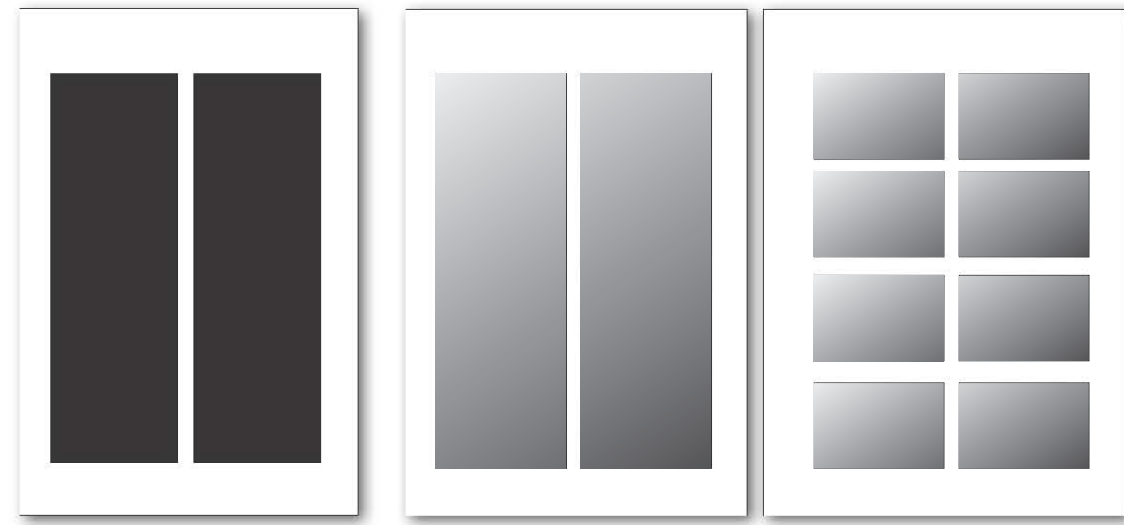

*Variantes en reticulación y márgenes para un mismo formato*

#### 58 <mark>diseño Editorial de Santa Componente de Santa Componente de Santa Componente de Santa Componente de Santa Com</mark> para texto ciéntifico --------------------- <sup>00</sup> ------------------

son regidas por la ortografía y el estilo propios de su campo, así como la ortotipografía, que busca equilibrar el cumplimiento de las reglas ortográficas, con una presentación estética de la tipografía, un ejemplo de este equilibrio lo da Javier Bezos en su libro Tipografía y Notaciones Científicas:

"La ortografía establece que las siglas han de escribirse con mayúsculas, pero un tipógrafo (o un diseñador) observara que su mayor tamaño produce manchas en la pagina, que pueden distraer al lector, por tanto entra aquí la norma ortotipográfica que nos dice que estas mayúsculas se pueden componer en versalitas o bien en un tamaño menor al del resto del texto"

Además de esto, hay tres pautas que guiarán nuestras decisiones acerca de la tipografía que emplearemos para componer el escrito científico, estas son: tradición, uniformidad y estética. La tradición nos hace apegarnos a un código ya establecido por el tiempo y el uso, esto hace que el contenido de una obra nos resulte familiar y así aunque el contenido como tal, sea nuevo (aunque en el caso propio de los textos científicos, no hay algo realmente nuevo pues se sustentan en obras precedentes, ya sea para rebatirlas o confirmarlas) la forma en como se presenta la información es algo ya asimilable. Esta tradición nos lleva a una uniformidad, en la cual todas las reglas y convenciones, tanto ortográficas como ortotipográficas, nos resultan algo cotidiano, olvidándonos, en cierto modo de sus sentido y dedicándonos únicamente a la captación del mensaje. Y la estética que en el caso del diseño forma una parte muy importante, es la que alienta a ver los código de una forma agradable a nuestros sentidos de modo que la podamos percibir de una manera mas fácil, un libro que esta bien diseñado y compuesto de una manera ordenada, hace que la lectura sea mas fácil, encontrando el texto cómodo de leer.

No hay que olvidar, que estas tres pautas solo son una guía, y que no representan en ningún momento una limitante para el proceso de diseño y que pueden enriquecerse con las aportaciones del contexto o las tendencias del momento.

#### **3.4.1 Tipografías para el texto científico**

Uno de los factores guías para la elección de una familia tipográfica para la obra editorial científica, es que debe ser, legible, neutra, y ser parte de una familia tipográfica completa, que cuente con redondas, cursivas y versalitas, así como su correspondientes negritas, además, es importante en el caso de las obras científicas, el uso de un juego alternativo de cifras, ejemplo de estas son las Elzevirianas o romanas antiguas, cuya característica es que los números están a una altura mas baja que las letras: **Candara 396 Georgia 396** 

También debe contar con letras griegas, signos matemáticos y demás recursos según sean necesarios para el tema al cual se estará refiriendo la obra.

Otro punto a considerar será el formato con el cual se cuenta y la composición reticular que previamente se haya planteado, pues debido a la variedad en los cuerpos de las diferentes tipografías, habrá alguna que se vea adecuadamente distribuida en una composición a tres columnas, mientras que otra familia tipográfica, en la misma composición se verá, comprimida o dispersa, otro caso puede ser que una tipografía nos de una mancha tipográfica de una menor intensidad que otra en el mismo puntaje, aquí debe haber un proceso en el cual se debe estar dispuesto a rehacer muchas veces el camino ya iniciado, en ningún momento del proceso de diseño debe haber una decisión que sea inamovible.<sup>3</sup>

En cuanto al diseño de texto ordinario, tenemos fuentes con "patines" o serifs que en este caso llamaremos romanas y fuentes "sin patines" denominadas tambien sans serif o lineales. Las Romanas son un grupo de letras que a su vez se divide en tres según la clasificación de Thibadeu: antiguas, de transición y modernas; la característica común en todas ellas es las presencia de patines. Los patines son los pequeños trazos horizontales en los extremos de las letras que dan la pista de una línea imaginaria que guía al ojo durante el barrido de cada renglón. Se recomiendan en literatura científica para el cuerpo del texto, pues mejoran la legibilidad, además que muchas de estas fuentes son las que también son llamadas Elzevirianas, con la característica que ya se describió. Las fuentes sans serif o lineales pueden ser usadas para títulos y tablas; aunque se piense que dan aspecto "moderno" al texto, cansan al lector, es por esto que no deben usarse para el cuerpo general de texto. Es importante que se conserve el diseño respecto de la fuente del cuerpo del texto; mezclar fuentes produce efectos

#### **3.4.2 Serie tipográfica**

Son los diferentes elementos de la tipografía que servirán a diferentes propósitos dependiendo de aquello que haya que comunicar, dentro de una serie tipográfica, podemos encontrar principalmente: las negritas, versalitas y cursivas

#### **3.4.2.1 Cursiva**

desagradables.

Es la variante de la letra cuyas terminales se curvan de tal manera que suelen conectarse con la letra siguiente o la anterior, suelen ser inclinadas en su totalidad aunque en algunas familias habrá sus excepciones, entre las variantes de tipográficas esta es la mas antigua y la mas usada.

Su principal función es enfatizar una parte del texto, además con ella se señalan términos no comunes dentro del código normal del lector, como extranjerismos, o neologismos.

Dentro de libros científicos, se encuentra esta regla en particular para las cursivas, estas han de emplearse cuando un término es usado por primera vez y seguido de su mención se explica su significado, como se puede ver en el ejemplo:

La masa molecular relativa es un número que indica cuántas veces mayor es la masa de una molécula de una sustancia con respecto a la unidad de masa atómica. Su unidad es el *Dalton* o unidad de masa atómica, que se abrevia *u* (antes uma).

Cuando el termino ya ha sido presentado y explicado, en sus siguientes menciones se escribe en letras redondas. Otras funciones de las letras cursivas son:

Las variables matemáticas y magnitudes físicas (*ml, k, Hz*)

Los nombres científicos del género, especie, subespecie y variedad de los seres vivos (El rorcual azul cuyo nombre científico es *Balaenoptera musculus*…)

Los prefijos compositivos estructurales en nomenclatura química (*meso, trans, epi, iso, p…*)

En texto matemático, para distinguirlas del texto ordinario, todas las literales se escriben en cursivas: asi  $ax^2 + bx + c = 0$ (y no ax2 + bx+ c = 0), la función de Bessel es J<sub>n</sub>(x) (y no J<sub>n</sub> (x)), etcétera.

#### **3.4.2.2 Negritas**

• •

Las negritas se usan para dar énfasis a palabras aisladas, ya que como son de un trazo mas grueso, no deben usarse en el cuerpo de texto, ya que para eso usamos las cursivas, aunque si pueden utilizarse a modo de titulillos dentro del texto. Se debe tener cuidado de no abusar de ellas para párrafos enteros ya que las páginas donde aparecen se ven demasiado pesadas.

En texto científico las negritas se reservan para conjuntos de elementos como:

• •

#### Vectores  $x = ||a; m||$ <sup> $\land$ =1</sup> y matrices A = **\\**Aij**\**

#### **3.4.2.3 Versalitas**

Las versalitas son letras que tiene la misma forma que las Versales o altas, pero una altura igual o incluso menor que las bajas, aunque no lo parezca son resultado de un rediseño integral del carácter, para que su reducción de altura no afecte al color del bloque tipográfico.

Las versalitas no son frecuentes en la obra científica, pero hay un caso en el que se deben de tomar en cuenta, en la nomenclatura química, la configuración de carbohidratos y aminoácidos se escribe con versalitas (L y D) además la Unión Internacional de Química pura y Aplicada (IUPAC por sus siglas en ingles) ha empleado en ocasiones las versalitas en el número de oxidación, aunque no esta especificado en sus normas.4

Hay muchas fuentes tipográficas, las cuales van más alla de las variantes antes mencionadas, estas fuentes ampliadas suelen tener variantes de si mismas, como las versiones condensadas, o versiones black que suelen ser mucho más gruesas y pesadas que las negritas.

#### **3.4.3 Tipografía de fórmulas**

Conforme evolucionaron las ideas y se formalizaron en las matemáticas y otras ciencias exactas, su lenguaje se volvió más riguroso y las descripciones extensas dieron paso a la formulación concreta y densa del lenguaje en los símbolos.

#### **3.4.3.1 Números y unidades**

Los textos de ingeniería, física o química están repletos de números y unidades, que deben ser sujetos de estricta información dentro de cada obra.

Tipográficamente, las letras de las unidades son romanas (es muy importante distinguir las mayúsculas de las minúsculas), pueden llevar exponente positivo o negativo, y van separadas por espacios delgados (1J = 1m2 kg s"2) o, como lo recomienda la aip, con puntos centrados

#### $IV = 1$  m2- kg- s<sup>~3'</sup> A<sup>"1</sup>.

Las unidades pueden tener prefijos de múltiples y submúltiplos y nunca se pluralizan, por ejemplo 2000 m= 2 km, 1 cm = 10<sup>7</sup> nm  $= 100,000,000 \text{ A}$ 

Los símbolos químicos deben escribirse con letras romanas. Por ejemplo, los oxiuros de titanio de Valencia compuesta se escribirán: Tin O<sup>2</sup>n-i; Li Ti<sub>2</sub> O<sub>4</sub>. El estado triplete de menor energía del átomo de rutenio: Ru(<sup>3</sup>F; 4d<sup>7</sup>5s<sup>1</sup>). Sin embargo, los prefijos de compuestos no funcionales como en los alcanos se pueden escribir con letras romanas o itálicas. Si se opta por la primera, entonces se forma una sola palabra: Isopentil; si se italiza se separan con un guión y se escribe la primera letra del nombre con mayúscula: wo-Pentil. Los afijos multiplicativos di-, tri-, terra-,..., undeca-, y los afijos bi-, ter-, cuater-, ..., deci-, se escriben con letras romanas.

En medios locales aún es común denotar segundos por seg, metros por mts, o escribir kilogramo como Kg. El consenso es emplear el Sistema Internacional de Unidades; en la medida que ajustemos nuestro uso a las convenciones universales, en esa medida seremos entendidos en el Universo (*c k* 3 x 10<sup>10</sup> cm • s"1).

#### **3.4.3.2 Fórmulas en texto y desplegadas**

En el ámbito de la ciencia como la una fórmula es una forma breve que permite expresar la información de modo simbólico. La regla que relaciona objetos matemáticos y la combinación de símbolos químicos para expresar la composición de una

molécula son fórmulas. En un sentido similar, una fórmula es una manera fija de redactar algo.

Distinguimos dos modalidades de fórmulas en un texto científico: como parte de una línea de texto en un párrafo o desplegadas en su renglón y centradas. Llamamos modo texto al primer contexto y modo desplegado al segundo. Como aparece una fórmula depende de la importancia que le de el autor y de la legibilidad del texto.

Las fórmulas en texto son aquellas contenidas en la línea de un párrafo y que, generalmente, no requieren la apertura de la interlínea. Por ejemplo:

#### Así encontramos que la relación es  $a = r \pmod{b}$  4= $\alpha$  a = q- b + r, b  $\wedge$  O, por lo tanto...

En caso de que se requiera usar una fracción en modo texto, es aceptable usar '/2 Oi-El último caso es el más usado ya que existe en las imprentas como un solo carácter del tamaño adecuado.

En textos matemáticos se da énfasis a una formula separándola del texto, con espacios verticales y centrándola en la página, es decir, *desplegándola*. Se suelen numerar con su número justificado al margen derecho, entre paréntesis. Así se hace referencia a ellas en el texto. Por ejemplo:

Por tanto se puede demostrar de la siguiente manera:

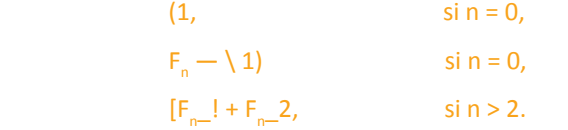

En artículos cortos, las ecuaciones se numeran secuencialmente: (1), (2), . Cuando un texto más largo está dividido en secciones o capítulos es conveniente numerarlas según sección o capítulo, como en este caso (4.1), (4.2). Un conjunto de fórmulas desplegadas que están estrechamente relacionadas es común identificarlas con letras: (4.3a), (4.36).

Las fórmulas, tanto en modo texto como en modo desplegado, son parte de oraciones completas. Obedecen las reglas comunes de puntuación en párrafos compuestos de subpárrafos. Por ello, a menudo las fórmulas terminan con coma y si la oración termina con una fórmula, ésta deber ir seguida de punto. Sin embargo, debe evitarse comenzar un párrafo con una fórmula. En estos casos debe reformularse la oración para tener al menos una palabra de texto antes de la fórmula. Las fórmulas no deben llevar indicadores de notas al pie, como a  $=$  363, por ejemplo. Para llamadas a referencias a  $-$  x2 [69], un espacio elimina la posible confusión:  $a - x^2$  [69]. En modo texto no se numeran las fórmulas y en modo desplegado no es indispensable. Cuando se hace referencia a una formula, puede hacerse por su número:

"... por la ecuación (4.38), se concluye ...", "... en (4.73) se vio que...", "...la ec. (4.20) hace mención a...".

#### **3.4.4. Modos en fórmulas**

• •

Entre los modos texto y desplegado hay una diferencia en los tamaños de algunos de los símbolos, en especial en fracciones, sumas e integrales. Es importante que no se mezclen los modos. Una fórmula en modo desplegado que aparezca como parte del texto, puede abrir demasiado la interlinea y causar un efecto desagradable en la apariencia de la página. De igual manera, una fórmula en modo texto que aparezca desplegada indica descuido.

Siguiendo la práctica de TgX, mencionaremos ahora los modos *índice e índice de índice*. Un símbolo esta en *modo índice*  cuando es el índice de otro símbolo en modo texto, y cuando es el numerador y el denominador de fracciones en el modo texto. Los caracteres 2, 4 y m en x<sup>2</sup>,  $\bigvee$ l — £<sup>4</sup> y x<sub>m</sub> están en modo índice. En el caso de la fracción, !/ $_2$ , 1 y 2 están en modo índice. Si el texto está en 10 puntos, los símbolos en modo índice estarán en 8 puntos.

Los índices de índices, así como los numeradores, denominadores y fracciones en modo índice, aparecen en modo índice de índice', por ejemplo, la n y el 2 en  $I_{mn}$  y -^ .El tamaño de caracteres empleado en modo índice de índice es de seis puntos cuando el texto es de 10 puntos. En ambos casos, al aumentar el tamaño del cuerpo del texto se aumenta proporcionalmente el de los índices. Cuando se requiere de índices de índices de índices... (Como  $z^{yx}$ ) > los tamaños no decrecen mas allá de los de índice de índice.

#### **3.4.5. Literales, índices y raíces**

En las fórmulas pueden encontrarse diferentes elementos para expresar los valores y la forma en como se relacionan entre si, en un término algebraico, podemos encontrar coeficiente, exponente o potencia y literales. Por ejemplo:

#### $4w^2$

El 4 es el coeficiente del término, w es la literal o variable en w<sup>2</sup> el 2 es el exponente o potencia. Éste indica que w se multiplica por sí misma dos veces: w x w.

Los números y las literales pueden aparecer solos o alterados por diacríticos o índices, multiplicados por constantes u otras literales, actuados por modificadores, colectivizadores, o encerrados en expresiones agrupadas por delimitadores.

Se llaman modificadores a los símbolos que ocurren en posiciones aledañas a una expresión y que alteran su significado. Los índices, superíndices y subíndices se utilizan principalmente para:

1. Indicar potencias, como en  $x^2$ ,  $y^{3/2}$  (superíndices o exponentes)

2. Numerar los términos de una sucesión,  $a_{1}$ ,  $a_{2}$ , ...,  $a_{n}$ .

En el caso de los exponentes, es frecuente que aparezcan expresiones más complejas que en el caso de los subíndices. Por eso es importante tener en cuenta las posibles equivalencias de notación: x^n+l^'^<sup>2n~</sup>^ es mas legible que x^, <sub>e</sub>(<sup>ax~+^^</sup>y+by<sup>3</sup>) puede ser escrito como exp (*ax2 + Ihxy + by2* ), etcétera. En las galeras se indica que un símbolo es superíndice con la marca v y que es subíndice con la marca^.

2). En el estilo sin vínculo se deben evitar ambigüedades como Vx (y + z) cuando se quiere decir (y + z) Vx. Esto se consigue reordenando las expresiones adecuadamente.

La raíz es una cantidad que se debe multiplicar por sí misma (una o más veces) para obtener un número determinado. La raíz cuadrada de un número es aquella cantidad que, multiplicada una vez por sí misma, permite obtener el primer número.

Las raíces cúbicas, cuartas, etcétera., de una expresión se indican con exponentes fraccionarios: x1/3, x1'4, x1//n, etcétera; o como tfx, tfx y j/x. En este caso la raíz no aparece en el tamaño de índice de índice.

#### **3.4.6. Fracciones**

• •

Las fracciones numéricas se utilizan para dividir un entero en pedazos o partes del mismo tamaño y las fracciones se forman de dos números enteros que se llaman numerador, "a", y denominador, "b". En donde el denominador expresa en cuantas partes iguales se divide a la unidad, y el numerador, cuantas partes de esas se toman.

La división de x por y se indica x/y. Cuando x y y son expresiones com-plejas, se recurre a una notación posicional:

#### x = numerador y= denominador

y= denominator  

$$
\frac{x}{y} = x/y = x \div y = xy^{-1}, \frac{1}{C^{n}} = C^{-n}, \frac{d}{d} \frac{C}{d} = \frac{dC}{d} \frac{d}{d} = \frac{d}{d}.
$$

Existen notaciones equivalentes para las fracciones, que facilitan su manejo y dan mayor claridad:

En los libros de texto de aritmética elemental se emplea bastante el símbolo *-r-*, pero dentro de los textos científicos no se usa.

En matemáticas no-conmutativas se distingue la división por la derecha *x/y* de la división por la izquierda *y\x*.En modo texto no es conveniente el arreglo vertical de símbolos en división. Siempre es más claro escribir *(a + bx)/(a - bx)* que **|**fr^. Sin embargo, para escribir fracciones numéricas con uno o dos dígitos en el numerador y denominador, es común la forma tradicional, \, |, -|, pero no Hj-  $E^1$  contexto y la estética determinan cual forma se emplea: mt><sup>2</sup> /2 para la energía cinética  $y$ /o H =  $\vert$ rra;<sup>2</sup> + V(x) para el hamiltoniano. Es importante ser consistentes; si al principio se decide una forma, s6 debe respetar hasta el final.

En modo desplegado se procura la claridad y buena presentación de las fórmulas (pero tomando en cuenta que un crecimiento vertical aumenta el espacio en blanco de la página [y también el costo en papel, sin aumentar la información]).

Tanto el numerador como el denominador deben ir centrados horizontalmente sobre la pleca que los separa y esta debe ser un poco más ancha que el más ancho de los dos.

#### **3.4.7. Puntuación en fórmulas**

Dentro de un texto que incluya formulas, existirán ocasiones que dentro de estas, se incluya signos de puntuación tales como puntos comas y otros con los cuales estamos familiarizados, pero que dentro del contexto de dicha formula tendrán significados diferentes.

Distinguimos entre la puntuación matemática y la puntuación del texto que la rodea. Las formulas entran en el texto como frases subordinadas sujetas a puntuación gramatical. El lenguaje matemático se ve facilitado cuando se emplean correctamente las reglas de puntuación del castellano.

En matemáticas, la coma y el punto y coma se usan principalmente como delimitadores de elementos de una sucesión. Así, indicamos que es función de *x, y, z,*y el tiempo i, por f(*x, y, z; £*); en la primera numeración las comas son ortográficas, en la segunda son puntuación matemática; los espacios que las separan del siguiente símbolo son delgados D mientras que las ortográficas van seguidas de un espacio mayor que el común entre palabras.

Cuando hay dos o mas literales en un índice, como los elementos de la matriz A =|K,j llm.n=i»se suelen separar por comas. Esto es útil para casos en los que, sin coma, la expresión seria ambigua, como om,m+i. Los puntos, los dos puntos y otros signos aparecen con menos frecuencia y en notación especializada.

Los puntos suspensivos (• • •) se emplean para indicar la omisión de elementos. En matemáticas, reemplazan términos de sucesión a<sub>ls</sub> 02, • • • » oat• Cuando los términos omitidos se suman o se componen, los puntos (•• O se colocan a la mitad de la altura del cuerpo. Así, oi + 03 +  $\bullet \bullet \bullet$  + UN y B]x BI  $x \bullet \bullet$  • x Bn • En arreglos, también tenemos elipsis verticales (:) y diagonales ('••)•

$$
\int_0^1 f(x) dx, \quad \iint_D dx dy, \quad \int_0^x \int_0^y dF(u, v).
$$

En textos científicos es frecuente la siguiente construcción:

*si* (acción) *Cuando* (condición), *entonces* (proposición).

La coma después de la condición es importante para avisar el fin de la oración principal, reforzada por el entonces. El aislamiento de frases subordinadas por comas es la mejor manera de separar razonamientos en una deducción indicada por una serie de signos de igualdad

#### **3.4.8 Arreglos: matrices y diagramas**

Un arreglo de *m* x *n* es una colección de elementos dispuestos en forma rectangular con m renglones y n columnas. Mediante delimitadores, estos arreglos se constituyen en matrices:

El determinante de una matriz se denota por detA y aparece delimitado por plecas verticales:

$$
\det A = \begin{vmatrix} a_{1,1} & a_{1,2} & \dots & a_{1,n} \\ a_{2,1} & a_{2,2} & \dots & a_{2,n} \\ \vdots & \vdots & \ddots & \vdots \\ a_{n,1} & a_{n,2} & \dots & a_{n,n} \end{vmatrix} = \sum_{\substack{\text{permutations} \\ \text{net } (1,2,\dots,n)}} \prod_{k=1}^{n} (-1)^{n} a_{k,n(k)}
$$

En raras ocasiones se les encuentra en modo texto; en este caso se les forma en el mismo tamaño que los índices (° ]).

Los elementos en un arreglo no tienen relación secuencial sino posicional entre sí: a^- denota al elemento del renglón i-esimo, columna *j* -esima. Los arreglos son difíciles de formar y, por lo tanto, en algunas situaciones tienen notaciones equivalentes. Una matriz de un renglón, llamada *vector renglón*, es (ai... a<sub>n</sub>). Una matriz de una columna, es llamada vector columna, y puede denotarse como {oi...o<sub>n</sub>} o col(a!...a<sub>n</sub>) o (ai.,.an)<sup>T</sup> transpuesta. Las matrices diagonales son matrices cuadradas cuyos elementos distintos de cero están en la diagonal, como:

$$
D = \left( \begin{array}{cccc} d_{1,1} & 0 & \dots & 0 \\ 0 & d_{2,2} & \dots & 0 \\ \vdots & \vdots & \ddots & \vdots \\ 0 & 0 & \dots & d_{n,n} \end{array} \right) = diag(d_{1,1},...,d_{n,n})
$$

Otros arreglos comunes en matemáticas son los diagramas conmutativos, que aparecen en forma rectangular, triangular, o una mezcla de ambas.<sup>7</sup> Sus elementos están relacionados por flechas dobles o sencillas:

Las reglas para colocar los elementos son fundamentalmente las mismas que para las matrices, pero como puede verse, las flechas lo complican todo. Los elementos se colocan en los vértices de una retícula cuadrada imaginaria y las flechas unen estos puntos en posición horizontal, vertical y eventualmente en diagonal, a 3 puntos de distancia de la caja que encierra al elemento.

#### **3.4.9 Espacios**

El uso de los espacios da claridad en las formulas y evita ambigüedades. Ya hemos visto algunos de ellos; ahora resumiremos sus anchos y usos. Los espacios son proporcionales al tamaño de letra que se emplee. Los utilizados en la tipografía de fórmulas (incluidos intrínsecamente en el sistema TgX) son:

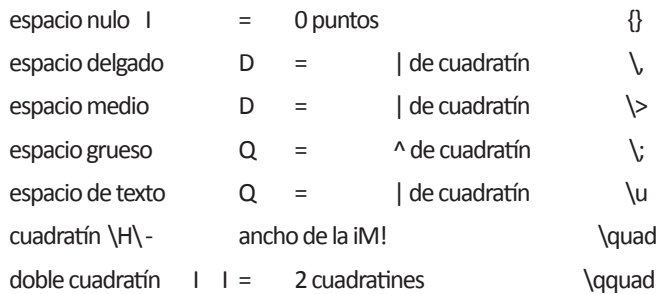

Se emplea el *espacio nulo* \({}} entre:

- Literales y/o delimitadores en producto *M(c + d}*,
- Símbolos y sus índices *di, bf,*
- Símbolos y la puntuación que les sigue (al,b),
- Delimitadores y símbolos en su interior ab $\c + d$ ,
- Funciones y los delimitadores de su argumento *f(x)*,
- Funciones y sus evaluadores  $f(x)$ ,  $\sum_{x=1}^{n} y$
- Un signo no precedido por símbolo y el símbolo que le sucede -la •

Se usa el espacio delgado D (\,) entre:

- Funciones o entre estas y literales  $x\1f(xi\g(x)$
- Puntuación y símbolos (ojb)

#### **3.5 IMAGEN**

El contenido gráfico en la obra editorial científica, resulta indispensable, ya que con el se clarifican los conceptos expuestos, la comprensión del mensaje puede realizarse en su totalidad con el apoyo de estos elementos.

*Chemiluminescence. Sin autor. Recuperada de http://melea21.edu. glogster.com/*

La imagen es la representación visual de un objeto o un concepto, en el caso de el diseño editorial, se va a referir al apoyo visual que sirve para reforzar o ilustrar el tema del cual se está hablando, lo cual es muy importante ya que ciertos temas necesitaran de un refuerzo visual para que sean comprendidos cabalmente, dependiendo de el caso se escogerá el tipo de imagen mas adecuada, y si netamente descriptiva lo mejor es utilizar una fotografía, en el caso en el que se trate de la representación de datos, una gráfica, o una tabla.

#### **3.5.1 Fotografía:**

• •

Es la máxima representación grafica posible, aún así, en la literatura científica no quiere decir que sea la mas extensa, depende de que lo que se quiera representar sea fotografiable, y en el caso de representaciones de interacciones moleculares, o incluso de funcionamiento de partes anatómicas, esto no es posible y es más funcional, representarlos mediante gráficas o ilustraciones.

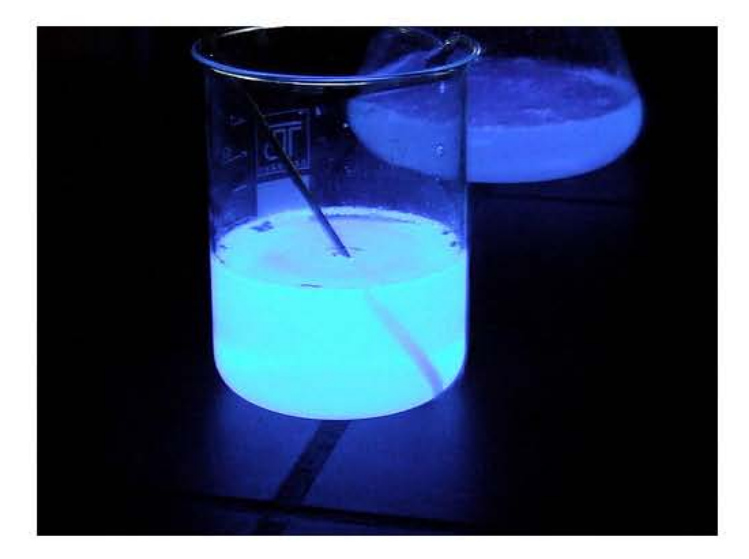

### 66 Diseño Editorial de Antonio de Antonio de Antonio de Antonio de Antonio de Antonio de Antonio Diseño Editorial para texto ciéntifico

#### **3.5.2 Figuras**

Estas son representaciones gráficas cuyo grado de iconicidad dependerá de las necesidades de representación, por ejemplo si se requiere ilustrar las partes de un corazón, el grado de iconicidad deberá ser el adecuado para hacer posible el reconocimiento de dichas partes, en cambio si lo que se quiere es solo explicar la función de bombeo del corazón, el grado de iconicidad puede bajar haciendo solo comprensible dicho funcionamiento

La realización de las figuras para las obras científicas puede gozar de cierta libertad artística si estas son desarrolladas para publicaciones escolares o de divulgación, en publicaciones de corte académico.

Las figuras en los libros científicos, deben de estar situados lo mas cerca posible de su mención en el texto y a la cabeza de la pagina, y por lo general en la pagina impar, quizá lo más lejos que se permite es en la página anterior si la mención se hace en página impar y una página después cuando la mención se hace en página par, si se hace antes o después resulta bastante incomodo ir hasta la figura y luego regresar para continuar con lo que se expone.

Cuando debido al número de figuras esto no es posible, se pueden ocupar las páginas pares, o la parte inferior de una página. Se debe evitar en lo posible dejar el texto incompleto antes de una figura o tabla, sobre todo si la idea que se está exponiendo no termina en ese párrafo; lo mismo debe hacerse al final de página. Es preferible ajustar la página con la figura o tabla que incluir solo unas cuantas líneas del párrafo siguiente. Se recomienda que una gráfica no deba superar un 75 porciento del espacio total de la página y que esta mantenga un 25 porciento de texto, en la medida en que esto sea posible, si la figura es los suficientemente pequeña, esta puede quedar incrustada dentro del texto

• •

En libros europeos y textos de enseñanza media es común encontrar las figuras cargadas a cualquier lado de la caja y texto contiguo al lado. Aunque pudiera parecer la página más elegante y didáctica, tiene el inconveniente de que la pupila del ojo requiere de un nuevo acomodo por el cambio de extensión de la línea. Además de que presenta mayor dificultad al momento de su composición porque se debe calcular el número de líneas al que se le debe reducir la extensión. tanto gráficas como ilustraciones y tablas deben de tener la misma orientación que el texto, en caso de que sus dimensiones no permitan esto, la mejor solución es girarlos 90 grados a la izquierda y ocupar una página entera sin compartir la página con otros elementos que no compartan las misma orientación.

*Grados de icononicidad, en la figura del corarón humano*

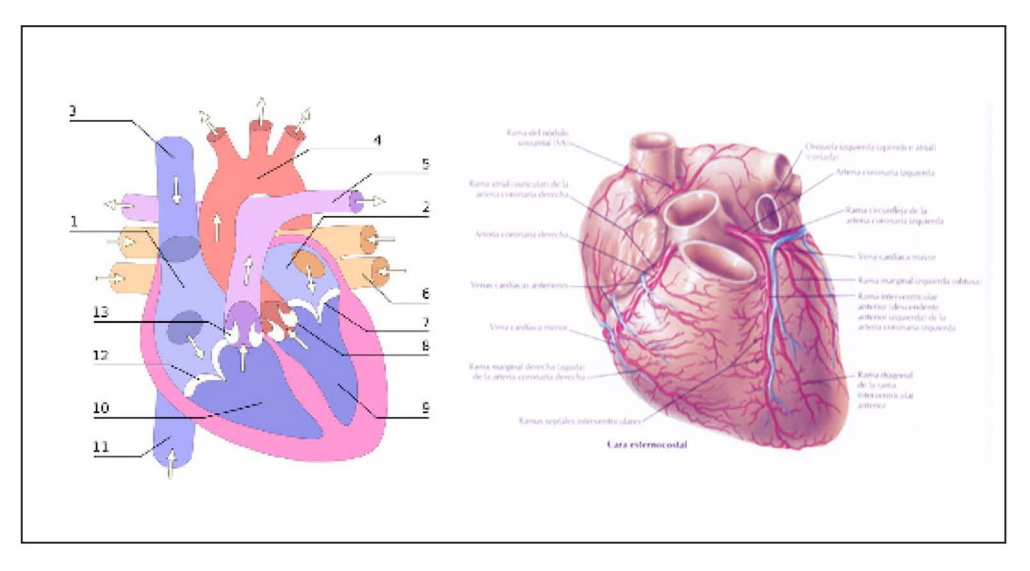

#### **3.5.3 Gráficas**

Las gráficas son elementos, que nos permiten la representación de datos, y su contraste entre uno y otro con fines explicativos, de comparación, etcétera.

Estas pueden adaptarse al diseño general del documento y aportan dinamismo a la página si ésta se sobrecargado de texto y tablas.

Pueden generar la idea de tridimensionalidad lo cual es muy adecuado en las gráficas del tipo pastel o de barras; o bien pueden, dejarse bidimensionales, aprovechando la diversidad cromática, que por su naturaleza es conveniente que presenten.

Se utilizan principalmente para hacer comparaciones de datos, a través de diferentes criterios de organización, pueden ser tiempo o lugar. Hay tres tipos básicos, de barras, de pastel y de diagrama, en ellos hay una libertad gráfica siempre y cuando se representen fielmente los datos en ellos contenidos.

#### **3.5.4 Cuadros**

• •

Los cuadros son elementos gráficos que resultan muy útiles para la organización de datos, para su organización y comparación, sus estructura básica, es conocida ampliamente, y las variaciones que llega a tener, dependen básicamente de manuales de estilo propios de las diversas editoriales.

Esta estructura depende en gran parte de la cantidad de datos que se van a colocar y el modo en como están relacionados entre ellos, por lo que no se puede determinar una pauta para su desarrollo, ésta dependerá por entero del proceso de diseño, aunque previamente se pueden establecer características gráficas independientes de los datos para dotar de uniformidad, como el caso de color de las cabezas o el estilo tipográfico dentro de la misma tabla Existen varias alternativas para la colocación de tablas, figuras, grabados, etcétera. El tamaño de las figuras debe ser proporcional a las dimensiones de la caja y deben secundar el contenido del texto. Hay tablas sencillas y tablas difíciles, cada tabla requiere un tratamiento especial; sin embargo, deben componerse de una

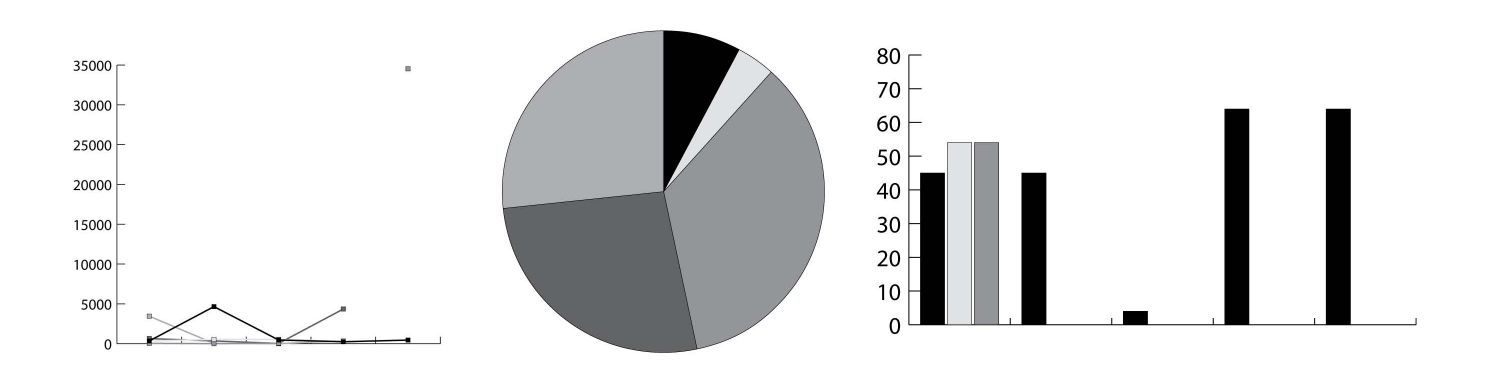

*Diferentes tipos de gráfica*

manera uniforme, clara y simple. Algunas observaciones son las siguientes:

a) Cuando la tabla o figura inicia página, se ajusta al margen superior.

b) La numeración de tablas y figuras se hace por capítulos.

c) Si la tabla ocupa varias páginas, su título se repite y se agrega "continúa".

d) En el titulo del cuadro se escribirá con mayúscula solo la primera letra. La palabra Figura o Tabla y su número con dígitos en negritas.

e) El encabezamiento (cabecilla o título) de la columna se escribe con letras itálicas de 10 puntos; el cuerpo del cuadro con romanas de 9 puntos y los pies con letras de siete puntos.

A continuación se listan algunas recomendaciones mas:

- Las figuras o ilustraciones se colocan centradas a caja con su pie también centrado, o cargado a la izquierda si éstas no rebasan el 50 por ciento del ancho de la caja.
- Junto con su pie, los cuadros también se colocan alineados por la izquierda o por la derecha dependiendo de la paridad de la pagina

• Si la figura es vertical y ocupa a lo mas un tercio del ancho de la caja, el texto del pie puede colocarse al margen sin justificar

• Los tres puntos anteriores también se aplican a tablas, aunque para éstas se recomienda que su titulo se coloque en la parte superior, sin rebasar su ancho.

• Si la tabla lleva plecas, su contenido puede iniciarse tres puntos después del margen izquierdo y terminar tres puntos antes del margen derecho de las plecas.

• Cuando el contenido de la tabla son datos numéricos, éstos se deben alinear por el punto decimal. Si son frases de más de una línea o párrafos, es mejor ponerlos en párrafo francés, es decir, con incensación después de la primera línea; si el ancho de las columnas está limitado por el formato, el texto se alinea por la izquierda sin justificarlo.

• •

• Si el formato original de un cuadro es horizontal y si su ancho rebasa la caja tipográfica, se puede formar por separado, imprimirse apaisado e insertarlo luego en el lugar adecuado en forma vertical. Se recomienda que el pie se coloque en la parte más externa de la página y la cabeza en la parte superior, indistintamente de la paridad de la página. De esta manera, al sostener el libro horizontalmente, el cuadro se leerá en la parte inferior, es decir, más cerca de los ojos.

• En obras extensas, la diferenciación entre figuras, gráficas, fotografías, grabados, etcétera, da lugar a confusiones. Aquí se propone la designación genérica de figura para referirnos a ellas. Con ello se facilita su manejo a nivel de referencia y llamadas en el texto; se facilita la formación de negativos evitando confusiones, ya que en una sola lista se pueden anotar sus especificaciones (reducciones, proporciones, selección de color, medios tonos, duotonos o línea) y el lector las localiza más fácilmente.

• Los títulos de los cuadros deben ser breves. Si se requiere alguna aclaración, ésta se anota afuera del cuerpo del cuadro o en su pie. Se deben hacer todas las advertencias pertinentes pensando en el lector.

• Las tabulaciones cortas e incidentales pueden aparecer en el texto y no necesitan título; basta con dejar una línea en blanco antes y después.

Todos estos puntos citados son recomendaciones, aunque no reglas a seguir, durante el capítulo 5 en el cual hablaremos del proceso de diseño en el manual de prácticas fisicoquímicas para la separación de compuestos orgánicos, se hablara de en qué casos se considero adecuada su aplicación, y otros en que para el fin buscado, era necesario modificar en cierta medida o totalmente si era necesario alguno de los puntos aquí mencionados.

#### **3.6 CONTENIDO**

El contenido es el tema del cual se esta hablando en la publicación, éste puede ser de tipo médico, matemático, físico, etc.; según la especialidad para la que la obra editorial científica haya sido creada.

En el caso específico de este manual, los contenidos se refieren al área físicoquimica, y se manejan diversos métodos para separación de compuestos. Los contenidos son meramente prácticos; guías para que los alumnos realicen dichos procesos en laboratorios, por lo que el diseño editorial debe facilitar la búsqueda y pronta localización de la información.

#### **3.6.1 Ejemplos**

Los ejemplos ayudan a entender el concepto en cual se está tratando, dando un caso en el cual se aplica y se desarrolla. Suelen colocarse inmediatamente después de que se ha explicado un proceso o una formula y su resultado final, o bien después de la sección o capítulo donde se encuentra, podrían compilarse todos en un apéndice, pero no es muy recomendable ya que se rompe con el ritmo de la lectura de una forma considerable.

Los ejemplos pueden utilizar un puntaje menor al resto del cuerpo de texto, por lo general, 9 puntos, es correcto también, utilizar el mismo puntaje que el del cuerpo de texto pero en este caso, deberán enfatizarse con el uso de negritas o de versalitas: Ejemplo o ejercicio, y también es posible colocar alguna especie de marca o pleca, para indicar dónde comienza y otra para indicar dónde termina. Suelen separarse del texto, componiendo todo el párrafo con sangría o bando. Si el capítulo es muy largo, se puede numerar los ejemplos y ejercicios como se suele hacer con las figuras y las tablas, las secciones cortas con unos cuantos ejemplos, no necesitan de numeración

#### **3.6.2 Ejercicios**

• •

Están para que el estudiante o lector en general, practique lo expuesto, por lo general se agrupan al final de cada capítulo o sección por lo general en cuerpo menor de puntos. El encabezamiento se escribe con letras de diez o doce puntos, en negrita, centrado o cargado a la izquierda.

Los ejercicios se numeran decimalmente, subordinados a la sección o al capítulo. Por ejemplo, se enuncia **EJERCICIOS** en negritas, y en la siguiente línea se inicia la numeración, **1.23**, también en negritas, para referirnos al ejercicio 23 del capítulo 1<sup>5</sup>.

#### **3.6.3. Teoremas y Corolarios**

Estos dos elementos son importantes por que juntos sirven para plantear una idea. El teorema establece la premisa o premisas a comprobar y una vez que mediante la experimentación o la argumentación esta ha sido demostrado, la conclusión quedara establecida en el corolario.

La localización visual de estos elementos, es más rápida cuando se les enfatiza con letras negritas, va seguida de su numeración decimal, subordinada al capítulo o sección. El texto del teorema se escribe en itálicas, los postulados no es necesario numerarlos y las definiciones pueden numerarse con decimal sencillo.

Después de cada teorema, es necesaria la demostración: una serie de afirmaciones lógicas que llevan de las definiciones

al resultado que se enuncia que al igual que estos se suelen señalar con la palabra **Demostración** en negritas, el texto de la demostración suele escribirse en texto normal, solo indicando su fin con claridad escribiendo al margen derecho con línea independiente, la locución abreviada Q.E.D. (Quod Erat Demostrandum).

#### **3.6.4. Referencias**

Una referencia es una cita a otra obra científica, donde se encontró el resultado que se está citando o donde se puede encontrar una información más detallada del tema que se está explicando, y así tener una visión más completa del tema así como de cuáles fueron las bases para su desarrollo.

En obras con pocas referencias, éstas se pueden poner como notas al pie de página, en las obras científicas, suele hacerse ordenando los trabajos por autor y años y listarlos al final de los textos, con las referencias bibliográficas necesarias, esto tiene la ventaja de facilitar añadir nuevas referencias a un texto ya formado.

#### **3.6.5. Referencias cruzadas**

Las referencias cruzadas, son aquellas que hacen referencia a otras partes dentro de la misma obra, por lo general gráficos e ilustraciones. Con ellas se hace referencia a un gráfico, tabla o cuadro que puede ser útil para reforzar la información que se esta presentando en ese momento.

En los textos científicos, se numeran separadamente las tablas, figuras y ejercicios, teoremas ecuaciones y referencias, así el autor puede referirse a ellas con un mínimo de distracción para el lector, y este puede continuar con la lectura y ver el ejemplo después.

#### **3.6.6. Notas o apostillas marginales**

Son elementos de ayuda visual o consulta rápida, si se van a incluir dentro de la obra, es recomendable que ésta tenga márgenes amplios, ya que es en ellos donde se encuentran, se localizan, exactamente en el margen exterior y su primer renglón, corresponde con la línea del texto al que hace referencia.

#### **3.6.7. Apéndices**

• •

En los apéndices se incluye información adicional, útil para la comprensión del libro o que simplemente conviene manejar gracias a que es básica para los temas que se manejan, sistemas de unidades, simbología especializada, tablas etc. En reportes técnicos o tesis, los cuadros o tablas de tipo estadístico y de cálculo se agrupan en apéndices que se numeran A, B… etc. Si contiene cuadros, gráficas o ejemplos, estos se numeran usando un sistema similar que en los capítulos, siendo así: gráfica a1, cuadro b4 etc.

#### **3.6.8. Colofón**

El texto del colofón se localiza en la última parte de la obra. Es la síntesis histórica de la producción de la obra, y es requerido por la ley. En este se incluye la fecha, el lugar, la razón social y el domicilio fiscal de la imprenta que llevo a cabo la impresión. En ocasiones también se incluye el número de ejemplares que se tiraron (imprimieron), el tipo de letra y el tipo de papel que se empleo, el nombre del responsable de la edición y los integrantes del cuerpo técnico que participaron en el proceso de edición.

El proceso editorial, es un triángulo entre el autor, editor y diseñador. Debido a la naturaleza abstracta y el uso esencial de los símbolos, este triángulo necesita un lenguaje común entre sus miembros. Implica el manejo de la terminología científica y los símbolos matemáticos.

## Referencias

bibliográficas y electrónicas

- 1. cfr. Samara, Timothy. Diseñar con y sin reticula. 2004
- 2.Tipografia y notaciones científicas, Bezos López Javier, Ediciones TREA, España 2008

• •

- 3.Manual de Diseño Editorial, De Buen Unna, Jorge, Ediciones TREA, 3ra edición México 2008
- 4.Tipografia y notaciones científicas, Bezos López Javier, Ediciones TREA, España 2008
- 5. SÁNCHEZ Y GÁNDARA, ARTURO, MAGARIÑOS LAMAS. ARTURO, BERNARDO WOLF, KURT, El arte editorial en la literatura científica p. 8

# CAPÍTULO IV Proyecto PAPIME

El manual de técnicas fisicoquímicas, se desarrolla dentro de la serie de proyectos PAPIME, correspondiente al el área de ciencias biológicas y de la salud, estimado para un desarrollo en tres años, y le fue asignada la clave PE206406, este proyecto tiene como finalidad específica la elaboración de material didáctico para asignaturas, como química experimental I y II.

#### **4.1. ANTECEDENTES**

PAPIME son las siglas de: Programa de Apoyo a Proyectos para la Innovación y Mejoramiento de la Enseñanza, estos surgieron con el objetivo de mejorar la labor docente mediante proyectos que busquen la innovación en la enseñanza a nivel bachillerato y licenciatura, la elaboración de material didáctico, la incorporación de la informática y las telecomunicaciones en la enseñanza para impulsar el desarrollo y la superación de el personal académico. Dirigido a académicos e investigadores con categoría de asociado C o titulares con nivel PRIDE B o superior los proyectos propuestos deben tener una duración máxima de tres años y un monto máximo anual de 200mil pesos.

#### **4.2. OBJETIVOS DEL PROGRAMA**

Entre los objetivos de estos programas, en aspectos muy generales se pueden mencionar:

Promover el esfuerzo de los profesores e investigadores y de su comunidad para crear proyectos que conduzcan a la innovación y a la mejora de las actividades docentes tanto en licenciatura como en bachillerato e incrementen la calidad de la formación en la UNAM. Garantizar una mayor integración de las actividades de la docencia y una adecuada vinculación entre la formación teórica y práctica, que permitan no solo la adquisición de conocimientos, también la solución de problemas y necesidades sociales. Diseño y elaboración de materiales educativos, creación de nuevas tecnologías de apoyo a la enseñanza y el análisis de problemáticas en la actividad docente a fin de mejorar el nivel académico en los alumnos. Desarrollar proyectos educativos con base en vínculos de intercambio y cooperación entre entidades dentro de la misma UNAM o con instituciones externas, de manera que se aproveche el potencial de cada una de las partes involucradas.

#### **4.3. LINEAMIENTOS GENERALES Y CARACTERÍSTICAS DE LOS PROYECTOS**

Los lineamientos de los proyectos PAPIME son establecidos por la Dirección General de Asuntos de el Personal Académico (DGAPA) y es esta la dependencia coordinadora y administradora, no obstante la administración de los recursos estará bajo cuidado de las entidades académicas participantes, sujeta a lo establecido en el proyecto aprobado por el marco jurídico universitario.

Estos recursos serán usados únicamente para objetivos definidos en el proyecto, así mismo, los materiales y equipos que se adquieran con estos recursos, pasaran a ser propiedad de la UNAM, los libros y materiales tanto en medios impresos como electrónicos, pasaran a ser parte del acervo de la biblioteca en la entidad académica en el área de inscripción de el proyecto. En el caso específico de este proyecto, el material resultante al ser un libro impreso, deberá contar con el dictamen aprobatorio del Comité Editorial, de la FES Cuautitlán y apegarse a los ordenamientos editoriales y de distribución de publicaciones de la UNAM.

#### **4.3.1. Características de los proyectos**

Los proyectos PAPIME deben contener ciertos aspectos generales en cuanto al impacto que se espera tengan en la vida académica de la UNAM:

1) Deben proponer un aspecto original e innovador en la enseñanza, solido y de alta calidad dentro de las áreas y disciplinas, en que los profesores e investigadores que presentan el proyecto se desempeñan.

2) Deben tener un diagnóstico del aspecto y temática que se abordara y la manera en como impactara el mejoramiento de la enseñanza.

• •

3) Dentro de ellos puede haber académicos de la UNAM y de otras instituciones, en el caso de alumnos, éstos solo deberán ser de la UNAM.

4) Deben de estar planteados para una duración máxima de tres años, la asignación de recursos económicos se renovara en periodos anuales dependiendo de los resultados obtenidos cada año en la evaluación realizada, para su aprobación tienen que aprovechar al máximo la infraestructura que hay en la UNAM, los proyectos que requieran la construcción de infraestructura o equipamiento adicional al ya existente en las instalaciones, no serán aprobados.

5) Cada uno de los proyectos debe tener como representante a un investigador de carrera y tiempo completo Asociado "C" o titular con nivel Bo superior en el programa PRIDE. Este responsable académico puede participar en otros proyectos pero solo puede ser titular de uno, el será el encargado de solicitar el apoyo económico necesario para los buenos resultados del proyecto, de elaborar el informe anual. Sentado en los compromisos académicos contenidos en el proyecto aprobado, los cuales deberán entregarse en los plazos establecidos por DGAPA.

#### **4.4. APROBACIÓN Y COMITÉS DE EVALUACIÓN**

Para que los proyectos sean evaluados y aprobados hay cuatro comités de evaluación que corresponden a cada una de las cuatro áreas de conocimiento existente en la UNAM (Físico-Matemáticas, Químico-Biológicas y de la Salud, Económico - e a construction de la construction de la construction de la construction de la construction de la construction de la construction de la construction de la construction de la construction de la construction de la construc para texto ciéntifico

Administrativas y Humanidades) su evaluación se llevara a cabo por estos comités en periodos anuales y en ellos se evaluaran los resultados obtenidos y de ellos dependerá su renovación.

#### **4.5. DATOS GENERALES DEL PROGRAMA PAPIME PE206406**

Nombre del proyecto: Elaboración de material didáctico para las asignaturas de Química Experimental Aplicada I y II, a través de la implementación de técnicas a nivel semi y micro escala.

Área principal: Área de Ciencias Biológicas y de la Salud

Disciplina: Química

Especialidad: Enseñanza experimental de la química

Entidad académica de adscripción al proyecto: Facultad de Estudios Superiores Cuautitlán

Responsable del proyecto:

Química Victoria Oralia Hernández

Maestros de Diseño:

L.R.I. Marina Pérez Vázquez

L.D.C.G Verónica Piña Morales

L.D.C.G. Miriam Granados Acosta

#### **4.5.1. Síntesis del proyecto**

El presente proyecto tiene como finalidad la implementación y el desarrollo de un manual que aborda a través de prácticas el manejo de técnicas nivel semi y microescala fisicoquímicas en instrumentales para integrarlas en las actividades académicas de los laboratorios de Química Experimental Aplicada de las carreras de Química y Química Industrial. La finalidad es imprimir ejemplares de éste proyecto para todos los alumnos de dichas carreras. Con esto se pretende optimizar los recursos de los laboratorios, así como una menor generación de residuos.

El producto final es un manual de apoyo que facilitará la comprensión de los alumnos para desarrollar correctamente las técnicas y con esto propiciar el mejoramiento del proceso enseñanza-aprendizaje en las ciencias experimentales

#### **4.5.2. Objetivo General**

• •

Elaborar material didáctico, de apoyo a las asignaturas de Química Experimental Aplicada I y II, sobre técnicas analíticas a escala semi y micro, así como instrumentales, para integrarlas en las actividades académicas, optimizando los recursos y protegiendo al medio ambiente.

#### **4.5.3. Objetivos Particulares**

1) Seleccionar las actividades a realizar a nivel semi y microescala, en los laboratorios de Química Experimental Aplicada.

2) Desarrollar las técnicas analíticas en semi y micro escala para las actividades establecidas.

3) Implementar las técnicas en los laboratorios de Química Experimental Aplicada, integrando el análisis instrumental a las actividades de la asignatura, con los equipos del LEMQ

4) Elaborar los manuales y el material asistido por computadora correspondiente a las técnicas.

### CAPÍTULO V

Diseño editorial del Manual de técnicas fisicoquímicas a nivel semi y. microescala para la separación y el análisis de compuestos orgánicos

#### **5.1. METODOLOGÍA**

La metodología es el conjunto de pasos que un sujeto define para lograr uno o varios objetivos en una ciencia. Por lo tanto, la metodología es la parte de la epistemología que se refiere a las maneras de investigar.

Método deriva de los vocablos griegos meta "a lo largo de" o "a través de" y ódós, "camino"; literalmente significa "ir a lo largo del buen camino, del camino del conocimiento". Por lo tanto la metodología es la teoría del método, la ciencia que orienta y ordena el conocimiento con sus propios recursos. El método es el camino que conduce al conocimiento, entendiendo éste como el producto final del pensamiento lógico y la culminación de su desarrollo sistemático.

La formulación del método, se consigue de acuerdo a Eli de Gortari, mediante:

a)El análisis penetrante de la actividad científica determinado con precisión sus diversos elementos.

b) El estudio sistemático de las relaciones que vinculan dichos elementos, tanto las comprobadas como las posibles

c) La estructuración ordenada y armoniosa de esos elementos y sus relaciones, para reconstruir las operaciones metódicas en el nivel más alto y de mayor amplitud

d) La generalización de los procedimientos metodológicos surgidos dentro de una disciplina.<sup>1</sup>

El método al ser su naturaleza abstracta, pierde sentido si no se expresa por medio de un lenguaje que a su vez permita su aplicación práctica para la transformación de la realidad, por lo tanto, teoría, método y técnica son elementos fundamentales de toda práctica científica y deben de ser entendidos en función de las relaciones que estos tienen entre sí.

Estas relaciones conllevan a que cada investigación tenga condicionantes teóricas específicas, que funcionan como elementos de formulación del método, y que serán extraídas de la lógica de la actividad científica que se esté desarrollando
y que se particularizaran después en cada una de las disciplinas de a cuerdo a los procesos estudiados en ellas.<sup>2</sup>

Las teorías, métodos y técnicas que en conjunto configuran una estrategia de investigación que se adecua a las exigencias que se presentan para obtenerlos mejores resultados, la formulación lógica de los métodos adecuados, requiere el análisis de la naturaleza de las actividades que son propias del área del conocimiento en la cual nos estamos moviendo.

Como parte fundamental de una metodología se encuentra la investigación que es la actividad mediante la cual se busca llegar a un análisis de un problema práctico y real, por lo tanto es un proceso reflexivo, sistemático y controlado que permite descubrir nuevos hechos, datos, relaciones, leyes, etc. Comprende de una reseña de procedimientos y un informe de resultados.

La investigación es un elemento fundamental de la metodología, y se practica en todos los campos del conocimiento, ya que permite, conocer qué se ha hecho para resolver un problema específico y en base a esto reestructurar las teorías o incluso proponer otras para llevar a buen término un problema específico, que pudo haber sido ya resuelto o no.

#### **5.2. METODOLOGIA DEL DISEÑO**

El diseño es una actividad cuyo campo de acción se desarrolla en sistemas sociales establecidos; es una disciplina proyectual, que se orienta a resolver problemas, que surgen en la adaptación del hombre a su propio desarrollo.

La tarea esencial del diseño y del diseñador, consiste en la transformación del entorno; por lo tanto, lo diseñado responde a una necesidad específica de naturaleza variable, puede ser de comunicación, de comodidad o de recreación. Un método de diseño debe estar basado en estructuras lógicas que han dado prueba de su aptitud a las que han de aunarse las facultades creativas.<sup>3</sup>

• •

Para llegar a la solución adecuada de una necesidad que se presenta, es forzosa una metodología del diseño, que integre un conjunto de prescripciones y procedimientos específicos para llegar a su solución, dichos métodos, implican el dominio de conocimientos técnicos y teóricos que han de adaptarse al proceso.

No es suficiente conocer los métodos, es necesario saber aplicarlos y adaptarlos a las necesidades específicas del caso, esto quiere decir que muchas veces tendremos que omitir pasos o reordenar las etapas, si el caso así lo requiere.

Se puede decir que hay cuatro constantes metodológicas en el diseño:

**Información e investigación:** esto se refiere a la recopilación del material relativo al caso o problema el cual pueda ser de utilidad para llegar a la solución

**Análisis:** descomposición del sistema contextual en demandas, requerimientos y condicionantes, consiste en la clasificación del material recopilado en la investigación, para determinar su utilidad.

**Síntesis:** consiste en la propuesta de criterios válidos para la mayoría de las demandas del problema, y que el conjunto de estas se manifieste en una solución completa y formal al problema.

 77 Diseño editorial del manual Diseño editorial del manual<br>de técnicas fisicoquímicas a nivel semi y microescala para la separación y el análisis de compuestos orgánicos.

**Evaluación:** aquí se sustentan las respuestas obtenidas, se verifica su utilidad y si son suficientes para llevar a buen término la contrastación con la realidad.

Independientemente del método utilizado para un problema en específico, en cualquiera de ellos se puede identificar tres constantes en el proceso: problema, proyecto y solución. Por problema podemos entender, que es cualquier dificultad la cual no se puede resolver automáticamente, tan solo con la acción de reflejos instintivos, o mediante un conocimiento empírico<sup>4</sup> , los problemas son resultado de la acción de pensamiento y además sus soluciones generan otros problemas.

Los problemas que soluciona un diseñador, suelen ser formales, de carácter estético y funcional. Además de resolver este problema la actividad del diseñador también incluye localizar problemas donde nadie los había notado antes.

Un problema de diseño aparece, cuando existe la necesidad de lograr un ajuste entre la forma en cuestión y el contexto, la forma es la solución para el problema, el contexto define el problema, el cual resolverá el diseño, no es necesario que el diseñador proponga una única respuesta correcta, si no que generará un número de respuesta variadas.

La necesidad es el resultado de la conciencia de alguna deficiencia, que al ser satisfecha produce una sensación de bienestar en diferentes ámbitos, el diseño las satisface a través del uso de objetos y la concreción de significados, las necesidades son determinadas por la cultura y la sociedad, y su valor y función varían según el contexto de donde aparezcan, por ejemplo el teléfono celular es una necesidad primaria o secundaria, según el lugar en donde este se encuentre, por ejemplo puede ser un elemento indispensable para un ejecutivo en Londres, pero algo completamente innecesario para un niño en la estepa africana, con esto vemos que es indispensable tomar en cuenta el contexto, ya que este va a afectar a la necesidad y su valor.

• •

# **5.3. MODELO GENERAL DEL PROCESO DE DISEÑO UAM AZCAPOTZALCO**

El Manual de Prácticas Físicoquímicas que se presenta en la presente tesis fue diseñado bajo el Modelo General de la UAM Azcapotzalco, que al ser un método generado específicamente para problemas de diseño en México y creado por una institución dedicada a la investigación y enseñanza de la misma disciplina, resultó ser el más adecuado para la elaboración del proyecto.

Dicho modelo es el resultado de una investigación del Departamento de Ciencias y Artes para el Diseño de la UAM Azcapotzalco, que buscaba definir una alternativa metodológica que pudiera identificarse con las necesidades propias del diseño mexicano, es así que se fundamenta en dos principios: el primero, analizar la situación del diseño unida a la necesidad de una política nacional de diseño y tecnología; y el segundo, la crítica de los modelos vigentes del proceso de diseño.

Para el modelo se consideraron a las disciplinas que comprenden la práctica de alguna u otra forma de diseño como su área principal y se agruparon en un mismo concepto que se conoció, como diseño unificado; en otras palabras, al hablar de diseño se está hablando por igual de diseño arquitectónico, industrial, gráfico, urbano, etc.

Habiéndolas agrupado, se estudió el proceso de diseño en cada una de ellas, para precisar lo común en el proceder de estas

disciplinas, lo cual derivó en la premisa de que el diseño es "un conjunto unificado de profesiones que participan de un marco teórico, una metodología y una tecnología propia y común a todas"5 .

Los elementos necesarios para aplicar el modelo son los siguientes:

**Marco teórico**: es el grupo de proposiciones que constituyen un cuerpo de conocimientos del que resultan criterios de acción y que determinan la totalidad de sentido de un sistema, se integra por tres partes:

1) Campo de estudio y objetivos: se refiere a las relaciones entre el hombre y su ambiente a través de objetos materiales útiles en el sistema de vida.

2) El instrumental de análisis que considera las múltiples variantes del sistema de vida que afectan a cada proceso particular de diseño y obligan a que el modelo acepte entradas de datos y su interpretación. El proceso abarca tanto las variables del sistema de vida como del contexto.

3) Aplicación práctica, según la relación del marco teórico con materiales y técnicas de producción.

En el caso del Manual de Prácticas Físicoquímicas el campo de estudio se extiende a todas las asignaturas que se relacionan con la investigación, especialmente el diseño editorial aplicado a textos científicos; el instrumental de análisis radica en los datos que fueron entregados para la editorialización de dicho documento, información acerca del grupo al que va destinada la publicación (rango de edad, contexto social, intereses, etc), materias que se aplican en las prácticas, datos sobre la institución y la carrera donde se empleará el manual.

La aplicación práctica se dará al término del desarrollo, revisiones, correcciones y aprobación del documento, los alumnos serán quienes mejor evalúen el funcionamiento del manual justo cuando realicen sus prácticas en los laboratorios.

• •

**Metodología:** destinada a señalar operaciones, resulta de la interrelación de marco teórico con los datos de la realidad concreta, a fin de integrar un todo sistematizado y riguroso que al mismo tiempo da cabida a la creatividad del diseñador; determina las relaciones entre las partes y el todo.

**Tecnología:** basada en la consideración de que las técnicas deben determinar la implementación instrumental real de cada una de las partes.

Además de los elementos descritos el proceso de diseño requiere de las aportaciones cognoscitivas de otras ciencias para llegar a explicaciones concretas de los objetos de diseño y su inserci6n en la realidad, distinguiéndose dos niveles de acción interdisciplinaria:

• Interno: en el que se incluyen dos tipos: intra-diseño, que considera la interacción de las diferentes disciplinas del diseño ante un mismo problema y extra-diseño, que concierne a la vinculación del diseño con otras disciplinas que permiten el desarrollo y la explicación de los códigos del diseñador

• Externo: que atiende el acceso del diseño a teorías, métodos y técnicas pertenecientes a diversas disciplinas.

# **5.4. ETAPAS DEL MODELO Y APLICACIÓN**

El proceso desarrollado consta de cinco fases, que son suficientemente flexibles para permitir su evolución y adaptación a distintos procesos.

# **5.4.1. Caso**

Tratamiento de los fenómenos sociales desde la interdisciplinariedad; de ella se deriva una propuesta para el diseño que comprende una primera formulación integral. Las condiciones que se establezcan en esta etapa definirán el resto del proyecto.

La finalidad del programa PAPIME PE206406 era desarrollar un manual de técnicas físico-químicas que incentivara a los alumnos de las asignaturas Química Aplicada I y II a desenvolverse en actividades de investigación y experimentación, específicamente de las técnicas a nivel semi y micro escala para separación de compuestos orgánicos.

Los profesores responsables de dichas materias presentaron el contenido del manual al comité de evaluación correspondiente al área; la resolución fue positiva en cuanto al contenido, pero como recomendación para la futura evaluación, se propuso la editorialización de la información, ya que no se presentó como corresponde a un proyecto cuyo siguiente paso de desarrollo consistirá en la publicación del ejemplar; como material didáctico para las asignaturas no era funcional; por tanto, el departamento de Química Experimental de la Facultad de Estudios Superiores Cuautitlán, se vio en la necesidad de contactar a la carrera de Diseño y Comunicación Visual para que los auxiliara en lo concerniente a la preparación del manual para su presentación ante el comité editorial y así lograr el dictamen aprobatorio.

# **5.4.2 Problema**

Entiende el estudio del fenómeno desde los objetivos, y por tanto desde las condicionantes teóricas de una disciplina propia del diseño. Así el fenómeno se tipifica como un problema de diseño con requerimientos específicos para un área de acción.

• •

El primer ejemplar del Manual de Prácticas fisicoquímicas fue desarrollado por los mismos profesores responsables del proyecto; quienes invirtieron sus recursos y conocimientos en la elaboración de un documento impreso; estructuraron la información escrita y gráfica de las prácticas en el procesador de textos Microsoft Word que sólo permite organizar los datos en un formato y limita las posibilidades del diseñador. Microsoft Word es un programa adecuado para documentos cortos, trabajos escolares, notas, etc; para organizar la información de publicaciones más extensas, formales y complejas en su anatomía, es más conveniente un programa de maquetación editorial, otro de edición fotográfica y alguno para realizar trazos vectoriales. Dichos programas permiten al diseñador realizar gráficas, darle tratamiento a las fotografías que ilustren el texto, dividir el soporte en columnas y módulos, mover libremente las cajas de texto y las imágenes, calcular con medidas como el punto, pica, cícero o pixel y en general acceder a numerosas herramientas que enriquecen al diseño editorial.

La labor del diseñador se vuelve necesaria para la composición del manual científico en varios niveles; desde el técnico que comprende saber operar un procesador de textos sofisticado, al teórico que permite discernir entre elementos o tratamientos visuales necesarios, coadyuvantes o irrelevantes.

Las normas existentes para las publicaciones científicas, están enfocados más en el contenido que en la parte formal; sin embargo, el proyecto PAPIME PE206406 sería evaluado para su aprobación por el Consejo Editorial universitario, por lo que debía cubrir lineamientos; el objetivo fue entonces proponer 80 Diseño editorial del manual de la contradicción de la contradicción de la contradicción de la contradicción de manual de la contradicción de la contradicción de la contradicción de la contradicción de la contradicción d de técnicas fisicoquímicas a nivel semi y microescala para la separación y el análisis de compuestos orgánicos.

dentro de los lineamientos; composiciones personalizadas y elementos, que hagan del manual una publicación funcional y estética, con cualidades que le hagan sobresalir entre otros manuales.

• •

# **5.4.3 Hipótesis**

Incluye el desarrollo de la máxima cantidad de alternativas para los requerimientos del problema. La intención es agotar las posibilidades y elegir la que responda con mayores aptitudes. Para definir las alternativas se analizan los sistemas: la significación en el semiótico, la estructura en el funcional, la definición de elementos en el constructivo y los costos en implicaciones en el económico administrativo.

#### **Aplicación al proyecto:**

Al recibir el documento original, y conversar con los maestros responsables del proyecto acerca de sus expectativas, se logró establecer una idea preliminar de cómo desarrollar el manual, quedó claro que sería un material de consulta utilizado en el desarrollo de la prácticas ahí descritas y usado en el laboratorio.

Se analizó el documento original, el manual estaba dividido en ocho prácticas, difíciles de ubicar sin la ayuda del índice; conformadas por texto, fotografías y una abundante cantidad de gráficas y tablas, que de hecho constituyen la mayor parte del contenido del manual. Posteriormente se estudiaron algunos manuales de química en la biblioteca del plantel, para hacer notas sobre cómo estaban constituidos y pudieran funcionar como referentes; de esta revisión se tomaron en cuenta datos como el aspecto general de los textos, el cual era muy monótono en todos los casos, muchos de ellos habían sido

maquetados en el programa Látex, un procesador de textos de edición científica, el cual desarrolla el diseño editorial de un manuscrito al introducir este, junto con una serie de claves de programación; el programa interpreta, a través de estas claves si el texto que las contiene se destinará para títulos, subtítulos, fórmulas, o cuerpo de texto en general. Aunque este programa representa una ventaja al permitir que los científicos desarrollen por sí mismos sus publicaciones, deja de lado el desarrollo estético-funcional que las publicaciones formales requieren. Una vez que se reunieron los datos básicos para empezar a plantear el diseño del manual, comenzó la etapa de investigación; la cual consistió en consultar diversas fuentes sobre diseño editorial y composición de textos científicos.

La recopilación de información escrita enriqueció bastante las propuestas; trabajar con un texto de contenido científico implica un tratamiento particular. El diseño editorial debe seguir reglas preestablecidas para acomodar tablas, escribir fórmulas, construir diagramas, esquemas y gráficas. El diseño de un texto científico no puede ser tan experimental ni artístico como uno humanístico, puesto que requiere de una presentación formal y clara; esto no significa que deba ser monótono o poco creativo, de hecho se ha actuado en función de un diseño que está al nivel de cualquier publicación científica y que a la vez es dinámico y atractivo.

La recopilación de información escrita no fue suficiente para comenzar con las etapas prácticas, estos datos tiene que complementarse con información visual, para lo cual consultamos manuales de Física, Química y Matemáticas; estos son textos análogos y su observación es esencial en el proceso de investigación, ya que nos provee de ejemplos, sobre lo que es correcto en su diseño y sobre lo que se debe evitar.

# **5.4.4 Proyecto**

Proyecto está constituido de dos partes: en la primera se desarrollan los bocetos en un conjunto integral y en la segunda se analizan y se confrontan con lo propuesto en la hipótesis

El principal objetivo de la tesis es crear un documento dotado de una presentación profesional y a la vez estética. La hipótesis plantea que un diseño editorial bien pensado y planeado específicamente para un sector formal como el de las disciplinas científicas, logra un mayor impacto en el lector.

Las propuestas fueron entregadas a los profesores responsables del proyecto y posteriormente presentadas al Consejo Editorial, causando una buena impresión en todos los implicados.

#### **5.5. REALIZACIÓN**

Para materializar las ideas y metas del proyecto, se trabajó en constante retroalimentación con los profesores responsables; los resultados de cada etapa fueron sometidos a comparaciones y vueltas de cambio para definir el diseño editorial que satisficiera las necesidades de los profesores y cubriera los estándares de las publicaciones universitarias.

Éstos elementos no se distribuyen arbitrariamente, además de contar con una plantilla bajo la cual se organiza la página; también se toman en cuenta otros factores como: las características del lector al que va dirigido, en este caso, el manual va dirigido a estudiantes de nivel superior, de las carreras de Química y Química Industrial; esta consideración nos llevó a elegir una paleta de ocho colores, que fueran sobrios y no distrajeran poderosamente la atención del lector: pero que superficialmente le fueran atractivos; esto con el objetivo de

que al hojear el manual de prácticas no se topen con un puñado de letras y números; sino que haya elementos que le hagan la lectura más ágil, dinámica y por lo tanto, efectiva.

Ésta es la etapa más ardua y larga de la realización; después de haber determinado la disposición de los elementos básicos (caja tipográfica, plecas, títulos, subtítulos, tipografía, etc.) como ya se mencionó, se hace el vaciado de todo el contenido textual y gráfico del documento en un software de maquetación editorial; que en nuestro caso fue In Design y comienza a organizarse en la maqueta; cada página tiene su complicación; en algunas hay que acomodar gráficas, en otras hay que organizar fotos que ejemplifiquen la práctica y prácticamente en todos los casos hay que editar fotografías, redibujar diagramas, y rehacer tablas, todo para que cada elemento armonice en la composición.

En esta etapa se puede decir que empezamos a echar mano de nuestros conocimientos y dónde todo el proceso de investigación comienza a dar frutos, lo que es evidente cuando se logra un diseño armónico.

#### **5.5.1. Formato**

• •

El proceso de maquetación se comenzó seleccionando el formato, se eligió el formato tamaño carta estándar, ya que así no hay necesidad de gastar mas recursos en la preparación de formatos específicos, además que el formato carta ofrece el suficiente espacio para que las numerosas tablas contenidas, se pudieran apreciar claramente.

Se mantuvo el formato vertical, por fines prácticos, ya que al ser manuales de uso, la forma horizontal ocuparía demasiado espacio en una mesa de trabajo de laboratorio, y seria mas difícil manipularlo.

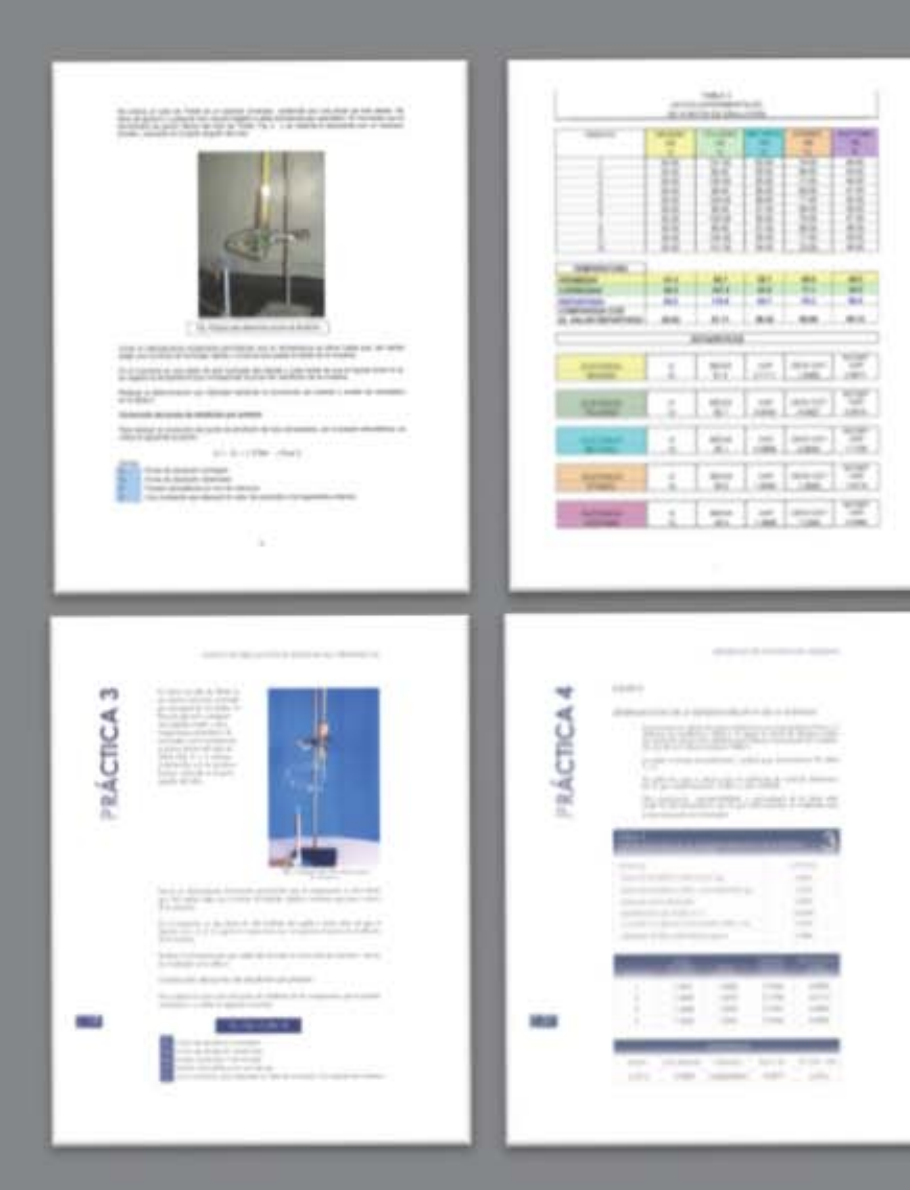

*Vista de páginas del Manual de Prácticas Fisicoquímicas desarrollado sin la aplicación de diseño editorial formal.*

*Las mismas páginas con folios, indicadores, paleta de color, retícula y márgenes aplicados.*

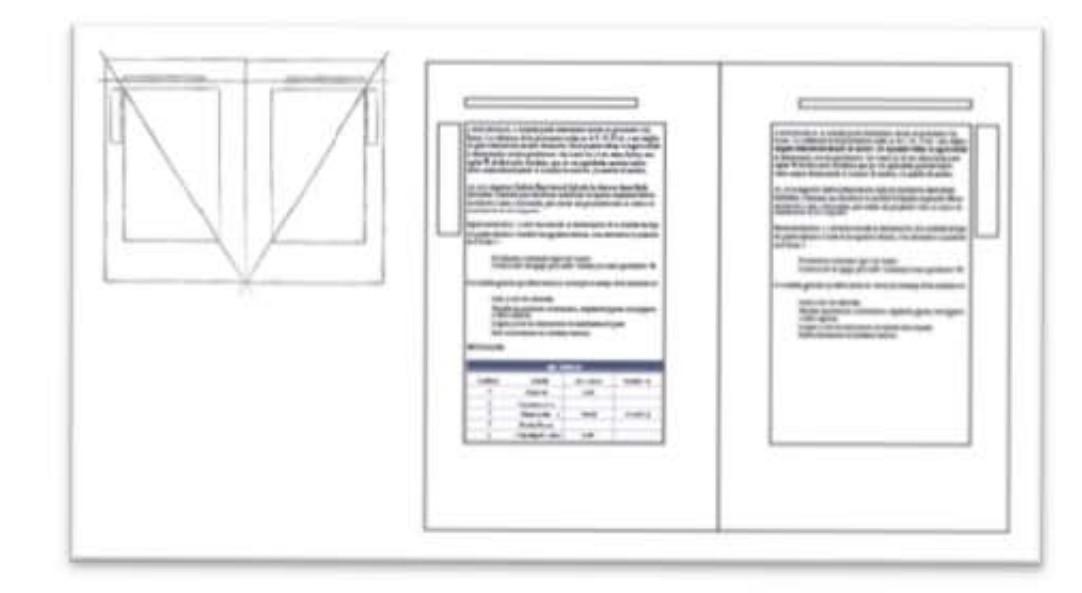

--- ,,---- --

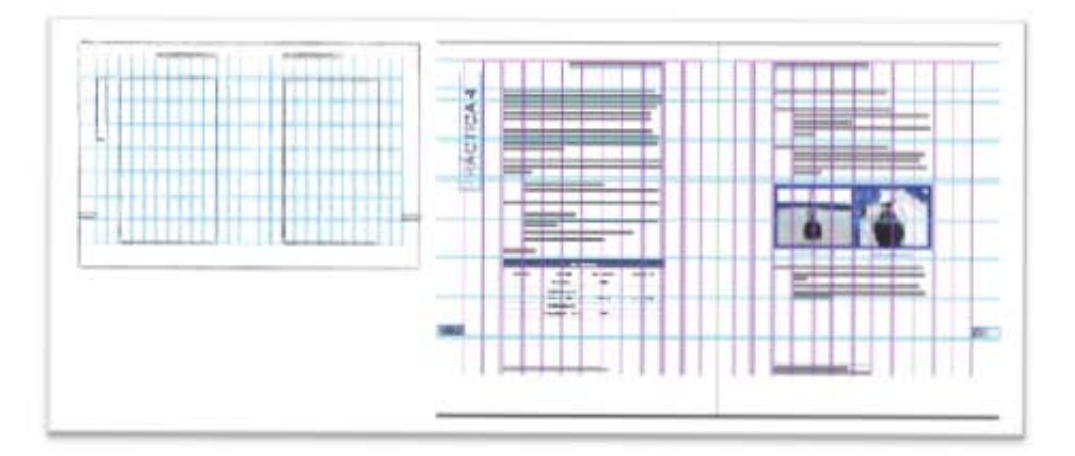

En un principio se propuso un formato de 20 x 32 cm, pero resultó ser inconvenientemente largo para organizar la información, con esta medida los márgenes superior e inferior se agrandaron, dejando espacios innecesarios y el margen exterior quedó muy estrecho. El tamaño del formato ocasionaba que fuera más difícil de manipular y que los costos de impresión aumentara por no ser un formato normalizado. La propuesta quedó descartada.

Se elaboró una segunda propuesta, esta vez usando un formato de 21,59 x 27,94 cm (tamaño carta), parecido al tamaño A4 del sistema ISO. Se eligió un tamaño carta para el soporte para reducir costos de impresión, equilibrar los márgenes y generar un documento fácil de manipular para los alumnos.

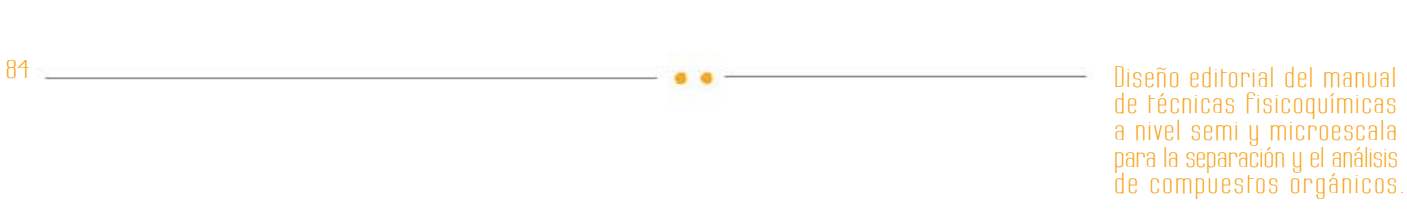

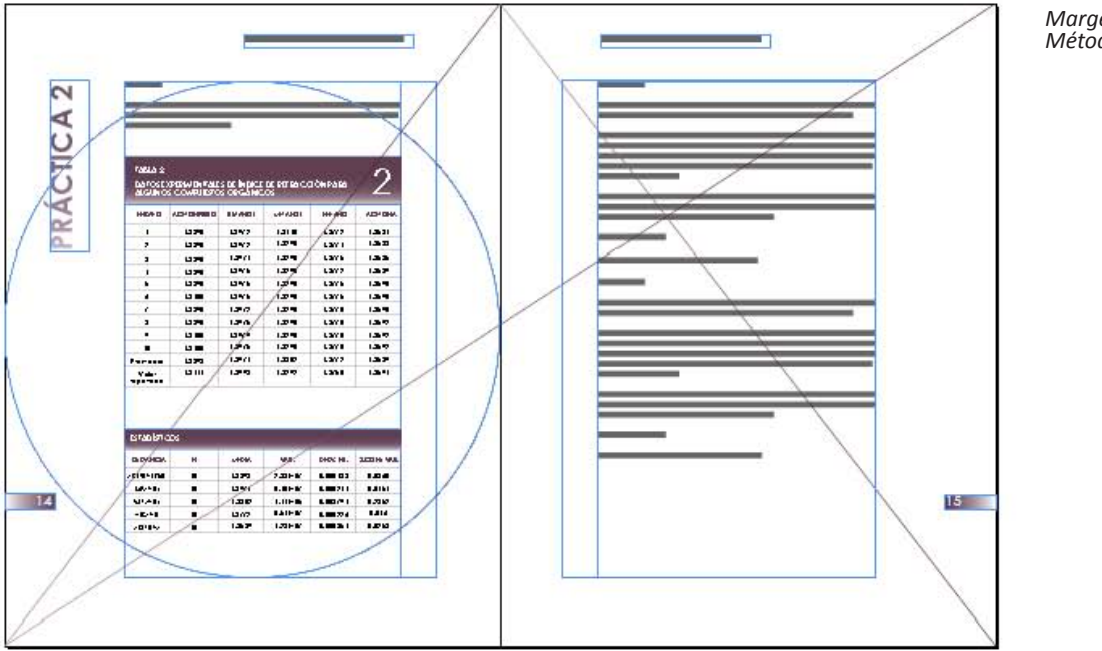

*Margenes obtenidos a través del Método de Tschichold.*

# **5.5.2. Márgenes**

Para determinar la posición de la mancha tipográfica se empleó el Método de Tschichold, se traza una circunferencia que usa como centro la diagonal de cada página; se toman como ejes horizontales de la mancha líneas tangentes a la circunferencia y se hacen coincidir con la diagonal menor y mayor para determinar las líneas verticales. Fuera de la mancha determinada por éste método se colocó la cabecera; así la página quedó con 1,4 cm de margen superior, 2,2 cm de margen izquierdo, 2,9 de margen inferior y 4.3 de margen derecho.

# **5.5.3. Reticulación**

Los libros deben diseñarse con apego a un patrón único, que funciona para darle unidad, ésta maqueta se usa en todo el libro para que todas sus páginas presenten el mismo estilo. La maqueta es un instrumento para medir y organizar todos los elementos compositivos.

En un principio se había planteado una retícula dividida en seis columnas, las cuales se adaptarían según las necesidades a lo largo del manual, estas seis columnas estarían divididas a su vez en diez módulos, cuya intención era dar un orden en la distribución de los elementos.

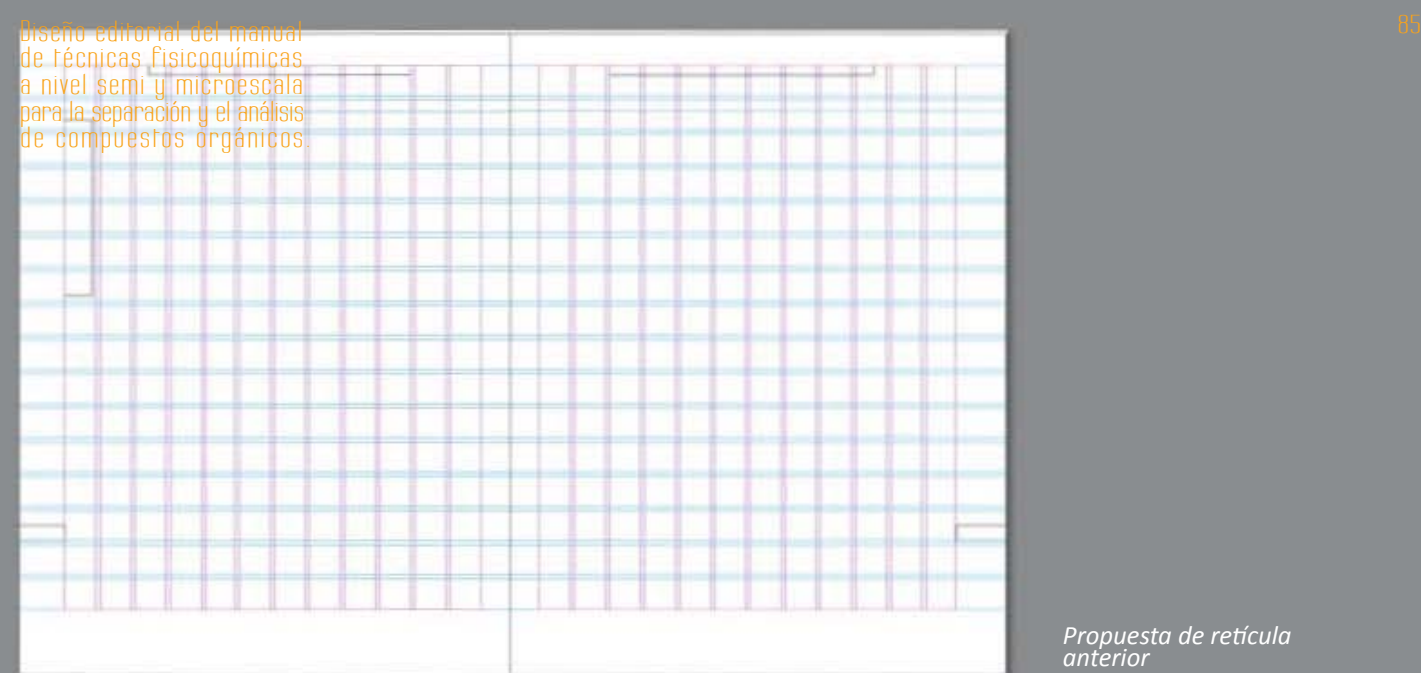

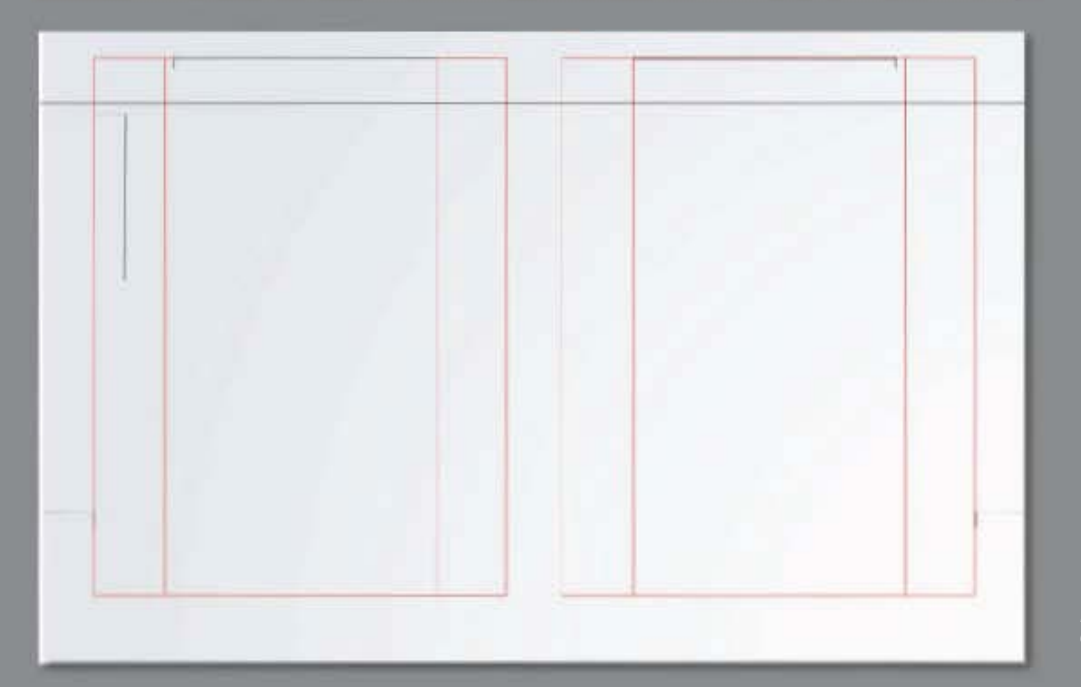

*Propuesta de retícula anterior*

*Retícula aplicada al documento*

#### **5.5.4. Imágenes**

Las imágenes son recursos que adquieren mucha importancia en una publicación científica, especialmente si es el caso de un manual, que requiere de mostrar instrucciones, exponer resultados, ilustrar vistas o elementos que son difíciles de visualizar en fotografía y graficar.

En el manual se emplearon fotografías, tablas, gráficas, esquemas e ilustraciones. La fotografía se utilizó para visualizar los pasos de algunos experimentos y observar los resultados. Al ser la fotografía, el grado de iconicidad máximo de representación gráfica, ésta fue usada en principio para ilustrar elementos como los instrumentales básicos a utilizar en los experimentos a semi y micro escala, que por sus características, métodos y sobre todo por las cantidades de reactivos utilizados son muy diferentes al instrumental normal de laboratorio, es por esto que la fotografía es la opción ideal para cumplir con el objetivo que los alumnos localicen e identifiquen el instrumental que usarán en el laboratorio. El uso de fotografías, fue también indispensable al mostrar reacciones químicas que se manifestarían en algún cambio de coloración por reacción a diferentes agentes, el cual de ser representado gráficamente, restaría información visual y al alumno le resultaría más complicado saber si el resultado de la práctica es el que se espera.

Las gráficas se usaron para representar fenómenos abstractos como medidas, comparaciones, estadísticas y otros datos propios del experimento; de los tipos básicos de gráficas, se

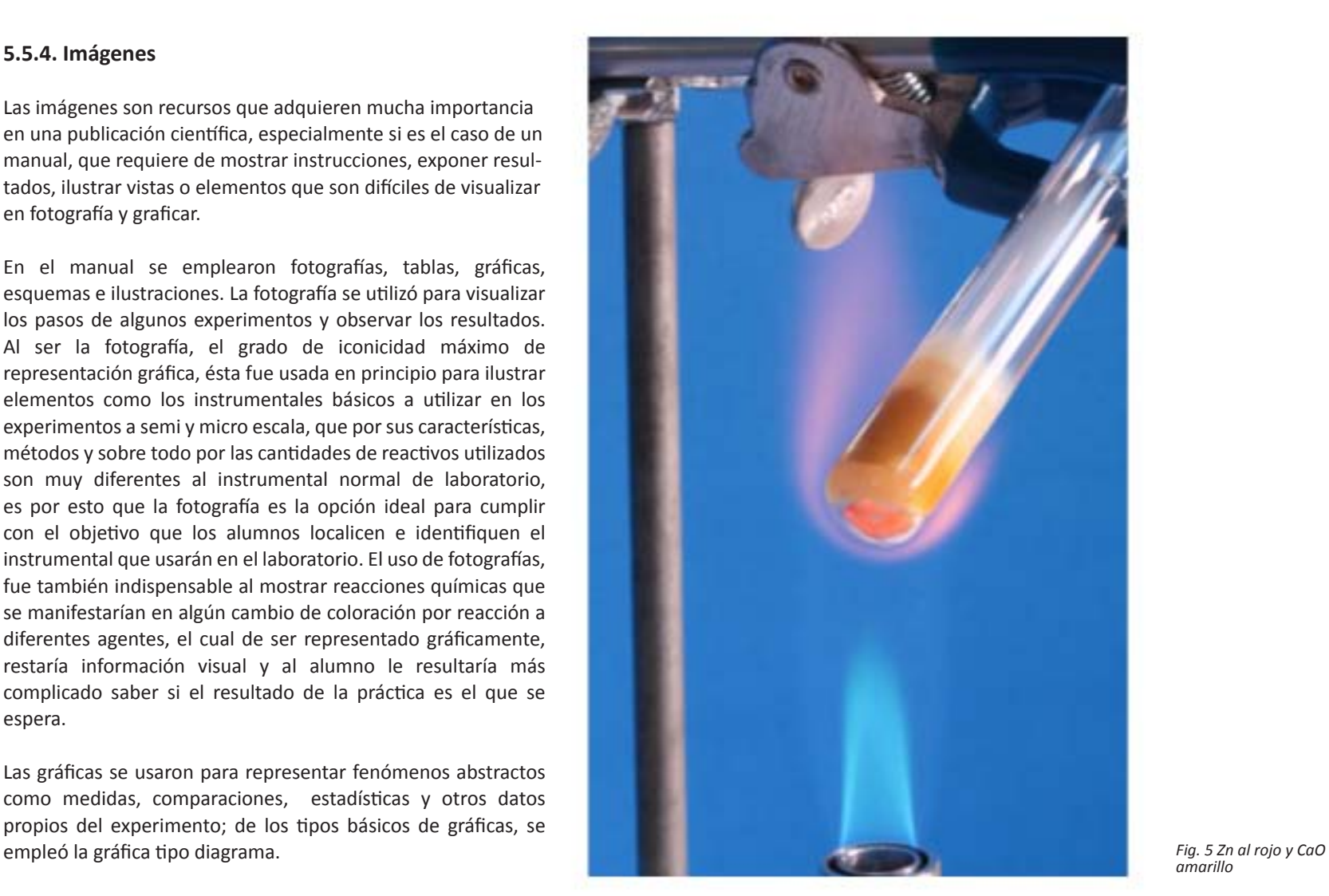

00 \_\_\_ \_

*amarillo*

El siguiente grado de iconicidad, se utilizó en esquemas referentes a diversos experimentos y también al explicar los componentes de algunos de los instrumentos utilizados en el laboratorio con fin de familiarizar al alumno con su apariencia y terminología.

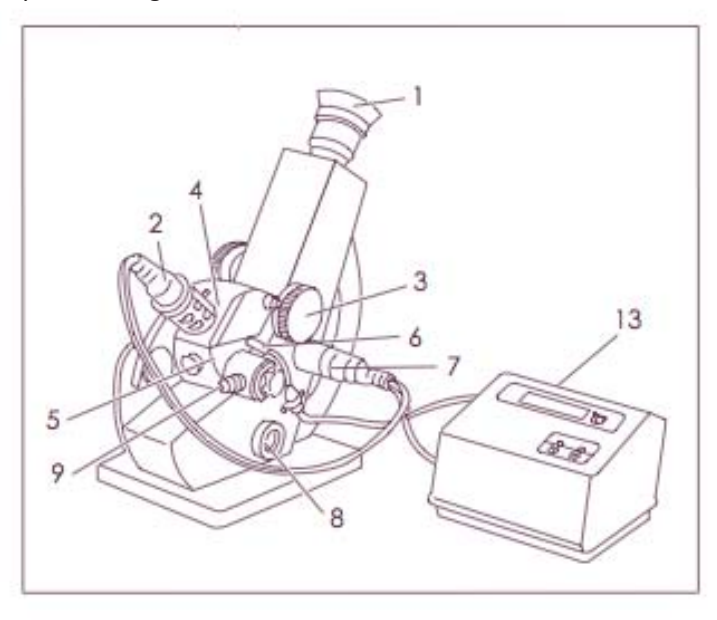

*Esquema de un refractómetro*

> Las tablas son recursos muy comunes en los libros de Química y el presente manual no es la excepción, contiene tablas para comparar, medir y clasificar datos. Todas las tablas fueron diseñadas bajo el mismo criterio: líneas divisorias de 0,5 puntos, con cabezas degradadas del color de la práctica a blanco, títulos blancos en bold, anchos y altos que se ajustan al contenido.

Los esquemas se usaron en menor medida, para ilustrar y señalar las partes de instrumentos y para interpretar pruebas.

----00 -------

Como parte de la identidad del manual, los esquemas también se utilizaron como elementos identificativos en las portadillas de cada capítulo, sintetizando elementos representativos de las prácticas. Se diseñó e ilustró una portadilla diferente para cada capítulo, reforzando asi la separación ya hecha por el sistema de colores. La disposición de los elementos composi-

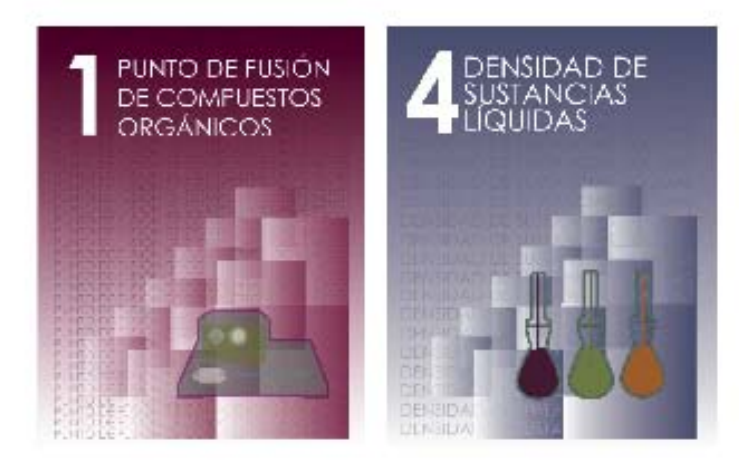

*Portadillas ilustradas de Capítulo 1 y 4.*

# **5.5.5. Color**

Todos los objetos emiten y absorben ondas electromagnéticas, que percibimos a través de nuestros ojos y que dependiendo de su longitud de onda el cerebro interpreta como un color u otro. El color es un recurso esencial en la labor de un diseñador; en cada proyecto se persigue transmitir un mensaje determinado a través de éste y otros elementos visuales. la correcta combinación de colores formará el esquema cromático que logre reforzar dicho mensaje.

• •

La paleta de color para el Manual de Técnicas Fisicoquímicas fue seleccionada bajo parámetros establecidos en teoría del color y psicología del color cuyos preceptos son el resultado de investigaciones, experimentos y estudios históricos.

Para efectos de este proyecto en específico fue fundamental el estudio de Eva Heller, basado en encuestas y experimentos aplicados en años recientes a mas de 2000 personas, entre 14 y 97 años de edad.<sup>6</sup>

La paleta está compuesta por ocho colores correspondientes a cada práctica del manual, en el siguiente orden: púrpura, violeta, índigo, azul, cerceta (teal), oliva, ocre y rojo. Es una armonía de colores análogos con un acento.

#### **Práctica 1- Púrpura**

Es el primer color obtenido químicamente, deriva de un molusco marino que después de un proceso de putrefacción, cocción y exposición al sol, obtiene un color amarillento, que pasa a rojo y finaliza en púrpura, lo que lo hace el color más estable y resistente al sol. En la antigüedad, dicho proceso era lento y costoso, solo políticos y religiosos de alto rango

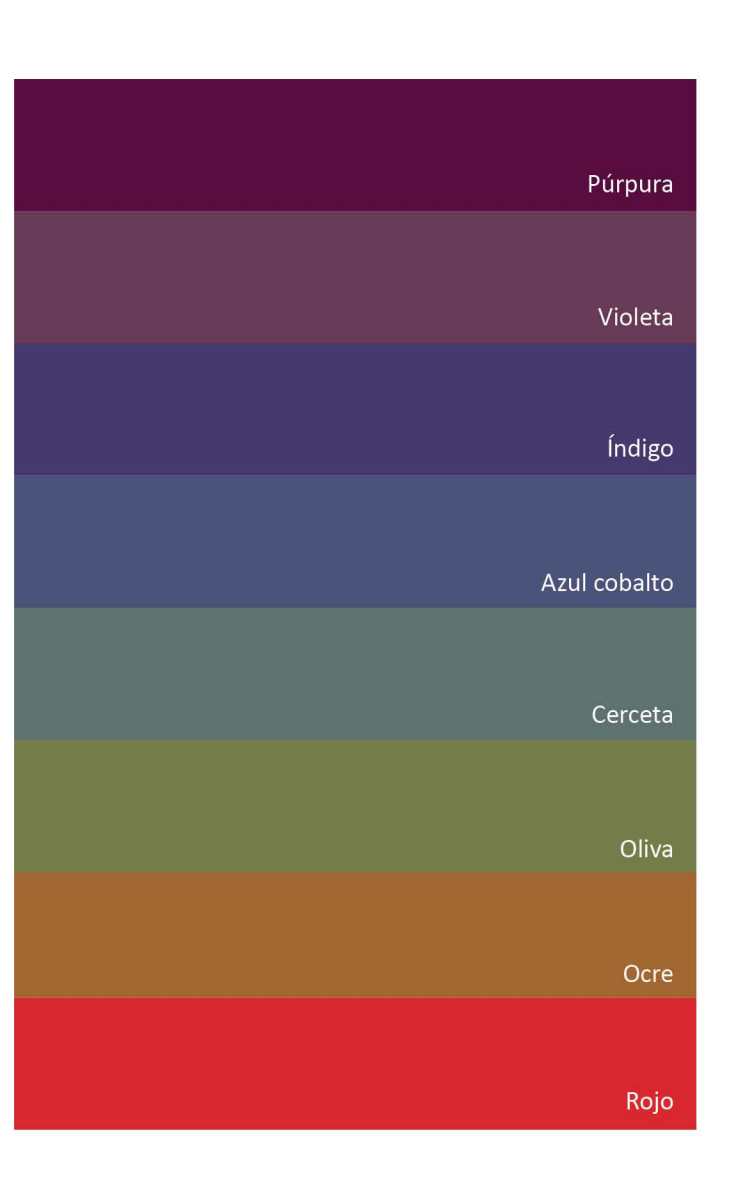

 89 Diseño editorial del manual Diseño ediforial del manual<br>de fécnicas fisicoquímicas a nivel semi y microescala para la separación y el análisis de compuestos orgánicos.

podían usar telas teñidas de púrpura. Por el marco histórico y la sensación cromática que provoca, el púrpura se relaciona con conceptos como tranquilidad, sofisticación, elegancia, eternidad y espiritualidad.

En los esquemas cromáticos las tonalidades púrpuras se localizan en una línea recta que conecta los colores rojo y violeta, esta línea es denominada línea púrpura.<sup>7</sup>

Esta primera práctica incluye un par de esquemas trazados, el púrpura resultó un color idóneo para la primera práctica por ser un tono sobrio y fuerte, que resalta en el blanco, sin distraer ni es estimular en exceso la vista del lector.

#### **Práctica 2- Violeta**

El nombre específico del color usado en esta práctica es: violeta cobalto rojizo, denominación común de las coloraciones muy oscuras a claras, púrpura rojizas a rojo púrpuras y profundas a moderadas.8

El color violeta toma su nombre de la planta violeta y es el color de la luz de menor longitud de onda (entre los 420 y los 380 nanómetros) del espectro visible. Son las ondas de mayor frecuencia perceptibles por el ojo humano.

Por ser un tono análogo al púrpura posee una connotación parecida; sin embargo, por ser un tono claro y cálido al componerse más de rojo que de azul, se le considera más femenino. Su combinación con colores como el amarillo o el verde produce sensaciones muy vibrantes, vinculadas con conceptos como diversión, alegría y fiesta; por el contrario, combinado lilas, rosas o azules, tiene un efecto relajante, por ese motivo combinamos el violeta con sus análogos en esta armonía.

#### **Práctica 3- Índigo**

• •

El índigo se extrae de la planta de añil cuyas flores poseen dicho color. Como se menciona anteriormente, todo elemento físico emite y absorbe ondas electromagnéticas, el elemento químico Indio (In), obtuvo su nombre por el color índigo que se observa en su espectro luminoso corresponde a una longitud de onda de la luz de 4500 a 4770 Å (ángström)<sup>9</sup>, o entre 450 y 420 nm, se encuentra entre el azul y el violeta.

El color índigo está relacionado con la sabiduría, el misticismo y la introspección. Es el color del cielo nocturno, por lo que puede tener un efecto depresor o somnífero si se le usa en áreas extensas.

Se usó para identificar a la tercera práctica por ser un color análogo al violeta, son colores evidentemente distintos, pero no hay un cambio brusco entre ellos; el índigo es también sobrio y favorece la concentración del lector.

#### **Práctica 4- Azul**

El nombre exacto del tono que se aplicó a la práctica cuatro es azul cobalto. El azul considerado más puro es el cian, pero el resto de los tonos azulados tienen propiedades similares. El azul es uno de los tres colores primarios y complementario del naranja. La luz azul tiene una longitud de onda de 470 a 450 nm.

Este es el color más popular entre hombres y mujeres por estar vinculado con las más altas virtues humanas como la inteligencia, la sensatez, la verdad y lo divino; además de tener efectos en el comportamiento mental y físico, equilibra nuestra energía, fortalice el sistema respiratorio y disminuye la presión sanguínea.

Es el tono central de ésta paleta de color, sus cualidades lo hacen el color idóneo para libros de texto, manuales y otros tipos de publicaciones orientadas a estimular el aprendizaje.

#### **Práctica 5- Cerceta**

Es una combinación de cian y amarillo, con mayor predominancia de azul. Es una coloración semiclara, verde azul viva, de textura visual brillante metálica, cuya sugerencia origen corresponde a la característica de la franja que presenta en la cabeza el ave anática "cerceta común" (Anas crecca) . <sup>10</sup>

Se le denomina cerceta a las coloraciones verde azuladas moderadas y oscuras, o azul verdosas moderadas y oscuras. El verde representa en la cromotología iconolingüística conceptos como: salud, vida, fertilidad, frescura y juventud, connotaciones que se combinan con las del color azul.

#### **Práctica 6- Oliva**

Es en este tono de la paleta donde se empiezan a involucrar más colores cálidos, el verde olive es un tono de verde con mayor concentración de amarillo. Por ser un color pardo tiene nexo con elementos naturales inorgánicos. En el círculo cromático le sucede al tono anterior; se evitó usar tonos encendidos como el verde en concentraciones iguales de azul y amarillo para no excitar de mas la vista, ya que el resto de la paleta tiene un grado de brillantez similar en cada color, exceptuando el ultimo que funge como acento.

#### **Práctica 7- Ocre**

Es un amarillo pardusco, semiclaro, con coloraciones naranjas y rojas moderadas. Se les denomina ocres a los pigmentos terrosos de tonalidad amarilla, obtenidos de elementos como el antimonio, bismuto o níquel. La familia de los ocres es bastante amplia, el tono que se aplicó a la penúltima práctica es un ocre amarillo, el objetivo era acercarnos lo más que se pudiera al color amarillo sin llegar a usar el color puro para mantener la brillantez en un promedio.

#### **Práctica 8- Rojo**

• •

El rojo es el primero color del espectro newtoniano de siete bandas. Tiene una longitude de onda de 618 a 780 nm. Según la distinción psicocromática básica, las propiedades estimulantes y excitantes del rojo explican, en un sentido general su inclusion en la "gama cálida". Ello indica que como el amarillo, el naranja y sus semejantes, se trata de una tonalidad positiva para el desarrollo de procesos psicológicos dinámicos y de adaptación. Por otra parte en la concepción jungiana del cromatismo onírico, este color se asocial a la funcionalidad psíquica del sentimiento con la sangre y la pasión.

El color rojo se añadió a la paleta cromática para darle un acento primario, no es un color tan brillante como el amarillo y se encuentra al final, cerrando la sucesión cromática; de éste color se puede reiniciar el recorrido circular de la paleta de colores.

Los colores se aplicaron en los títulos de la práctica correspondientes, ubicados en las cabeceras de cada página y en las portadas.

En los indicadores, folios y cabezas de las tablas se aplicó el color correspondiente degradado a blanco de arriba hacia abajo para añadir textura.

Diseño editorial del manual de controllado de controllado de controllado de controllado de controllado de controllado de controllado de controllado de controllado de controllado de controllado de controllado de controllado Diseño ediforial del manual<br>de fécnicas fisicoquímicas a nivel semi y microescala para la separación y el análisis de compuestos orgánicos.

Al finalizar se diseñó la portada del Manual de Ténicas Físicoquímicas a doble página.

Toda la paleta cromática empleada en el contenido participa en el diseño de la cubierta.

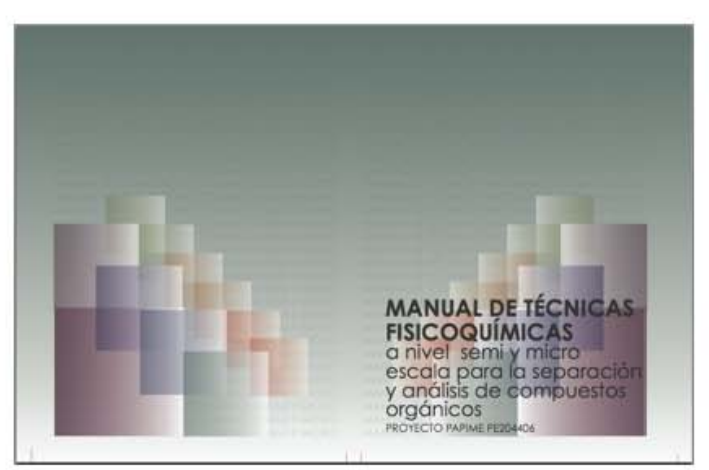

*Cubierta del Manual de técnicas fisicoquímicas a nivel semi y microescala para la separación y el análisis de compuestos orgánicos.* 

#### **5.5.6. Letra**

La elección tipográfica es uno de los tópicos esenciales en el diseño editorial de cualquier publicación. La paleta tipográfica le dará identidad y estilo a la obra.

Con el objetivo de facilitar la lectura y la comprensión de las prácticas, se eligió la familia tipográfica Adobe Garamond Pro para el cuerpo de texto del manual; es una familia integral, poseedora de una serie tipográfica completa para hacer las distinciones correspondientes al texto; pertenece a la familia de las Garaldas, caracterizadas por tener un contraste sutil y remates cóncavos. Las tipografías serifadas son adecuadas para textos medianos o largos, son más legibles y como se mencionó anteriormente, los patines dan la pista de una línea imaginaria que guía al ojo durante el barrido de cada línea, proporcionándole fluidez a la lectura; además de poderse combinar con letras griegas y signos matemáticos que por convención también son serifados y proveer al texto de una imagen más formal que las tipografías lineales.

· . -----------------

La segunda tipografía de nuestra paleta es la Century Gothic. La Century Gothic es una tipografía lineal diseñada por la fundación Monotype en 1991. $^{11}$  Goza de ventajas y desventajas; por ser una tipografía diseñada en la contemporaneidad, se seleccionó para darle un aspecto más moderno al manual; sin embargo, sólo se le utilizó en los títulos, subtítulos, indicadores y cabeceras. No se manejó en los cuerpos de texto por ser una tipografía más grande y espaciosa, lo que implica un aumento en el número de hojas que se ocupan y por ser una tipografía lineal que en la lectura prolongada cansa más al ojo.

El tratamiento tipográfico inició definiendo los estilos para el cuerpo de texto, títulos, subtítulos, títulos de tablas, cabeceras, indicadores y folio.

Al cuerpo de texto se le aplicó la tipografía Adobe Garamond Pro de 11 puntos, con variantes sutiles en el interletrado para justificar párrafos y un interlineado de 12.6 puntos.

A las cabeceras, indicadores, títulos, subtítulos y folios se les aplicó la tipografía Century Gothic. Los títulos de las portadas se diseñaron regulares de 50 puntos, para darles mayor presencia

que a cualquier otro elemento. Las cabeceras con el nombre de la práctica se manejaron en 11 puntos y el interletrado original. Los títulos dentro del cuerpo se diseñaron en mayúsculas de 10.5 puntos. Los subtítulos también son de 10.5 puntos, pero en minúsculas para darle jerarquía. Los indicadores son un punto focal y debían ser mucho más grandes y notorios; se les dio un tamaño de 36 puntos y además se les aplicó un estilo Bold. Los folios también debían ser evidentes pero más discretos, se dejaron regulares con un tamaño de 18 puntos. Los títulos de las tablas también se manejaron en 10.5 puntos en mayúsculas, los subtítulos en mayúsculas de 10 puntos y el contenido del 10.5 puntos en minúsculas.

# **5.5.7. Entrega**

Al final del proceso hay aún numerosos detalles por revisar para entregar el documento y finalmente mandarlo a impresión para palpar el resultado final.

Esta es una lista de los detalles que debemos examinar página por página:

1. Ortografía y corrección de estilo.

2. Correcta posición de todos los elementos (caja tipográfica, cintillos, títulos).

3. Paginación ordenada

4. Ajustar el texto revisando que no queden líneas huérfanas, viudas, ni otros errores editoriales.

5. Revisión de esquemas gráficos en su correcta ubicación, resolución y paleta de color para impresión.

Una vez revisados y corregidos los detalles anteriores finaliza el diseño editorial.

# Referencias

bibliográficas y electrónicas

1. Vilchis, Luz del Carmen. Metodología del diseño: Fundamentos Teóricos. 2002; p.

2. Ibídem

• •

3. Vilchis, Luz del Carmen. Op. Cit.

4. cfr. De Gortari, Eli. Metodología general y métodos especiales. 1983, p. 12

5. Vilchis, Luz del Carmen. Op. Cit. P. 141

6. cfr. Heller, Eva. Psicología del color. Cómo actúan los colores sobre los sentimientos y la razón. 2004

7. cfr. "Púrpura". Recuperado de: es.wikipedia.org/wiki/ P%C3%BArpura. 2011

8. Sanz, Juan Carlos; Gallegos, Rosa. Diccionario del color.

2001, p. 965

9. cfr. "Añil". Recuperado de: es.wikipedia.org/wiki/A%C3%B1il. 2011

10. Sanz, Juan Carlos; Gallegos, Rosa. Op Cit. p. 965

11. Recuperado de: es.wikipedia.org/wiki/Century\_Gothic

# Conclusiones

De la presente investigación se desprenden conclusiones relevantes respecto al diseño editorial de textos científicos. La conclusión fundamental es la que confirma la hipótesis planteada inicialmente en ésta tesis: un diseño editorial fundamentado y atractivo, logra un mayor impacto en el usuario.

Conjugando datos históricos, con preceptos planteados en diferentes documentos sobre teoría de diseño editorial y con decisiones surgidas de la propia indagación, se obtuvo un resultado satisfactorio.

El manejo tipográfico es eficaz; la combinación de dos tipografías con diferente estilo y carácter logran comunicar un mensaje híbrido, que reitera la formalidad de la información contenida y a la vez la da un marco menos rígido y severo, esto con el objetivo de establecer contacto con los usuarios del manual, que son jóvenes adultos entre 18 y 27 años. Además de manifestar dicho mensaje, la elección de la tipografía es esencial para facilitar la lectura y comprensión de los textos; como se mencionó en el último capítulo de la investigación, las fuentes serifadas son las más convenientes para textos prolongados y las de paloseco para textos cortos; los elementos que enmarcan y contextualizan a la información se manejaron con este estilo logrando una apariencia limpia y contemporánea.

El tratamiento cromático fue decisivo para darle dinamismo y personalidad al manual; definir un color para cada práctica le da unidad a todos los elementos que la componen, la diferencian de las otras y a la vez la hacen parte de un solo conjunto. Los alumnos pueden explorar el documento sin perderse en él, ubicándose por colores en el interior del manual.

La maquetación logra el efecto deseado, pues condensa la información sustancial y el resto de los elementos los distribuye en la retícula, ocupando así cada uno, un lugar relevante y fácil de distinguir; para facilitarle al alumno la localización de los temas.

El uso de un estilo editorial definido para cada una de las secciones que componen el manual, logra una organización, sobre todo, en las numerosas tablas que componen la publicación, el hecho de que cada una de las secciones este clasificada con un

color especifico, facilita la ubicación de las tablas especificas, en el momento en que se requiera su consulta, de una manera rápida por la asociación del capítulo con el color correspondiente, y la forma en la que fue destacado el número que identifica cada tabla, logra que puedan ser encontradas con facilidad al buscarla hojeando dentro de la sección, que es lo que generalmente ocurre en una consulta rápida en medio de una práctica de laboratorio, que es el entorno en el cual se contempla se utilizara este manual.

Los temas abordados en el manual, supusieron un reto, por ser tópicos poco tocados en la disciplina del diseño. La relación y familizarización con ellos fue fundamental para el entendimiento y la aplicación del diseño editorial específico para textos relacionados con ciencia. El correcto uso de tablas, fórmulas y otros datos de carácter científico implicaron una investigación detallada y la comparación con otros manuales, compendios y libros de texto de la misma naturaleza fue elemental para la creación

de la presente tesis y del Manual de técnicas fisicoquímicas a nivel semi y microescala para la separación y el análisis de compuestos orgánicos.

Al finalizar todo el proceso editorial del manual y teniendo las primeras pruebas de color, los profesores dirigentes del proyecto que lo evaluaron, se mostraron satisfechos con la implementación del sistema de reconocimiento en base a un código de color, con la representación gráfica de los temas, el tratamiento tipográfico y con el diseño editorial general aplicado a su manual.

Finalmente, el Manual de técnicas fisicoquímicas a nivel semi y microescala para la separación y el análisis de compuestos orgánicos; no solo cumplió con los estándares y requerimientos establecidos por el comité evaluador del proyecto, sino que superó las expectativas de los profesores dirigentes y fue aprobado para su publicación.